# DESARROLLO DE LA DERIVADA SUPERPUESTA COMO APLICACION DE LA TIAB'S DIRECT SYNTHESIS TECHNIQUE PARA LA INTERPRETACION DE PRUEBAS DE PULSO CUANDO NO SE ALCANZA EL FLUJO RADIAL

MAYRA A. CASALLAS G. LIDA VANESSA TOVAR

UNIVERSIDAD SURCOLOMBIANA FACULTAD DE INGENIERIA PROGRAMA DE PETRÓLEOS NEIVA-HUIA 2010

# DESARROLLO DE LA DERIVADA SUPERPUESTA COMO APLICACION DE LA TIAB'S DIRECT SYNTHESIS TECHNIQUE PARA LA INTERPRETACION DE PRUEBAS DE PULSO CUANDO NO SE ALCANZA EL FLUJO RADIAL

MAYRA A. CASALLAS G. CODIGO 2003201217

## LIDA VANESSA TOVAR CODIGO 2003200574

Trabajo de grado para optar al título de ingeniero de petróleos.

## **DIRECTOR**

## FREDDY HUMBERTO ESCOBAR MACUALO, PhD. Doctor en Ingeniería de Petróleos.

UNIVERSIDAD SURCOLOMBIANA FACULTAD DE INGENIERIA PROGRAMA DE PETRÓLEOS NEIVA-HUIA 2010

Nota de Aceptación

**Firma del Director** 

Firma del Evaluador

Firma del Evaluador

#### DEDICATORIA

Con gran agradecimiento y cariño dedico este libro que plasma el proyecto que me permitió convertirme en profesional, a Dios todo poderoso y la virgen por darme la vida.

A mi papá Luis Casallas, mamá Nidia Gamboa y abuelita Stella Casallas, mi tía Elsa Casallas, mis tíos Jefferson y Wilmer (QEPD) porque con su amor, esfuerzo y dedicación han hecho de mí una persona de bien y me dieron las herramientas para hoy abrir mis alas y empezar una nueva etapa. Los amo.

A todos mis amigos, especialmente Adriana, Vanessa, Hugo, Andrés (QEPD), Oscar, David por su apoyo incondicional, consejos y aventuras vividas.

A Diego que con su amor, apoyo y alegría me dio la fuerza y el entusiasmo para continuar.

Mayra A. Casallas G.

Quisiera dedicar este logro principalmente a Diosito, la Virgen y al Espíritu Santo quienes guían mi vida, iluminan mi camino y me llenan de infinitas bendiciones.

A mi mamita hermosa, mi pilar y mi razón de ser por su dedicación y amor incondicional. Esto es para ti mami, TE AMO!!.

A mi papá, a mi hermanita, a mis titos por sus oraciones y cariño, Y a mi familia entera por sus constantes palabras de aliento Para continuar luchando por cumplir mis metas.

> Al amor de mi vida, por sus enseñanzas y por regalarme tanta felicidad. Te amo Nano!!

 A mis amigos por ser especiales y compartir conmigo tantas chocoaventuras.

Vanessa Tovar

#### AGRADECIMEINTOS

Los autores del siguiente trabajo expresan sus agradecimientos a:

La UNIVERSIDAD SURCOLOMBIANA por la formación de profesionales integrales en el programa de Ingeniería de Petróleos.

Al GRUPO DE INVESTIGACION DE PRUEBAS DE POZO (GIPP) y al INSTITUTO COLOMBIANO DEL PETROLEO (ICP) por su aporte a la formación de jóvenes investigadores, de nuevos conocimientos, colaboración y apoyo en la realización de proyectos de grado que generen grandes aportes al desarrollo y evolución de la industria en nuestro país.

Al Doctor FREDDY HUMBERTO ESCOBAR, Director del Proyecto, por su orientación en dicha investigación.

A los Ingenieros JAIRO ANTONIO SEPULVEDA y JAVIER ANDRÉS MARTINEZ, Profesores titulares del Programa de Ingeniería de Petróleos y evaluadores del proyecto.

A todas las Instituciones y personas que de una u otra forma aportaron al desarrollo de este proyecto.

## **CONTENIDO**

## **RESUMEN ABSTRACT INTRODUCCION**

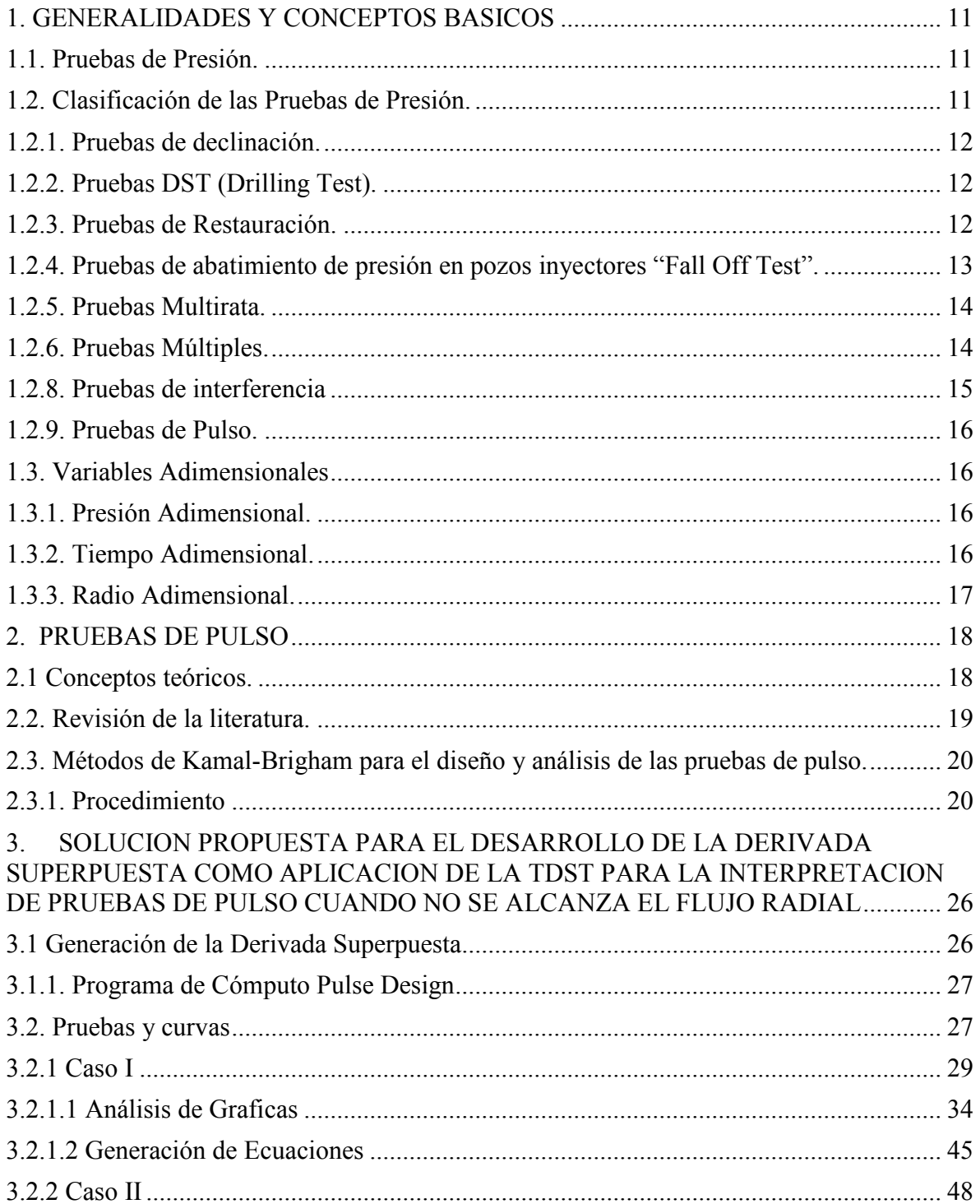

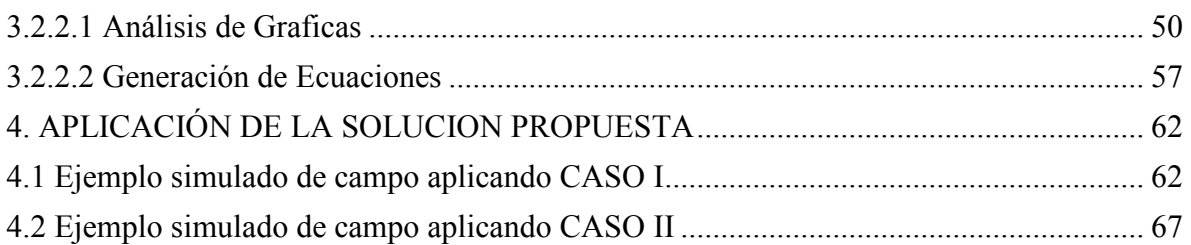

**CONCLUSIONES** RECOMENDACIONES ANEXOS

#### RESUMEN

"Las pruebas de pulsos son un procedimiento en el cual se generan una serie de perturbaciones de flujo en un pozo (activo) y su respuesta se observa en otro pozo (observación)". Las perturbaciones de flujo consisten en generar una serie de periodos cortos alternantes de producción/inyección y cierre con el mismo caudal. En el pozo observador se registra un diferencial de presión a través del cual se pueden relacionar los parámetros de la prueba a las propiedades del pozo y del yacimiento.

Las pruebas de pulso han recibido considerable atención debido a las grandes ventajas sobre las pruebas convencionales de interferencia; la presión de respuesta de una prueba de pulso puede ser distinguida fácilmente de otras tendencias en la presión del yacimiento y los valores obtenidos son sensibles a las propiedades de la formación entre los pozos (activo y de observación). Además de proporcionar un tiempo menor de interrupción de la operación comparada con las pruebas de interferencia, evitando apreciables pérdidas de producción (o de inyección) y por ende económicas para la empresa operadora.

En este trabajo se presenta un método fácil y práctico para el análisis completo de pruebas de pulso, para cualquier tiempo de flujo y cierre, a través de la aplicación del principio de superposición en tiempo de la derivada de presión y la Tiab's Direct Synthesis Technique (TDST), y demás principios matemáticos para el desarrollo de una solución analítica y ecuaciones generalizadas, a fin de proporcionar una herramienta eficiente para la evaluación y caracterización de yacimientos.

Para ello se realizó un programa de cómputo que genera la derivada superpuesta y permite visualizar las pruebas de pulso completas; se corrieron varias pruebas para identificar los comportamientos específicos o "huellas dactilares" presentes en las curvas y se desarrollaron expresiones para calcular la permeabilidad y la porosidad.

Varios ejemplos simulados fueron analizados y resueltos. La metodología se verificó mediante su aplicación a ejemplos sintéticos obteniendo valores de permeabilidad y porosidad aceptables. Sin embargo, se observó que al trabajar con la derivada numérica se logran resultados erróneos en virtud a que los algoritmos utilizan un tren completo de presión y no consideran acotamientos en las zonas de cambio de caudal. Dicha estimación se considera fuera del alcance de este proyecto.

#### ABSTRACT

The Pulse Testing is a procedure in which disruptions of flow are generated in a well (active) and those alterations are observed in another well (observation). The disruptions of flow consist of generating a series of alternating short periods of production/injection and closing with the same volume. In the observation well a pressure differential is registered which the parameters of the test to the properties of the well and of the reservoir can be related.

The Pulse Testing have received considerable attention due to the large advantages on the conventional tests of interference; the answer pressure of a Pulse can be distinguished easily from other tendencies in the reservoir pressure, and the values obtained are sensitive to the properties of the formation between the wells (active and of observation). Besides providing less time interrupting of the operation compared to interference tests, it avoids appreciable losses of production (or injection) and, therefore, avoids economic losses for the business operator.

This work presents a practical and easy method for the complete pulse tests analysis for any flow and closing time, through the application of the principle of superposition in time of the pressure derivative and the Tiab' s Direct Synthesis Technique (TDST), and other mathematical principles for the development of an analytic solution and generalized equations, in order to provide an efficient tool for the evaluation and characterization of oil reservoir.

To accomplish this goal a computer program that generates the superposed pressure derivative and allows visualizing the complete pulse tests was written. Several synthetic tests were run to identify the specific behaviors or "fingerprints" presented in the curves and some expressions were developed to calculate the permeability and the porosity. Various simulated examples were analyzed. The values obtained for the permeability and porosity are acceptable. Nevertheless, it was observed that the numerical derivative produces erroneous results since it uses the complete set o data without taking into account the flow rate changes. Estimation of the pressure derivative as required is out of the scope of this work.

## INTRODUCCIÓN

Las pruebas de presión son una herramienta de importancia fundamental para la industria petrolera, ya que permiten evaluar los parámetros necesarios para caracterizar el sistema yacimiento – pozo según las condiciones presentes, lo cual es indispensable para la predicción del comportamiento y desempeño del mismo, y por ende de la producción. Los resultados del análisis de los datos de pruebas de pozo son usados para tomar decisiones de inversiones multimillonarias; frecuentemente son usadas como la tecnología principal para monitorear el desempeño de dichas inversiones.

El análisis de pruebas de presión tiene diferentes aplicaciones durante la exploración y explotación de un yacimiento, inicialmente nos permite estimar las reservas estableciendo área y fronteras, calcular las propiedades tales como permeabilidad, factor de daño, almacenamiento, presión de yacimiento, longitud y conductividad de fractura, heterogeneidad del yacimiento, regímenes de flujo que gobiernan el sistema, entre otros; de este modo definiendo un modelo. Además es el método más económico de monitorear un pozo y/o yacimiento haciendo estimaciones periódicas de las variables dependientes del tiempo.

Algunas limitaciones que presentan los métodos convencionales de análisis de pruebas de pulso, es el continuo uso de cartas y gráficas características que proporcionan resultados menos precisos y confiables, puesto que se incurren en errores humanos al tener que leer de estos elementos, además de hacer de éste un procedimiento tedioso. Actualmente existen diferentes programas comerciales que permiten analizar las pruebas de pulso, en los cuales no se hace necesario el uso de gráficas y/o cartas. Sin embargo, éstos presentan otra limitación; analizan la prueba de forma parcial, es decir, estudian pulso por pulso lo cual impide visualizar la prueba completa.

La aplicación del moderno método de la Tiab's Direct Synthesis Technique (TDST) en el análisis de pruebas de pulso proporciona un importante avance, ya que presenta una alternativa para evitar el uso de curvas tipo, es más práctico, rápido y eficiente; aunque actualmente se encuentra limitado por la duración de los pulsos, puesto que solo es aplicable cuando éstos son lo suficientemente amplios para permitir el alcance del flujo radial y así, poder observar el punto de intersección entre la derivada y la presión adimensional cuando se grafica en función del tiempo adimensional.

En este trabajo se extiende la aplicación de la TDST para ser utilizada en el análisis de pruebas de pulso completas, para cualquier tiempo de flujo y cierre mediante la aplicación del principio de superposición en tiempo.

## 1. GENERALIDADES Y CONCEPTOS BASICOS

El análisis de pruebas de pozo proporciona información muy importante para describir y definir un modelo que caracteriza un yacimiento de hidrocarburos, permitiendo predecir el comportamiento del mismo, evaluarlo y administrarlo. A través de esta información se puede diagnosticar el daño de formación, determinar reservas, proyección de producción y condiciones de flujo.

## 1.1. PRUEBAS DE PRESION

Una prueba de presión es una herramienta usada para la caracterización adecuada del sistema pozo-yacimiento, que trabaja bajo el principio de la tercera Ley de Newton, ya que los cambios presentes en la producción generan disturbios de presión en el pozo; dicha respuesta es dependiente de las características y propiedades del yacimiento.

"Para ello se introduce un disturbio o perturbación en el yacimiento, cambiando una de las dos variables en la mayoría de los casos la tasa de flujo y se registran sus consecuencias sobre la otra variable que es la presión. La característica del comportamiento de la presión en función del tiempo obtenida como resultado, permite calcular las propiedades del yacimiento".<sup>1</sup>

## 1.2. CLASIFICACION DE LAS PRUEBAS DE PRESIÓN

Las pruebas de presión se pueden clasificar según el tipo de flujo (producción o inyección) y según la etapa de vida del pozo.

Cuando la alteración de la tasa de flujo se hace abriendo y cerrando el pozo, parando la producción se tienen pruebas de restauración y declinación. Las primeras utilizadas principalmente en la etapa de producción primaria y exploración, y las segundas se usan en todas las fases de producción.

Las pruebas múltiples, de interferencia y de pulso involucran más de un pozo (activo y de observación) y son usadas durante todas las fases de producción. Las múltiples son más usadas durante proyectos de recuperación secundaria.

Las pruebas de inyección y abatimiento son equivalentes a las pruebas de declinación y restauración, pero a cambio de producir fluidos, se inyectan.

 1 UNIVERSIDAD CENTRAL VENEZUELA. Manuel García. Comunidad Petrolera, Análisis de Pruebas de Presión Parte I. [En línea]. < http://industria-petrolera.blogspot.com/2009/01/anlisis-de-pruebas-de-presinparte-i.html>. [Citado en 18 de enero de 2009].

## 1.2.1. Pruebas de Declinación

También llamada prueba de flujo, puesto que la presión de fondo de pozo, Pwf, se registra en función del tiempo durante un periodo de producción a rata constante, posterior a un periodo de cierre suficientemente amplio para que el pozo haya alcanzado la estabilización. Estas pruebas pueden durar de unas pocas horas a varios días dependiendo del objetivo y de las características de la formación. Ver figura 1.1

Figura 1.1 Representación esquemática de una prueba de declinación o caída de presión.

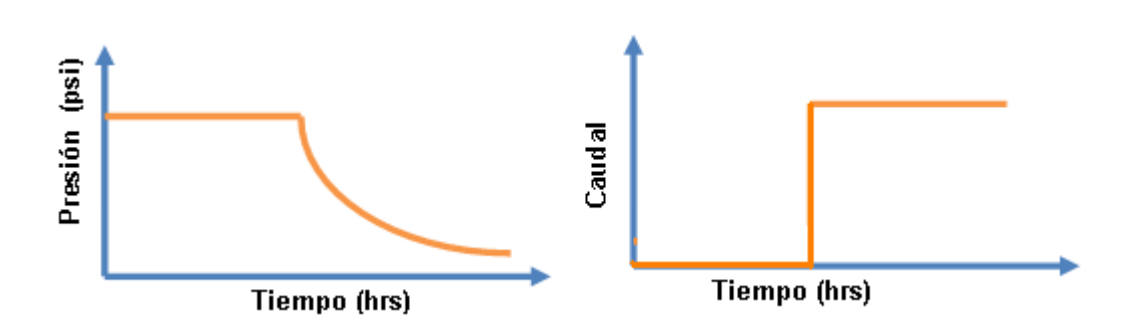

## 1.2.2. Pruebas DST (Drilling Test)

Es una prueba de presión que se corre durante la etapa de perforación, usualmente en pozos exploratorios, a través de la tubería; se coloca una herramienta especial en la sarta de perforación y se baja a la zona a probar, la herramienta aísla la formación de la columna de lodo en el anular, permitiendo que los fluidos de ésta fluyan hacia la sarta mientras se registra continuamente la presión. Está conformada por una prueba de declinación y de caída de presión consecutivas.

Esta prueba además de proporcionar una muestra del tipo de fluido en el yacimiento, también permite determinar las propiedades de la formación y el daño, lo cual puede ayudar a estimar le potencial y rata de flujo. Puede incluso permitir detectar barreras, cuando estas están cercanas al pozo: fallas, discontinuidades, frentes de inyección.

## 1.2.3. Pruebas de Restauración

En esta prueba se cierra el pozo durante un tiempo mientras se registra la presión estática de fondo de pozo, después de haber sostenido el pozo con una tasa de producción constante por un lapso de tiempo lo cual es considerado un problema operacional y se constituye como una desventaja, además de las pérdidas de producción que generan el cierre del pozo y por ende pérdidas económicas.

A partir de los registros de la presión estática de fondo de pozo en función del tiempo se pueden calcular parámetros como permeabilidad (k), factor de daño (s), presión promedio, frontera y comportamiento del yacimiento. Ver figura 1.2.

Figura. 1.2. Representación esquemática de una prueba de restauración.

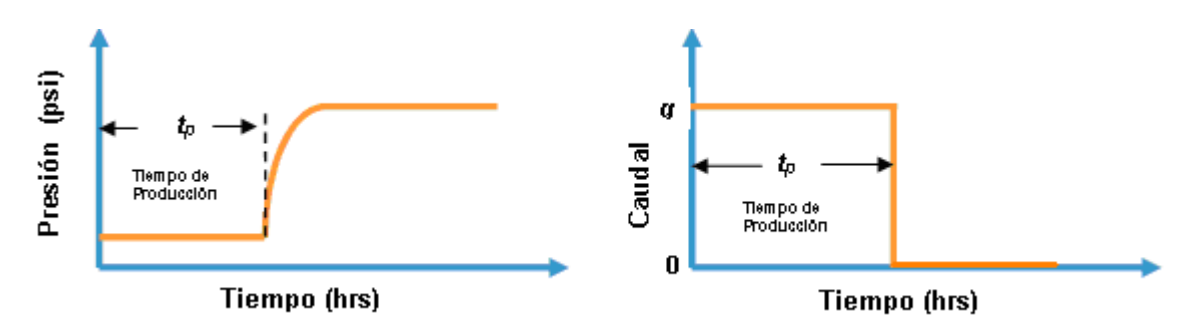

## 1.2.4. Pruebas de abatimiento de presión en pozos inyectores "Fall off test"

"Se realizan cerrando el pozo inyector y haciendo un seguimiento a la presión en el fondo del pozo en función del tiempo. La teoría supone una tasa de inyección constante antes de cerrar al pozo".<sup>2</sup> Ver figura 1.3.

Figura 1.3. Gráfica de una prueba de abatimiento.

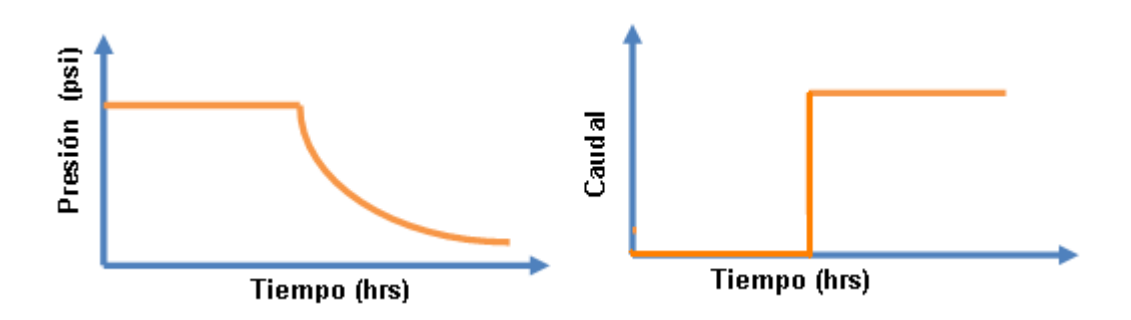

Permiten determinar las condiciones del yacimiento en las cercanías del pozo y hacer seguimiento a las operaciones de inyección de agua. A través de esta prueba podemos determinar:

- La presión promedia del yacimiento.
- Medir la presión de fractura del yacimiento.
- La existencia de fracturas naturales.
- Si existe daño en la formación, causado por taponamiento, hinchamiento de arcillas, precipitados, entre otras.
- Permeabilidad efectiva del yacimiento al fluido inyectado, utilizada para pronósticos de inyección.

 2 UNIVERSIDAD CENTRAL VENEZUELA. Manuel García. Comunidad Petrolera, Análisis de Pruebas de Presión Parte II. [En línea]. < http://industria-petrolera.blogspot.com/2009/01/anlisis-de-pruebas-de-presinparte-i.html>. [Citado en 18 de enero de 2009].

## 1.2.5. Pruebas Multirata

Son pruebas donde el caudal o tasa de producción no permanece constante, por el contrario la presión se registra al tiempo en que la producción de fluidos continúa normalmente teniendo variaciones en la rata. Ver figura 1.4.

Desde el punto de vista económico son más llamativas, ya que no es rentable cerrar un pozo para realizar una prueba; además de que operativamente es impráctico mantener la rata constante por mucho tiempo para efectuar una prueba de caída de presión completa.

Existen tres tipos de pruebas multiflujo:

- Rata Variable incontrolada
- Series de ratas constantes
- Rata de flujo variable con  $P_{wf}$  constante. Es común correrla en pozos con formaciones gasíferas productoras de gas.

Figura 1.4. Representación esquemática de una prueba múltiple.

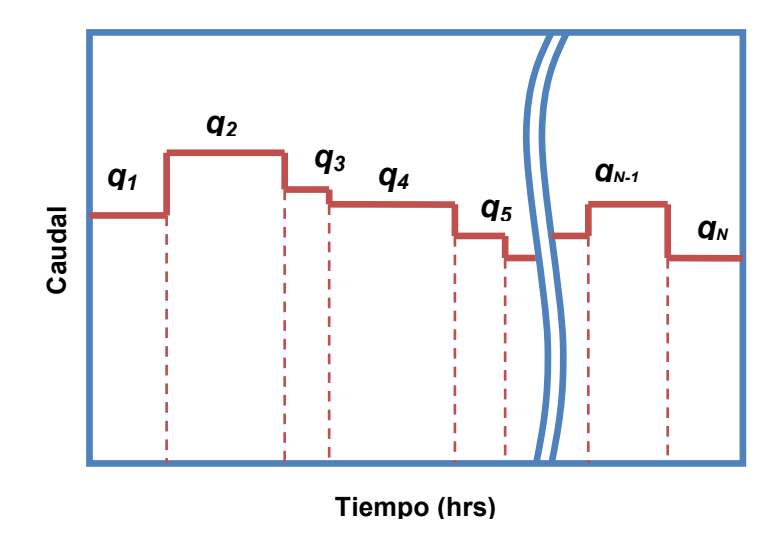

Fuente: MONGI, A. "Application of Tiab's Direct Synthesis Technique to Multi/Rate Flow Test". Thesis of Master of Science, University of Oklahoma, Norman, Oklahoma, 1999.

#### 1.2.6. Pruebas Múltiples

Son pruebas que involucran más de un pozo: un pozo activo (productor/inyector) y uno o más pozos de observación, donde se registra la caída de presión. Para esto los pozos se cierran hasta estabilizar sus presiones de fondo, luego se bajan las herramientas en el/los pozos de observación, se abre el pozo activo y se comienza a producir o inyectar, mientras se registra la caída de presión por un lapso de tiempo.

Las pruebas múltiples se corren básicamente para buscar conectividad y/o continuidad del yacimiento, heterogeneidad y dirección en la permeabilidad y en otras propiedades, orientación de fracturas hidráulicas.

## 1.2.7. Pruebas de interferencia

"El objetivo principal de estas pruebas es comprobar la comunicación existente entre pozos en un mismo yacimiento".<sup>3</sup>

Demostrar la interferencia horizontal permite determinar la continuidad de los estratos permeables y analizar la existencia de comunicación vertical en arenas estratificadas. Ver figura 1.5.

Figura 1.5. Representación esquemática de una prueba de interferencia y la medida de la anisotropía.

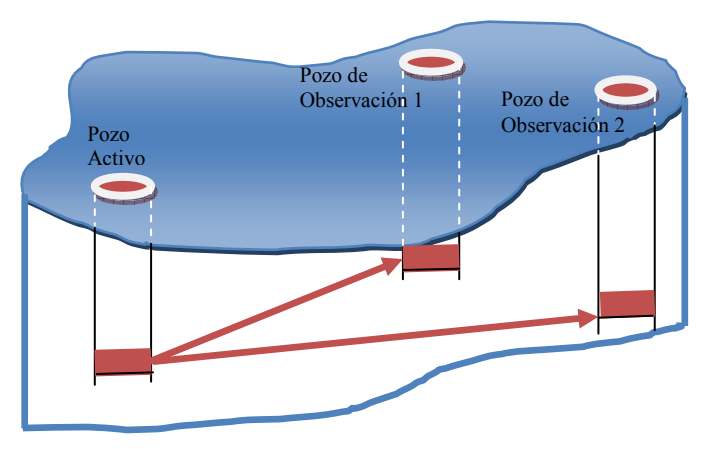

Se usan para determinar:

- Transmisibilidad o conectividad del yacimiento.
- Dirección de los patrones de flujo
- Factor de almacenamiento
- Naturaleza y magnitud de la anisotropía.

 3 UNIVERSIDAD CENTRAL VENEZUELA. Manuel García. Comunidad Petrolera, Análisis de Pruebas de Presión Parte II. [En línea]. < http://industria-petrolera.blogspot.com/2009/01/anlisis-de-pruebas-de-presinparte-i.html>. [Citado en 18 de enero de 2009].

#### 1.2.8. Pruebas de pulso.

Son un caso especial de pruebas de interferencia, en la cual el pozo activo es pulsado alternadamente con ciclos de producción y cierre. La respuesta de presión se registra en el pozo de observación.

Se caracteriza porque son pruebas de corta duración y los tiempos de flujo deben ser iguales a los tiempos de cierre.

#### 1.3. VARIABLES ADIMENSIONALES

Las variables adimensionales son muy usadas en el análisis de pruebas de presión, puesto que hacen más fácil la operación matemática de los parámetros que describen el yacimiento, además de que las soluciones obtenidas son independientes de cualquier sistema de unidades.

#### 1.3.1. Presión Adimensional.

Para nuestro caso, donde las variables utilizadas están expresadas en unidades de campo, la presión adimensional  $P_D$  se expresa de la siguiente forma:

$$
P_D = \frac{kh}{141,2q\beta\mu} \left( P_i - P_{\text{wf}} \right)
$$

Donde:

- $k$  = Permeabilidad (mD).
- $h$  = Espesor (ft).
- $P_i$  = Presión inicial (psia).
- $P_{wf}$  = Presión de fondo fluyente (psia).
- $q^{\dagger}$  = Caudal de producción o tasa de inyección (STB/D).
- $\beta$  = Factor volumétrico de formación (RB/STB)
- $\mu$  = Viscosidad (cP).

## 1.3.2. Tiempo Adimensional.

En unidades de campo, el tiempo adimensional se expresa de la siguiente forma:

$$
t_D = \frac{0,0002637kt}{\phi \mu c_r {r_w}^2}
$$

Donde:

 $t =$  tiempo (horas).  $\phi$  = Porosidad (fracción).  $c_t$  = compresibilidad total (psi<sup>-1</sup>)  $r_w$  = Radio del pozo (ft).

## 1.3.3. Radio Adimensional.

Esta variable es independiente a cualquier sistema de unidades. Y se define de la siguiente forma:

$$
r_D = \frac{r}{r_w}
$$

Cuando se está trabajando con base a los límites del yacimiento, hablamos de radio de drenaje y " $r$ " se hace re.

$$
r_{eD} = \frac{r_e}{r_w}
$$

#### 2. PRUEBAS DE PULSO

 $\overline{a}$ 

## 2.1. CONCEPTOS TEÓRICOS

Las pruebas de pulso son un tipo de análisis de pruebas de presión que usa una serie de pulsos cortos de la rata de flujo. "Los pulsos son periodos alternantes de producción (o inyección) y cierre con el mismo caudal en cada producción. La respuesta de presión a los pulsos se mide en el pozo de observación. La principal ventaja de las pruebas de pulso estriba en la corta duración del pulso. Un pulso puede durar unas horas o unos pocos días, lo cual interrumpe la operación normal, ligeramente comparado con las pruebas de interferencia"<sup>4</sup>.

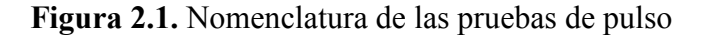

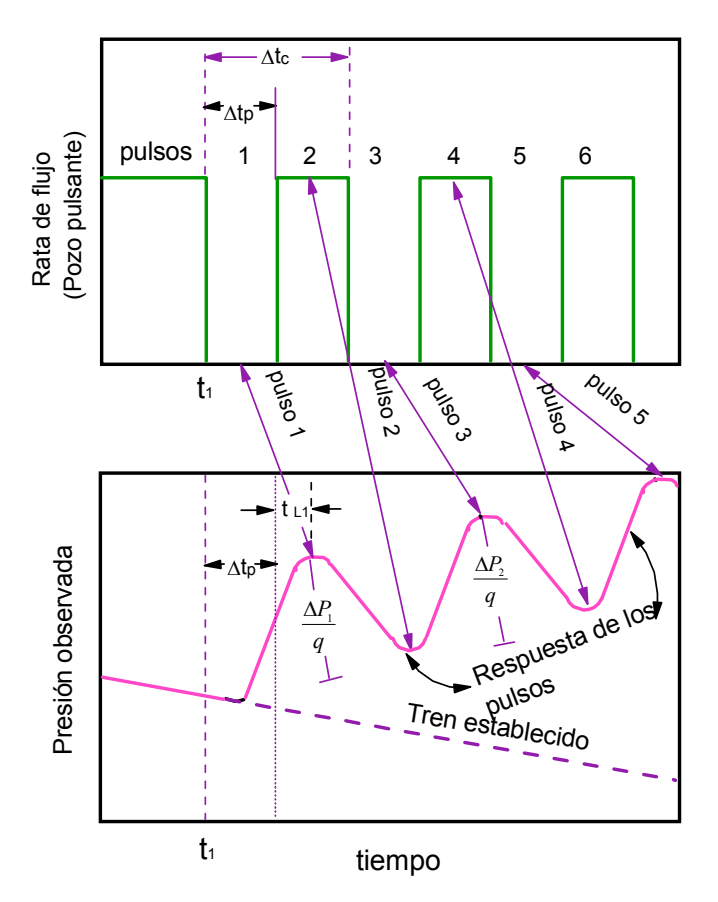

Figura modificada de fuente: Kamal, M. and Brigham, W. E., "Design and Analysis of Pulse Test with Unequal an Shut-In Periods". JPT (Feb. 1976) 205-12; trans., AIME, 261.

<sup>&</sup>lt;sup>4</sup> Earlougher, R.C., Jr., "Advances in Well Test Analysis", Monograph Series Vol. 5, SPE, Dallas, TX, 1977.

• Time Lag  $(t_L)$ : Tiempo entre el fin del pulso y el pico de presión causado por el pulso.

• Amplitud  $(\Delta P)$ : Distancia vertical entre la tangente a dos puntos picos consecutivos y la línea paralela a esa tangente en el pico del pulso a medir.

- Ciclo de Pulso ( $\Delta t_c$ ): Tiempo desde el arranque hasta el fin del periodo de flujo.
- Periodo de Cierre ( $\Delta t_p$ ).

La convención de signos para ∆P es:

- 1. Δ $P > 0$  si  $q > 0$  (pozo productor activo), Δ $P/q > 0$
- 2.  $\Delta P$  < 0 si q < 0 (pozo inyector activo),  $\Delta P$ /q > 0
- 3.  $\Delta P$  < 0 para picos impares.
- 4.  $\Delta P > 0$  para picos pares.

#### 2.2. REVISIÓN DE LA LITERATURA

Las pruebas de pulso fueron introducidas a la industria petrolera por Johnson et al<sup>5</sup> (1966), asumiendo un yacimiento infinito, homogéneo de un solo estrato, fluido en una sola fase, ligeramente compresible y despreciando los efectos de gravedad, capilaridad y almacenamiento. Basados en la solución de la línea fuente mostraron como calcular la transmisibilidad (kh/ $\mu$ ) y el almacenamiento de la formación ( $\phi$ cth) para periodos iguales de flujo y cierre. Ellos también desarrollaron el "método tangente" para el análisis de las pruebas de pulso.

Brigham<sup>6</sup> (1970) presentó un método gráfico simplificado del método de Johnson et al<sup>4</sup>. Posteriormente junto con Kamal<sup>7</sup> (1974-1976), determinaron un método para calcular la relación del pulso óptimo para alcanzar una respuesta máxima de la prueba de pulso con periodos desiguales de flujo y cierre.

Vela y Mckinley<sup>8</sup> (1970) examinaron el efecto de heterogeneidades areales sobre la respuesta de las pruebas de pulso y obtuvieron una solución numérica de la ecuación de difusividad para fluidos ligeramente compresibles.

Woods<sup>9</sup> (1970) consideró el efecto de la heterogeneidad vertical del estrato sobre la respuesta de la prueba de pulso de un sistema de dos estratos, y concluyó que la

 5 Johnson, C. R., Greenkom, R. A., and Woods E. G.: "Pulse-Testing A New Method for Describing Reservoir Flow Properties Between Wells," J, Per. Teds. (Dec. 1966) 1599-1604; Trans., AIME, 237.

<sup>&</sup>lt;sup>6</sup> Brigham, W.E.: "Planning and Analysis of Pulse-Tests," JPT (May 1970) 618-24.

<sup>&</sup>lt;sup>7</sup> Kamal, M. M. and Brigham, W. E.: "Pulse-Testing Response for Unequal Pulse and Shut-In Periods," Sot. Pet. Eng. J. (Oct. 1975) 399-410; Trans., AIME, 259.

<sup>&</sup>lt;sup>8</sup> Vela, S. and McKinley: R. M.: "How Areal Heterogeneities Affect Pulse-Test Results," Sot. Pet. Eng. J. (June 1970) 181-191; Trans., AIME, 249.

transmisibilidad aparente calculada utilizando el análisis de Johnson et al<sup>4</sup> es siempre igual o mayor que la transmisibilidad total real y que el almacenamiento de la formación aparente es siempre igual o menor que el almacenamiento total real de un sistema de dos estratos. Los valores aparentes de transmisibilidad y almacenamiento de la formación se acercan a los valores reales a medida que se incrementa la comunicación vertical de los fluidos en el yacimiento.

Los estudios mencionados anteriormente no consideraron los efectos de almacenamiento y daño en el pozo activo y de observación. Prats y Scott  $10(1975)$ estudiaron dichos efectos sobre el pozo de observación, y Jargon y Winston<sup>11</sup> (1976) sobre el pozo activo.

Tongpenyai y Raghavan<sup>12</sup> (1981) determinaron que los cambios de almacenamiento y daño entre el pozo activo y de observación no alteran la respuesta de presión.

Escobar<sup>13</sup> planteó un modelo matemático a partir de un programa de computador sencillo desarrollado en lenguaje Visual Basic 6.0 para evaluar y analizar el comportamiento de la presión durante el desarrollo de pruebas de interferencia y pulso para un yacimiento homogéneo, y de esta forma obtener directamente valores de permeabilidad y porosidad.

Debido al tedioso procedimiento de los métodos de análisis de las pruebas de pulso, éstas no han tenido gran aplicación en yacimientos heterogéneos.

## 2.3. MÉTODO DE KAMAL – BRIGHAM PARA EL DISEÑO Y ANALISIS DE LAS PRUEBAS DE PULSO

#### 2.3.1. Procedimiento

- 1. Grafique ∆P/q vs. t en papel cartesiano
- 2. De este gráfico obtenga el  $t_L$ ,  $\Delta t_c$  y  $\Delta t_p$ .
- 3. Calcule la relación  $t_L/\Delta t_c$  y  $F' = \Delta t_p/\Delta t_c$ .
- 4. Determine según la condición del ejercicio cual de las Figs. 2.2 2.5 corresponde. Una vez identificada, halle el valor de  $[\Delta P_D(t_L/\Delta t_c)^2]$  que corresponde al  $t_L/\Delta t_c$  que corta con el F' que determino en el paso 3.

 $\overline{a}$ 

<sup>&</sup>lt;sup>9</sup> Woods, E. G.: "Pulse-Test Response of a Two-Zone Reservoir," SW. Pet. Eng. J. (Sept. 1970) 245-2S; Trans., AIME, 249.

<sup>&</sup>lt;sup>10</sup> Prats, M. and Scott, J.B.: "Effect of Wellbore Storage on Pulse-Test Pressure Response," JPT (June 1975) 707-09.

<sup>&</sup>lt;sup>11</sup> Jargon, J.R.: "Effect of Wellbore Storage and Wellbore Damage at the Active Well on Interference Test Analysis," JPT (Aug. 1976) 851-58.

 $12$  Tongpenyai. Y. and Raghavan, R.: "The Effect of Wellbore Storage and Skin on Interference Test Data," JPT (Jan. 1981) 151-60.

<sup>&</sup>lt;sup>13</sup> Escobar, C.E.:

5. Calcule la transmisibilidad, T:

$$
T = \frac{141.2 \beta}{\left(\frac{\Delta p}{q}\right) (t_L / \Delta t_c)^2} \left[ \Delta P_D (t_L / \Delta t_c)^2 \right]
$$

Analice todos los valores puesto que el primero puede estar afectado por el almacenamiento.

- 6. Determine  $t_{LD}/r_D^2$ , tiempo lag dimensional, de las Figs. 2.6 2.9 correspondiente a F' y t<sub>L</sub>/ $\Delta t_c$  obtenido en el paso 3.
- 7. Calcule  $S_t$ :

$$
S_t = 0.000263 \left(\frac{T}{r^2}\right) \frac{t_L}{\left(\frac{t_{LD}}{r_D^2}\right)}
$$

En el pozo de observación los efectos de almacenamiento se incrementan con el tiempo de transición y tienden a reducir la amplitud de los primeros pulsos. Sin embargo si  $r > 32(C/S<sub>t</sub>)<sup>0.54</sup>$  entonces los efectos de almacenamiento en el pozo de respuesta se reducen en menos del 5 % del incremento del tiempo de transición y no afectará la amplitud.

FUENTE: M. KAMAL, and W. E. Brigham. "Design and Analysis of Pulse Tests with Unequal Pulse and Shut-In Periods". Paper SPE 4889 presented at the SPE-AIME 44<sup>th</sup> Annual California Regional Meeting. San Francisco. April 4-5, 1974.

Figura 2.2. Relación entre tiempo de transición y la respuesta de la amplitud para el primer pulso impar

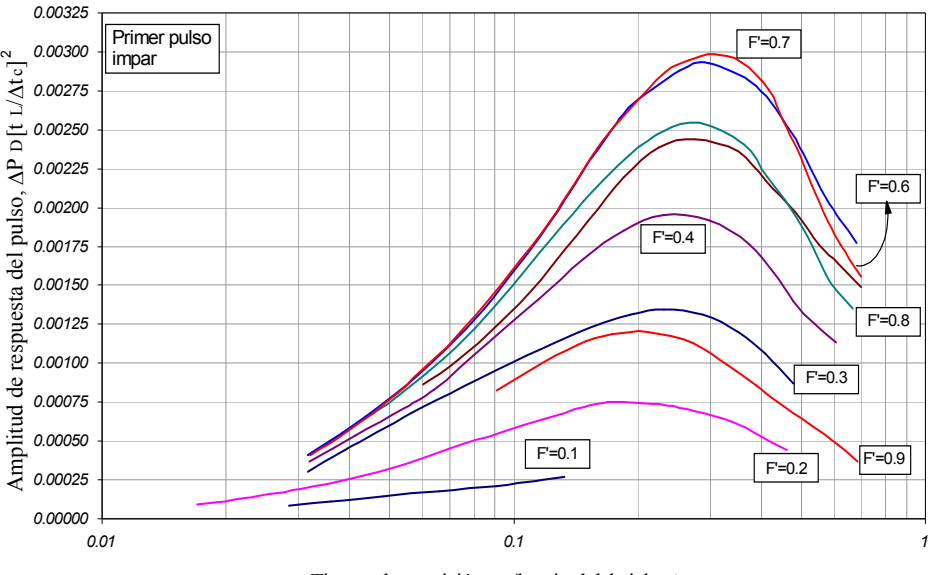

Tiempo de transición, tL /longitud del ciclo, ∆tc

FUENTE: Al-Khalifah, A. A., Al-Hashim, H.S. and Menguar, H.K., 1985. "Revised Pulse Testing Correlation Charts". SPE paper 14253, presented at the 60th Technical Conference and Exhibition af the Society of Petroleum Engineers hels in Las Vegas, Sept.

Figura 2.3. Relación entre tiempo de transición y la respuesta de la amplitud para el primer pulso par

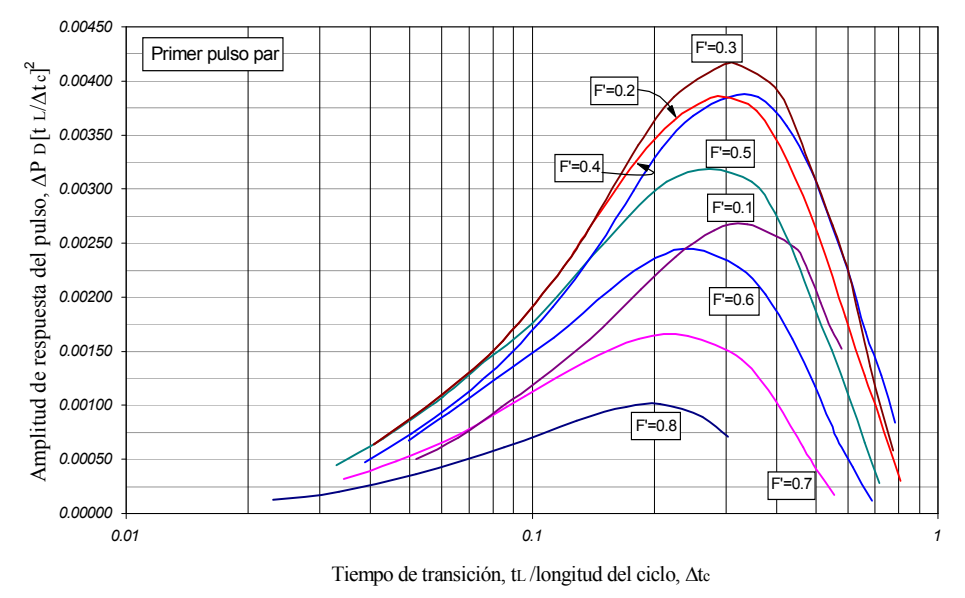

FUENTE: Al-Khalifah, A. A., Al-Hashim, H.S. and Menguar, H.K., 1985. "Revised Pulse Testing Correlation Charts". SPE paper 14253, presented at the 60th Technical

Conference and Exhibition af the Society of Petroleum Engineers hels in Las Vegas, Sept.

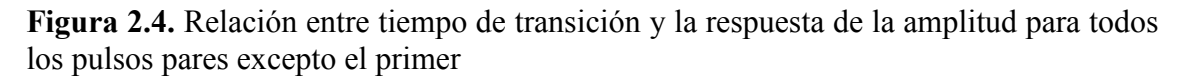

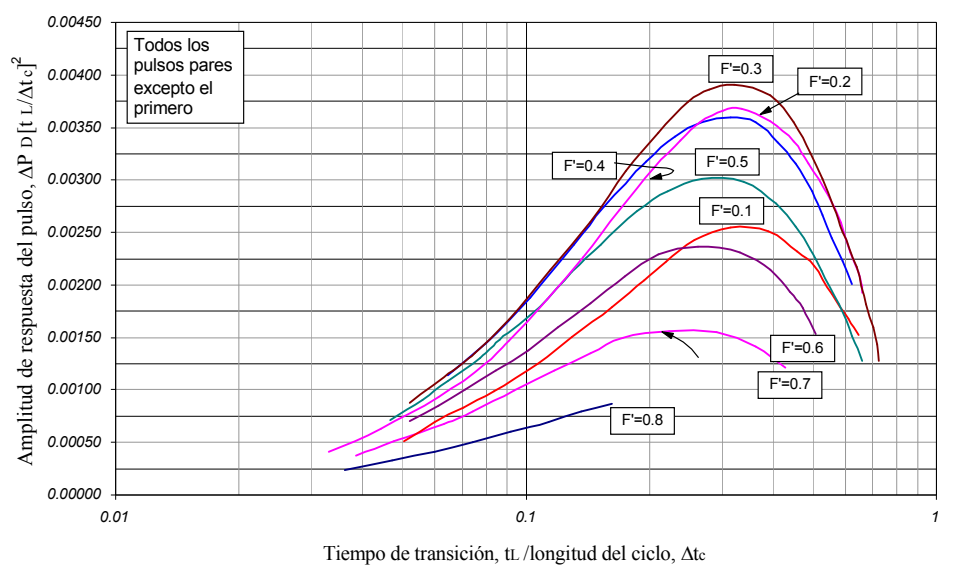

FUENTE: Al-Khalifah, A. A., Al-Hashim, H.S. and Menguar, H.K., 1985. "Revised Pulse Testing Correlation Charts". SPE paper 14253, presented at the 60th Technical Conference and Exhibition af the Society of Petroleum Engineers hels in Las Vegas, Sept.

Figura 2.5. Relación entre tiempo de transición y la respuesta de la amplitud para todos los pulsos impares excepto el primer

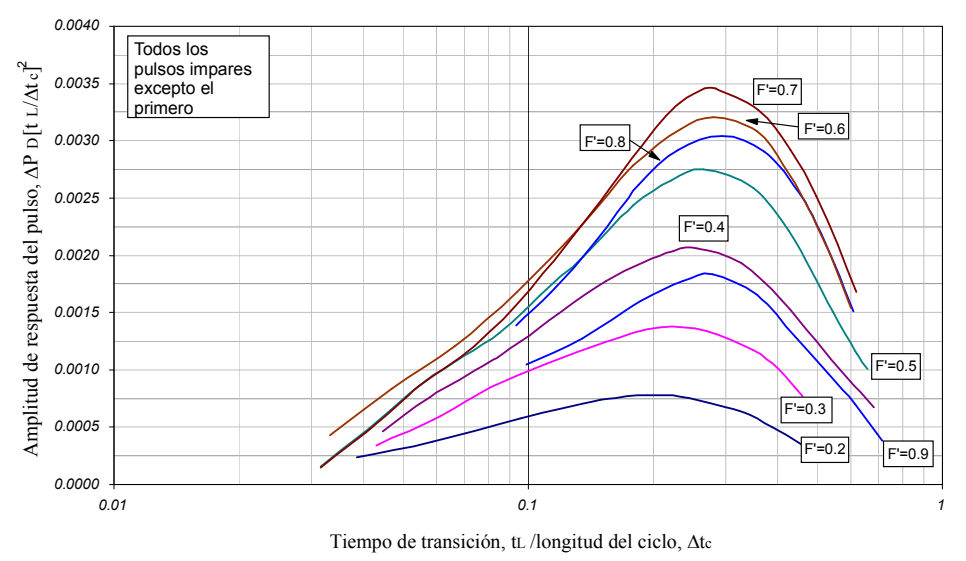

FUENTE: Al-Khalifah, A. A., Al-Hashim, H.S. and Menguar, H.K., 1985. "Revised Pulse Testing Correlation Charts". SPE paper 14253, presented at the 60th Technical

Conference and Exhibition af the Society of Petroleum Engineers hels in Las Vegas, Sept.

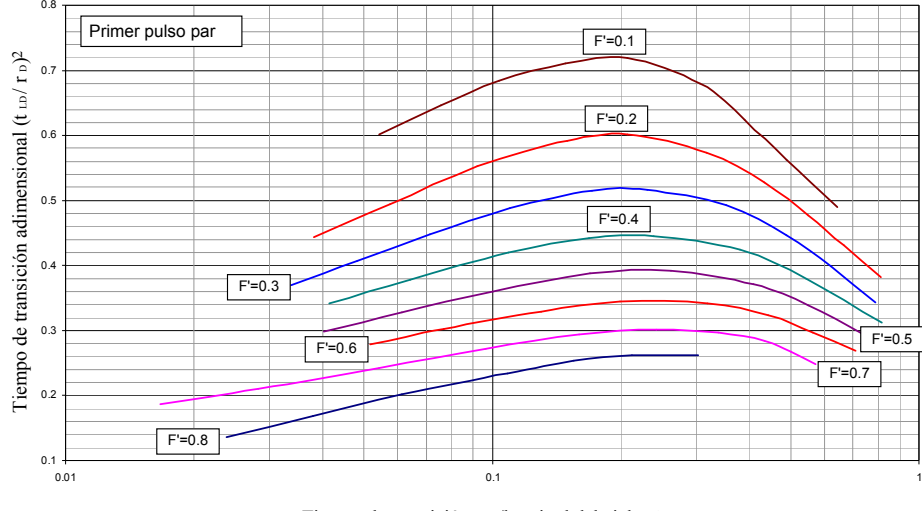

Figura 2.6. Relación entre tiempo de transición y la longitud del ciclo para el primer pulso par

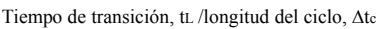

FUENTE: Al-Khalifah, A. A., Al-Hashim, H.S. and Menguar, H.K., 1985. "Revised Pulse Testing Correlation Charts". SPE paper 14253, presented at the 60th Technical Conference and Exhibition af the Society of Petroleum Engineers hels in Las Vegas, Sept.

Figura 2.7. Relación entre tiempo de transición y la longitud del ciclo para el primer pulso impar

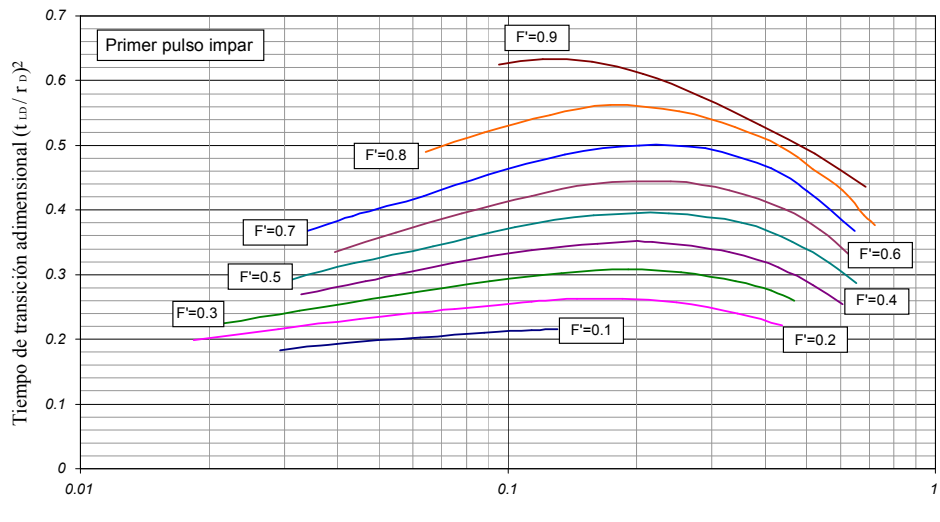

Tiempo de transición, tL /longitud del ciclo, ∆tc

FUENTE: Al-Khalifah, A. A., Al-Hashim, H.S. and Menguar, H.K., 1985. "Revised Pulse Testing Correlation Charts". SPE paper 14253, presented at the 60th Technical Conference and Exhibition af the Society of Petroleum Engineers hels in Las Vegas, Sept.

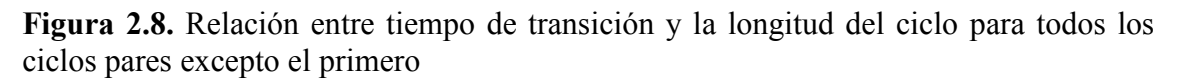

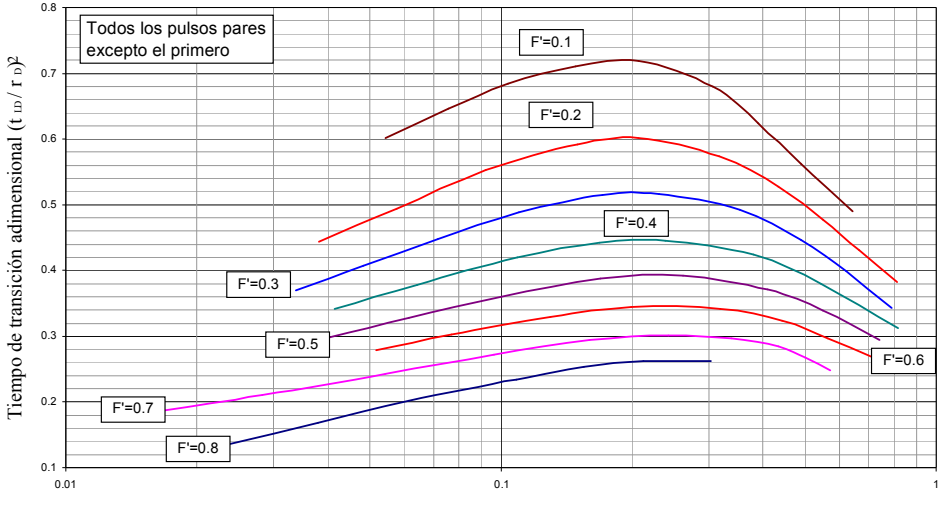

Tiempo de transición, tL /longitud del ciclo, ∆tc

FUENTE: Al-Khalifah, A. A., Al-Hashim, H.S. and Menguar, H.K., 1985. "Revised Pulse Testing Correlation Charts". SPE paper 14253, presented at the 60th Technical Conference and Exhibition af the Society of Petroleum Engineers hels in Las Vegas, Sept.

Figura 2.9. Relación entre tiempo de transición y la longitud del ciclo para todos los ciclos impares excepto el primero

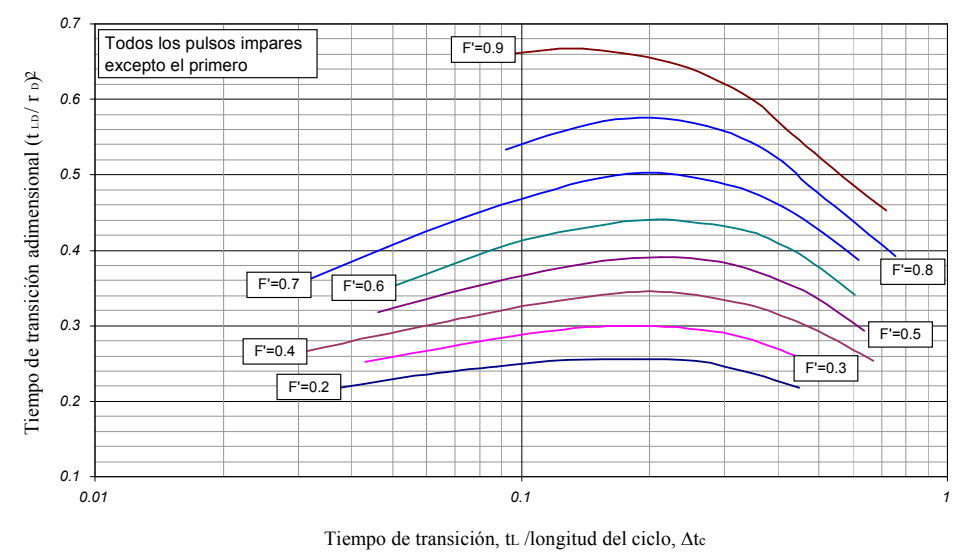

FUENTE: Al-Khalifah, A. A., Al-Hashim, H.S. and Menguar, H.K., 1985. "Revised Pulse Testing Correlation Charts". SPE paper 14253, presented at the 60th Technical Conference and Exhibition af the Society of Petroleum Engineers hels in Las Vegas, Sept.

## 3. SOLUCION PROPUESTA PARA EL DESARROLLO DE LA DERIVADA SUPERPUESTA COMO APLICACION DE LA TDST PARA LA INTERPRETACION DE PRUEBAS DE PULSO CUANDO NO SE ALCANZA EL FLUJO RADIAL

Las soluciones propuestas en este trabajo para la determinación de las propiedades del yacimiento, tales como permeabilidad  $(k)$  y porosidad  $(\phi)$  a partir del análisis de pruebas de pulso, están basadas en la aplicación de la Tiab's Direct Synthesis Technique (1998); esta técnica de análisis de presión y derivada de presión sin el uso del ajuste de curvas tipo es un procedimiento paso a paso para calcular las propiedades del yacimiento a partir de cálculos y gráficos en escala logarítmica de la presión y derivada adimensional en función del tiempo de flujo y cierre, de los cuales se pueden deducir ecuaciones basadas en líneas y puntos característicos de las curvas. Estos gráficos se realizan a escala logarítmica para observar y analizar comportamientos y tendencias de los regímenes de flujo durante amplios periodos de tiempo.

Como los trabajos y programas de cómputo existentes solo permiten la determinación de la derivada para cada pulso por individual, método que no permite observar el comportamiento continuo del flujo durante la prueba, se estudia y emplea un programa de computo realizado por el grupo de Investigación de Pruebas de Pozo de la Universidad Surcolombiana (GIPP) denominado 'Pulse Design' que permite crear y visualizar la derivada superpuesta. Empleando este programa sencillo de cómputo se corren un conjunto de pruebas para diferentes valores de radios de espaciamiento entre los pozos en estudio, conjugando otros parámetros característicos determinantes en el análisis de las pruebas de pulso como lo son los tiempos de flujo y de cierre.

Las pruebas se clasificaron en dos grupos según la relación entre los tiempos de flujo y cierre, cuando el tiempo de flujo permanece constante y solo varía el tiempo de cierre; y viceversa.

#### 3.1. Generación de la derivada superpuesta

La derivada superpuesta corresponde a la derivada de presión continua para toda la prueba. Los programas de análisis de pruebas de presión comerciales generan la derivada de presión individual para cada pulso, es decir, para una prueba de seis (6) pulsos tendríamos seis (6) curvas de presión diferentes. Graficando la derivada superpuesta podemos observar el comportamiento de flujo del fluido a través del medio poroso durante el tiempo total de la prueba y obtener las tendencias de la presión y la derivada de presión para generalizar y determinar puntos y/o líneas características que permiten generar ecuaciones para el cálculo de la permeabilidad ( $k$ ) y la porosidad ( $\phi$ ) del yacimiento.

#### 3.1.1. Programa de Cómputo Pulse Design:

El Pulse Design es un programa de cómputo desarrollado en el Grupo de Investigación de Pruebas de Pozo GIPP, en un lenguaje sencillo de programación (Visual Basic) mediante el cual es posible simular una prueba de pulso compuesta de seis (6) pulsos junto con la derivada superpuesta, teniendo como base parámetros reales; propiedades del yacimiento y del fluido, asumiendo un yacimiento homogéneo e infinito y un fluido homogéneo e incompresible, obteniendo valores de presión y derivada de presión, como variables dependientes en función de parámetros tales como el radio y los tiempos de flujo y cierre, los cuales tienen influencia significativa sobre el comportamiento de dichas variables dependientes. Adicional a ello, el programa genera los datos de las variables en campo dimensional y adimensional, fundamento básico de la Tiab's Direct Synthesis Technique (TDST). Ver Anexo 3: Código fuente. Programa de Computo Pulse Design.

#### 3.2. Pruebas y curvas

Se emplea el Pulse Design para simular múltiples pruebas, variando las condiciones de producción del pozo (Tiempo de flujo y de cierre) y el radio de espaciamiento, teniendo en cuenta que estos dos parámetros presentan gran influencia sobre el comportamiento de las pruebas de pulso. Con base en estas pruebas se generan una serie de curvas que permiten desarrollar la técnica de interpretación. Durante la fase inicial se generan curvas para una misma prueba empleando los diferentes tipos de derivada, (derivada de Horne, Spline y Analítica), dicho procedimiento permite identificar que de los métodos estudiados, la derivada analítica es la más adecuada a utilizar, teniendo en cuenta que es la que ilustra un comportamiento real minimizando de esta forma la posibilidad de incurrir en errores que deformen los resultados esperados. Los algoritmos numéricos convencionales no consideran los efectos de la presión al abrir o cerrar el pozo.

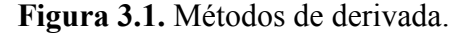

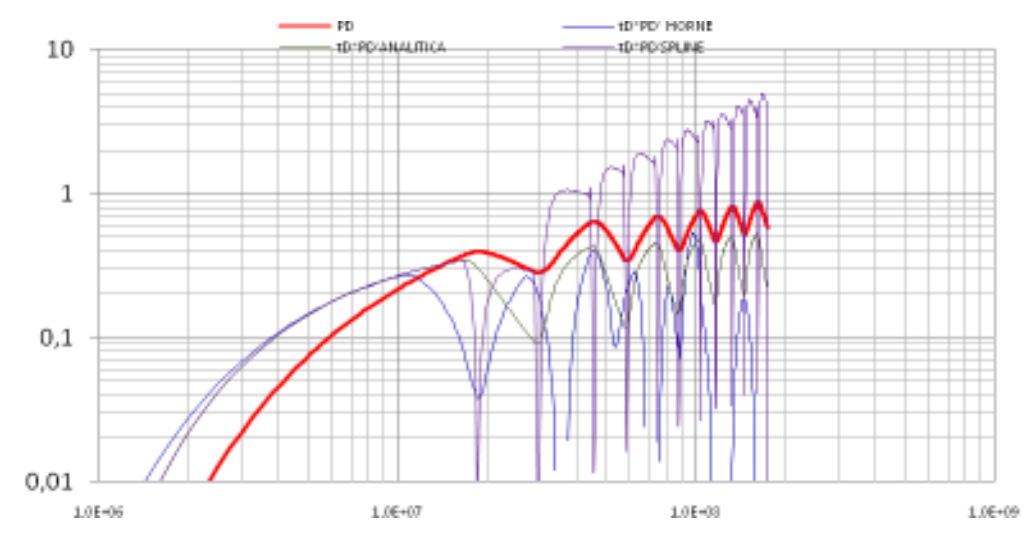

Despues de correr varias pruebas usando los diferentes métodos de derivada, se seleccionó la derivada analítica como método estandar para el desarrollo del estudio, puesto que es exacta y permite visualizar la derivada de una forma más completa sin puntos negativos ni valores de cero contrario a los demás métodos analizados. Se realizan varias pruebas mediante el Pulse Design para radios desde 2500 ft hasta 5000 ft variando los tiempos de flujo y cierre, para un mismo yacimiento, iguales condiciones y propiedades del yacimiento y del fluido. Ver Tabla 3.1

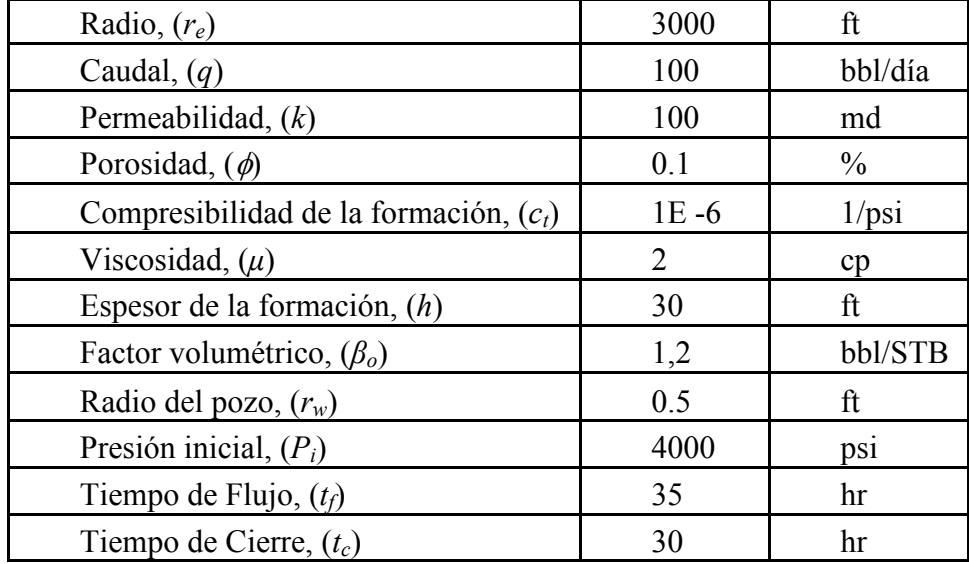

Tabla 3.1. Datos de entrada Pulse Design:

Nota:  $r_{e}$ ,  $t_{f}$ ,  $t_{c}$ , son los parámetros variables para el desarrollo del estudio.

La variación de los tiempos de flujo y cierre se realiza empleando relaciones de  $t_f / t_c$ desde 0,2 hasta 2,0 donde una de las dos variables permanece constante. Para poder realizar una apreciación más detallada de dichas pruebas y hacer más sencilla la observación e identificación de comportamientos y tendencias, se clasificaron en dos casos:

- Caso 1:  $t_f / t_c$ , donde  $t_c$  es constante.
- Caso 2:  $t_f / t_c$ , donde  $t_f$  es constante.

Una vez se obtienen los datos que proporciona el Pulse Design, se grafica la presión y derivada de presión en función del tiempo en campo adimensionales en escala log – log. Para cada uno de los casos.

#### 3.2.1 CASO 1

## Pruebas y curvas caracteristicas cuando  $r_e = (2500 - 5000)$ , para diferentes valores de t<sub>f</sub> con t<sub>c</sub> constante.

Se corren una serie de pruebas donde se observan el comportamiento de la presión adimiensional y la derivada de presión adimensional en la linea del tiempo como función del radio de espaciamiento y el tiempo de flujo, manteniendo constante el tiempo de cierre con un valor equivalente a 25 hr. Para un manejo práctico y debido a que las variables estan en un plano adimensional, la variacion en el tiempo de flujo se realiza como una relacion entre los tiempos  $t_f/t_c$  iniciando desde 0,2 hasta 2,0 de la siguiente forma:

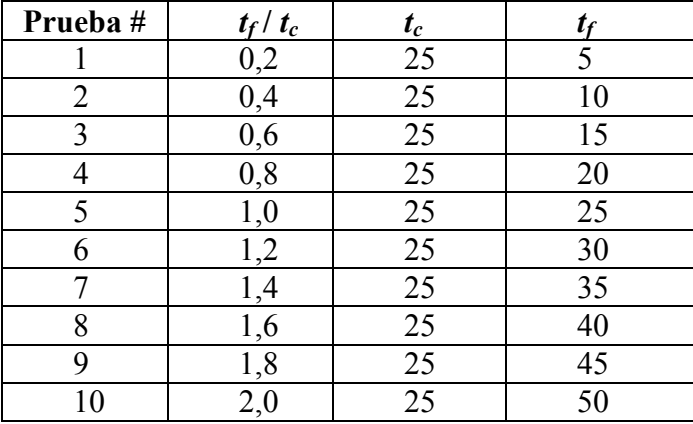

**Tabla 3.2.** Tiempos de flujo, cuando  $t_c$  = cte.

Se corre una prueba simulada a través del Pulse Design para cada uno de los radios y relaciones de  $t_f / t_c$ , graficando los datos obtenidos, visualizando la respuesta de la presión a estos diferentes estímulos en el pozo observador.

La siguiente figura (Ver figura 3.2) representa la respuesta de presión y derivada de presión en función del tiempo en campo adimensional y escala logaritmica para un  $r_e$  = 2500 y relacion de tiempos  $t_f / t_c = 1$ .

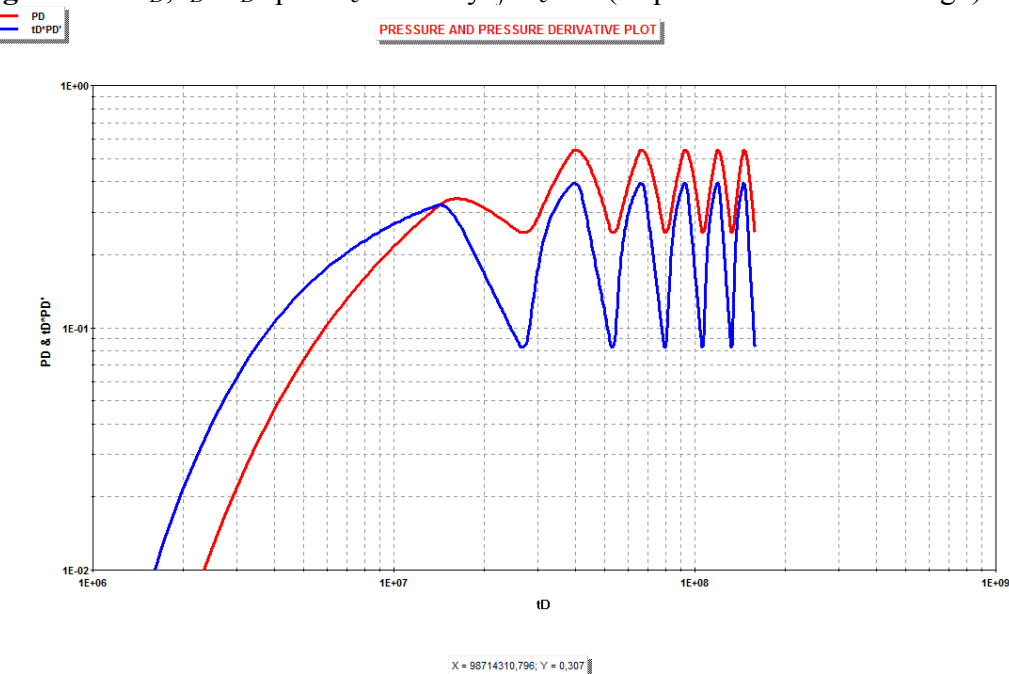

**Figura 3.2.**  $P_D$ ,  $t_D * P_D'$  para  $r_e = 2500$  y  $t_f / t_c = 1$  (Exportada del Pulse Design).

De esta manera se obtiene el compendio de gráficas que ilustra el comportamiento de las curvas ante la variación de  $t_f$  y  $r_e$ . En ellas se puede observar el efecto del distanciamiento entre el pozo productor y el de observación, ya que a medida que el tamaño de radio entre ellos se va incrementando la respuesta al pulso en el pozo observador empieza a dejar de notarse en forma gradual, de igual modo cuando  $t_f / t_c$  va incrementando, es decir, se hace mayor el tiempo de flujo, se observa más claramente la formación de los pulsos. Como conclusión a mayor relación de  $t_f / t_c$  y menor  $r_e$  se obtiene una respuesta de presión más representativa y clara, lo cual no implica que para otros valores no se pueda realizar la interpretación y análisis de la prueba. Esto lo podemos ver en las figuras 3.3 y 3.4 donde están todas las curvas de un determinado radio, para  $t_D * P_D'$  y  $P_D$  respectivamente, porque a mayor tiempo de flujo existe una mayor acción del pozo activo sobre el pozo de observación.

**Figura 3.3.**  $t_D * P_D'$  para todo  $t_f / t_c$  y  $r_e = 2500$  ft.

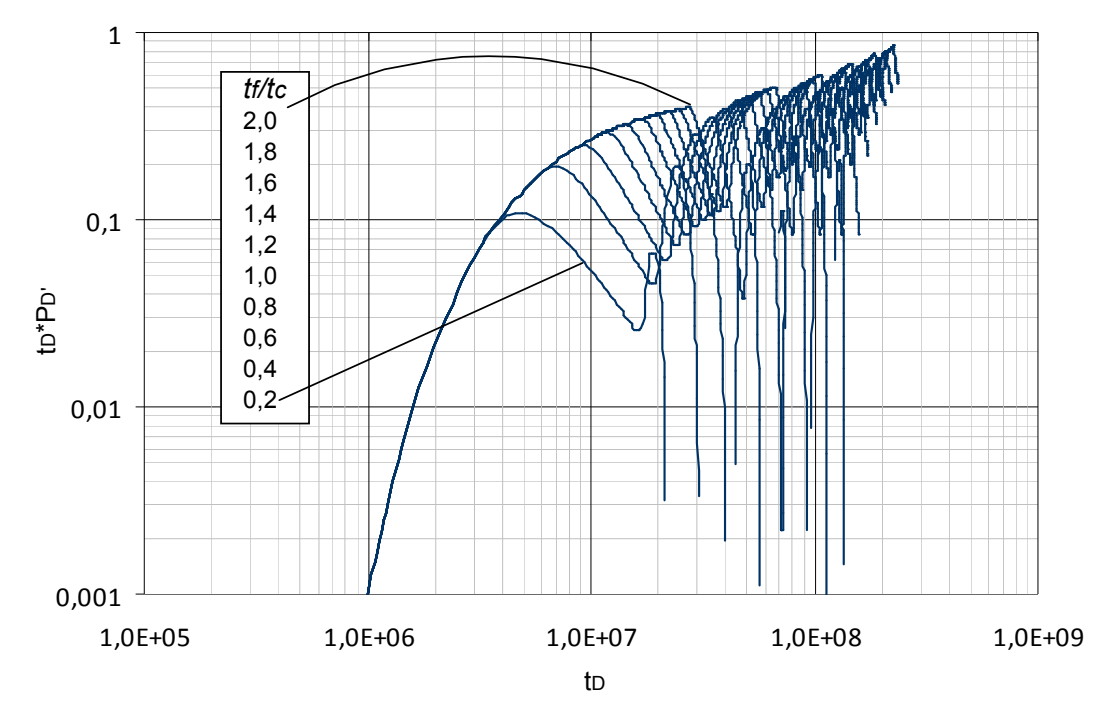

**Figura 3.4.**  $P_D$  para todo  $t_f / t_c$  y  $r_e = 2500$  ft.

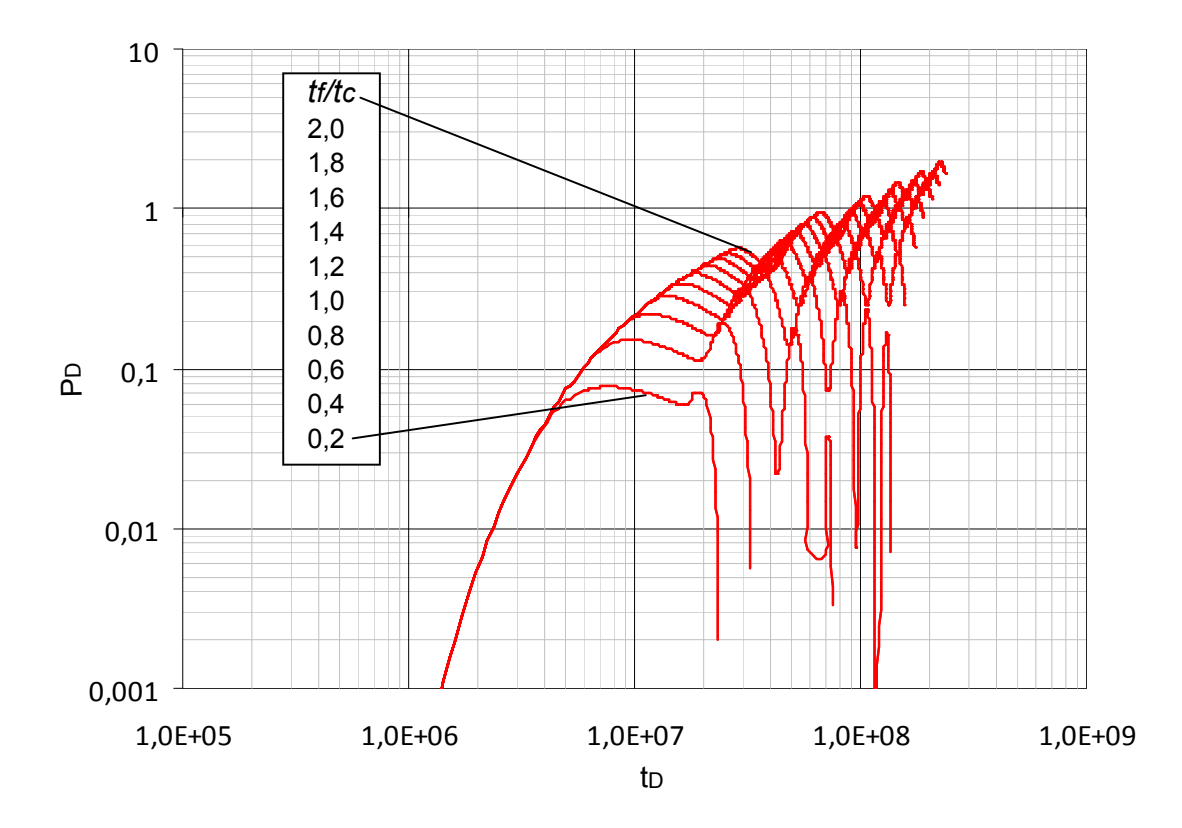

Posteriormente, después de haber evaluado cada prueba por individual, se compilaron todas en dos gráficas, una para todas las curvas de la derivada de presión adimensional  $(t_D * P_D)$ , ver figura 3.5 y otra para la presión adimensional  $(P_D)$ , ver figura 3.6, de esta forma observamos el comportamiento de cada variable e identificamos las tendencias, puntos y/o líneas característicos correlacionables que definen un comportamiento específico, a partir de los cuales se desarrolla un modélo matemático generalizado que permite obtener una solución sencilla para la interpretación de las pruebas de pulso, y ecuaciones para el cálculo de las propiedades del yacimiento, tales como permeabilidad (k) y porosidad ( $\phi$ ).

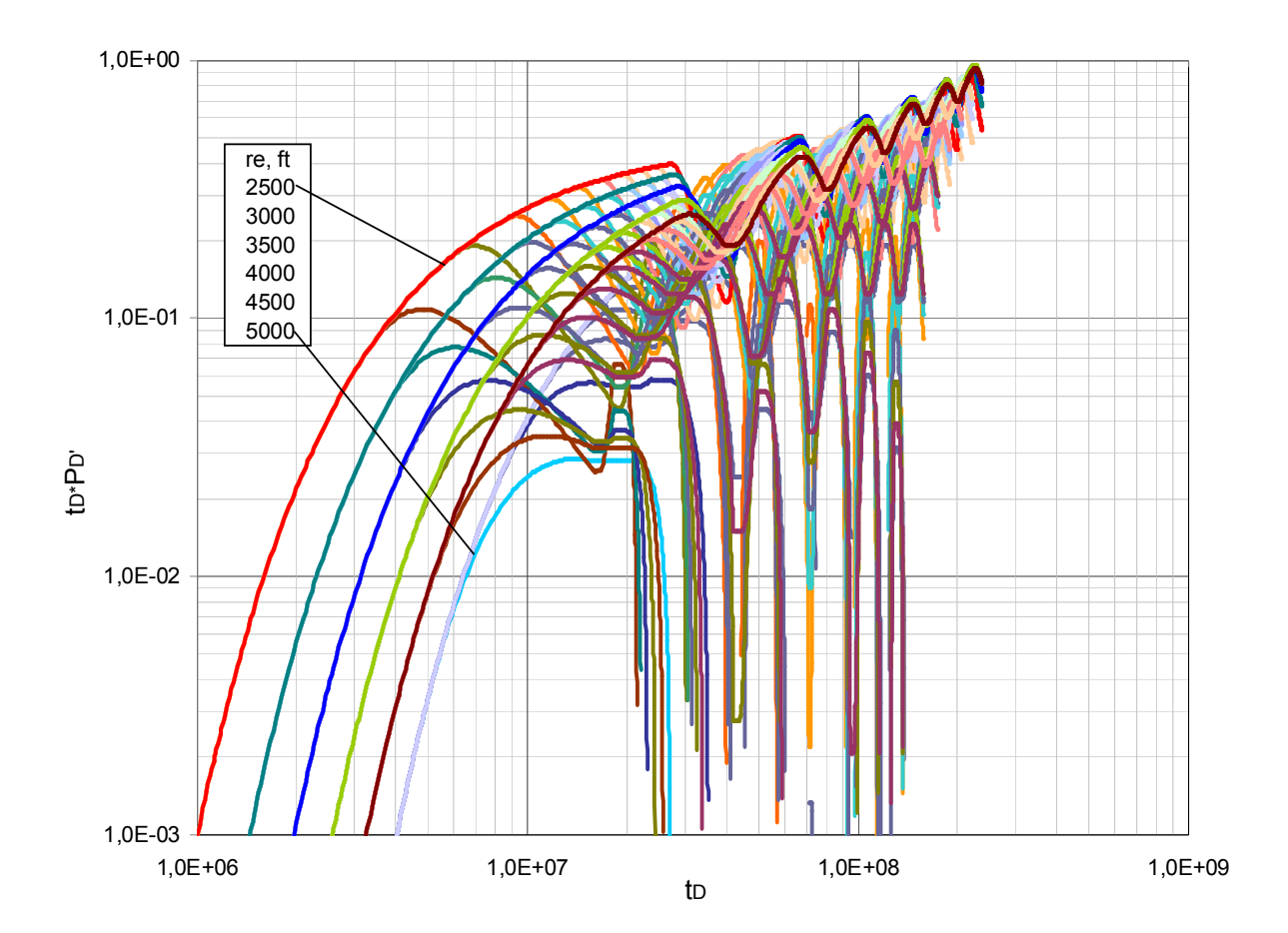

**Figura 3.5.**  $t_D * P_D'$  para todo  $t_f / t_c$ ,  $r_e = 2500 - 5000$  ft.

**Figura 3.6.**  $P_D$  para todo  $t_f / t_c$ ,  $r_e = 2500 - 5000$  ft.

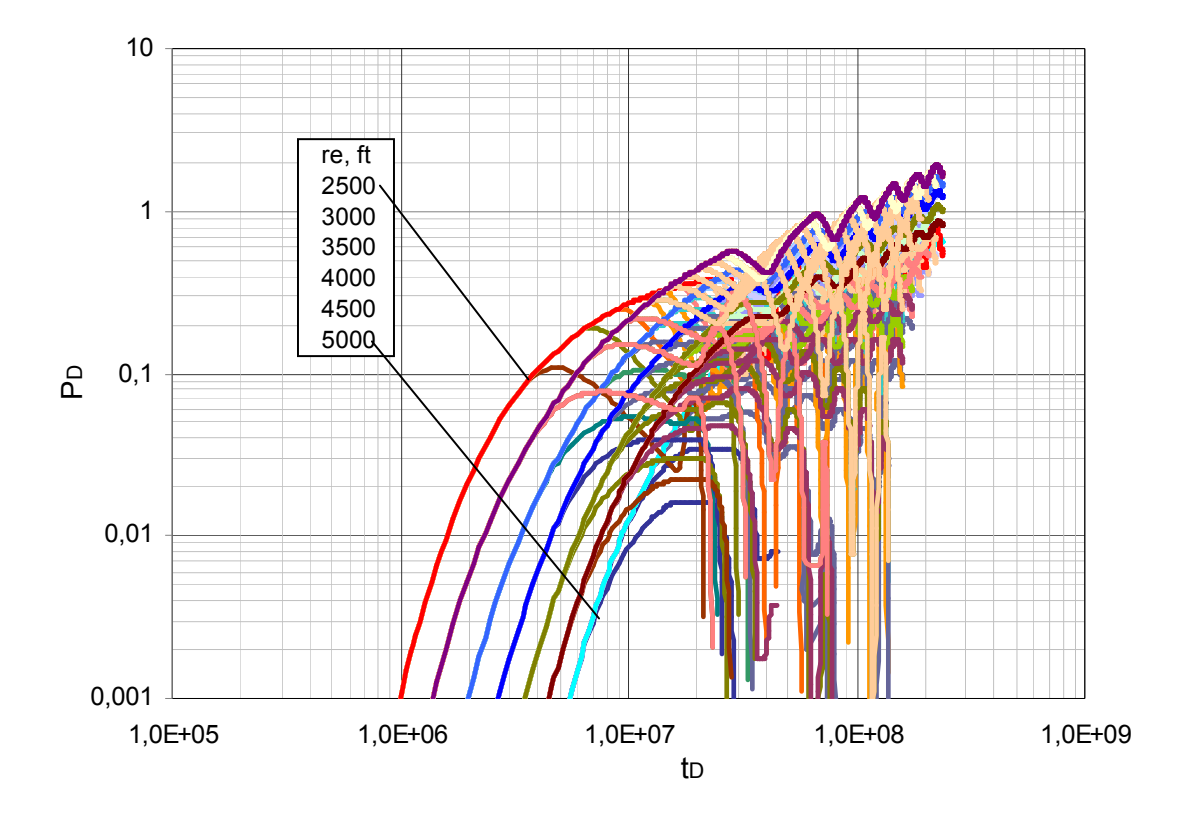

#### 3.2.1.1 ANALISIS DE GRAFICAS

#### • Análisis gráfica de presión adimensional vs tiempo adimensional

Se toma de forma individual cada una de las relaciones de tiempo  $(Rt=t_f / t_c)$  desde 0,2 a 2 y se grafica la presión adimensional vs el tiempo adimensional ( $P_D$  vs  $t_D$ ) en plano logarítmico para los radios de espaciamiento en estudio (2500-5000). Se traza una línea recta que atraviesa el punto máximo del primer pico para cada uno de los radios. Ver figura 3.7.

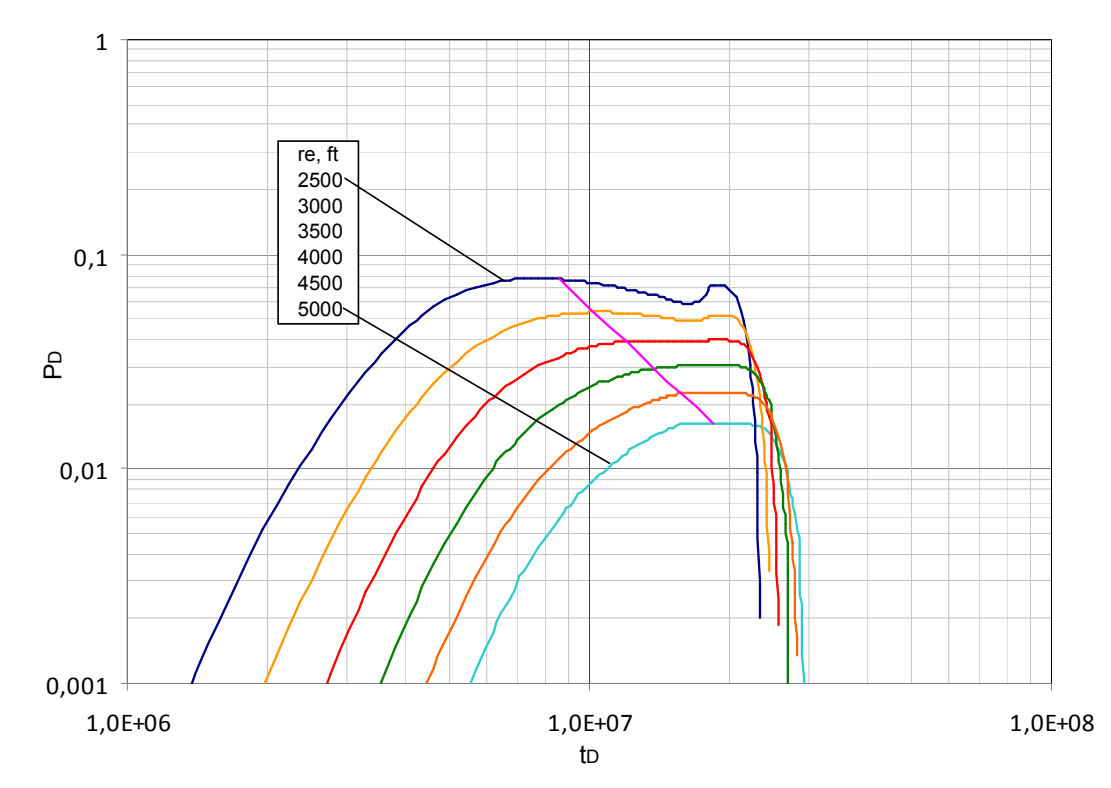

**Figura 3.7.**  $P_D$  vs  $t_D$  para  $r_e = 2500 - 5000$  ft y  $Rt=0,2$ 

Se toman los valores (x,y) por los cuales la línea recta cruza las graficas correspondientes a cada uno de los radios de espaciamiento. Ver tabla 3.3.

**Tabla 3.3.** Punto máximo del primer pulso de la figura 3.7 para  $Rt=0,2$ .

| $r_e$ | Rt  | $t_D$      | $P_D$    |  |
|-------|-----|------------|----------|--|
| 2500  | 0,2 | 8,56E+06   | 7,65E-02 |  |
| 3000  | 0,2 | $1,01E+07$ | 5,37E-02 |  |
| 3500  | 0,2 | $1,20E+07$ | 3,91E-02 |  |
| 4000  | 0,2 | 1,38E+07   | 2,93E-02 |  |
| 4500  | 0,2 | $1,57E+07$ | 2,24E-02 |  |
| 5000  | 0,2 | 1,86E+07   | 1,62E-02 |  |

De igual forma en que se desarrollo la grafica 3.7 para la primera relación de tiempo establecida  $Rt=0,2$  se realizaron las 10 graficas restantes para cubrir la totalidad de Rt desde 0,2 hasta 2. Ver figuras Anexo 1.

Posteriormente se realiza un grafico en donde se recopilan las líneas rectas determinadas a partir de cada una de las graficas generadas para las relaciones de tiempo establecidas. Ver grafica 3.8.

PD1,0E-02 1,0E-01 1,0E+00 1,0E+06 1,0E+07 1,0E+08 tD Rt 2,0 1,8 1,6 1,4 1,2 1,0 0,8 0,6 0,4 0,2 re, ft 2500 3000 3500 4000 4500 5000

**Figura 3.8.**  $P_D$  vs  $t_D$  para  $r_e = 2500 - 5000$  ft y las  $Rt = 0.2-2$ .

Se leen los valores de  $t_D$  y  $P_D$  para cada uno de los radios de espaciamiento de las diferentes líneas rectas generadas acordes a las relaciones de tiempo. Con base en los puntos leídos de la figura anterior, se obtiene la siguiente tabla de datos. Ver tabla 3.4.

La metodología para el análisis de las pruebas de pulso con base en la grafica que relaciona la presión y el tiempo adimensional consiste en emplear el programa TableCurve 3D v3.12 que permite obtener dos modelos matemáticos que relacionen cada uno las tres variables de estudio para este caso; en el primero  $P_D$ , Rt y  $r_e$ , y en el segundo  $t_D$ , Rt y  $r_{e.}$ 

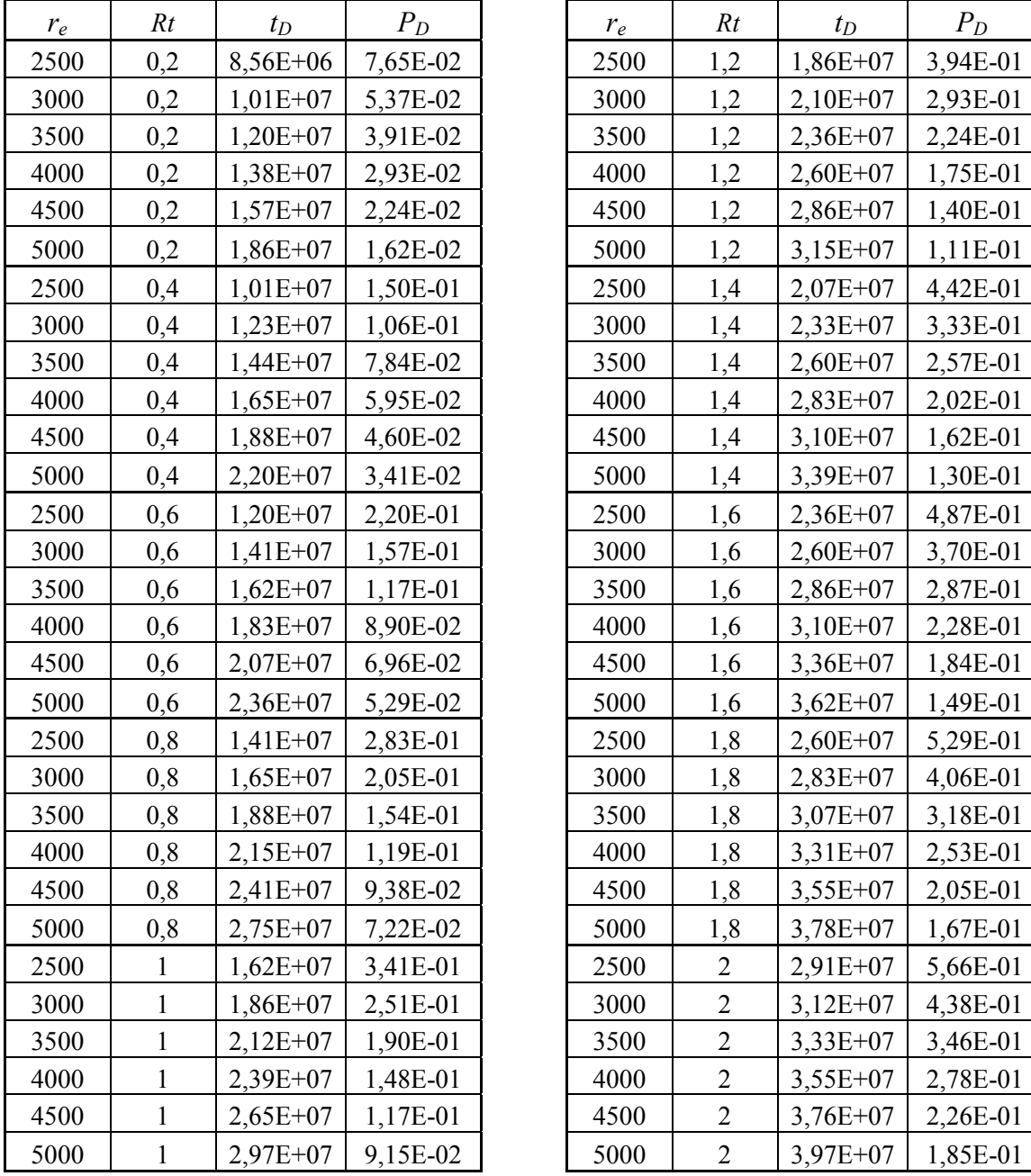

| $r_e$ | Rt           | $t_D$      | $P_D$    | $r_e$ | Rt             | $t_D$        | $P_D$    |
|-------|--------------|------------|----------|-------|----------------|--------------|----------|
| 2500  | 0,2          | $8,56E+06$ | 7,65E-02 | 2500  | 1,2            | $1,86E+07$   | 3,94E-01 |
| 3000  | 0,2          | $1,01E+07$ | 5,37E-02 | 3000  | 1,2            | $2,10E+07$   | 2,93E-01 |
| 3500  | 0,2          | $1,20E+07$ | 3,91E-02 | 3500  | 1,2            | $2,36E+07$   | 2,24E-01 |
| 4000  | 0,2          | $1,38E+07$ | 2,93E-02 | 4000  | 1,2            | $2,60E+07$   | 1,75E-01 |
| 4500  | 0,2          | $1,57E+07$ | 2,24E-02 | 4500  | 1,2            | $2,86E+07$   | 1,40E-01 |
| 5000  | 0,2          | $1,86E+07$ | 1,62E-02 | 5000  | 1,2            | $3,15E+07$   | 1,11E-01 |
| 2500  | 0,4          | $1,01E+07$ | 1,50E-01 | 2500  | 1,4            | $2,07E+07$   | 4,42E-01 |
| 3000  | 0,4          | $1,23E+07$ | 1,06E-01 | 3000  | 1,4            | $2,33E+07$   | 3,33E-01 |
| 3500  | 0,4          | $1,44E+07$ | 7,84E-02 | 3500  | 1,4            | $2,60E+07$   | 2,57E-01 |
| 4000  | 0,4          | $1,65E+07$ | 5,95E-02 | 4000  | 1,4            | $2,83E+07$   | 2,02E-01 |
| 4500  | 0,4          | $1,88E+07$ | 4,60E-02 | 4500  | 1,4            | $3,10E+07$   | 1,62E-01 |
| 5000  | 0,4          | $2,20E+07$ | 3,41E-02 | 5000  | 1,4            | $3,39E+07$   | 1,30E-01 |
| 2500  | 0,6          | $1,20E+07$ | 2,20E-01 | 2500  | 1,6            | $2,36E+07$   | 4,87E-01 |
| 3000  | 0,6          | $1,41E+07$ | 1,57E-01 | 3000  | 1,6            | $2,60E+07$   | 3,70E-01 |
| 3500  | 0,6          | $1,62E+07$ | 1,17E-01 | 3500  | 1,6            | $2,86E+07$   | 2,87E-01 |
| 4000  | 0,6          | $1,83E+07$ | 8,90E-02 | 4000  | 1,6            | $3,10E+07$   | 2,28E-01 |
| 4500  | 0,6          | $2,07E+07$ | 6,96E-02 | 4500  | 1,6            | $3,36E+07$   | 1,84E-01 |
| 5000  | 0,6          | $2,36E+07$ | 5,29E-02 | 5000  | 1,6            | $3,62E+07$   | 1,49E-01 |
| 2500  | 0,8          | $1,41E+07$ | 2,83E-01 | 2500  | 1,8            | $2,60E+07$   | 5,29E-01 |
| 3000  | 0,8          | $1,65E+07$ | 2,05E-01 | 3000  | 1,8            | $2,83E+07$   | 4,06E-01 |
| 3500  | 0,8          | $1,88E+07$ | 1,54E-01 | 3500  | 1,8            | $3,07E+07$   | 3,18E-01 |
| 4000  | 0,8          | $2,15E+07$ | 1,19E-01 | 4000  | 1,8            | $3,31E+07$   | 2,53E-01 |
| 4500  | 0,8          | $2,41E+07$ | 9,38E-02 | 4500  | 1,8            | $3,55E+07$   | 2,05E-01 |
| 5000  | 0,8          | $2,75E+07$ | 7,22E-02 | 5000  | 1,8            | $3,78E+07$   | 1,67E-01 |
| 2500  | 1            | $1,62E+07$ | 3,41E-01 | 2500  | $\sqrt{2}$     | $2,91E+07$   | 5,66E-01 |
| 3000  | $\mathbf{1}$ | $1,86E+07$ | 2,51E-01 | 3000  | $\overline{2}$ | $3,12E+07$   | 4,38E-01 |
| 3500  | 1            | $2,12E+07$ | 1,90E-01 | 3500  | $\overline{2}$ | $3,33E+07$   | 3,46E-01 |
| 4000  | $\mathbf{1}$ | $2,39E+07$ | 1,48E-01 | 4000  | $\overline{2}$ | $3,55E+07$   | 2,78E-01 |
| 4500  | $\mathbf{1}$ | $2,65E+07$ | 1,17E-01 | 4500  | $\overline{2}$ | $3,76E+07$   | 2,26E-01 |
| 5000  | $\mathbf{1}$ | $2.97E+07$ | 9,15E-02 | 5000  | $\overline{2}$ | $3.97E + 07$ | 1,85E-01 |

Tabla 3.4. Puntos máximos del primer pulso tomados de la Figura 3.8 para todas las Rt entre 0,2 -2.

El primer modelo matemático se obtiene de la siguiente forma: Con base en la tabla anterior (Tabla 3.4), se ingresan las columnas correspondientes a  $r_e$ ,  $Rt$ ,  $P_D$  al TableCurve 3D v3.12 del cual obtenemos la siguiente ecuación. Ver grafica 3.9.
**Figura 3.9.** Imagen TableCurve 3D v3.12. Gráfica de presión adimensional  $(P_D)$  en función del  $r_e$  y Rt. Caso I.

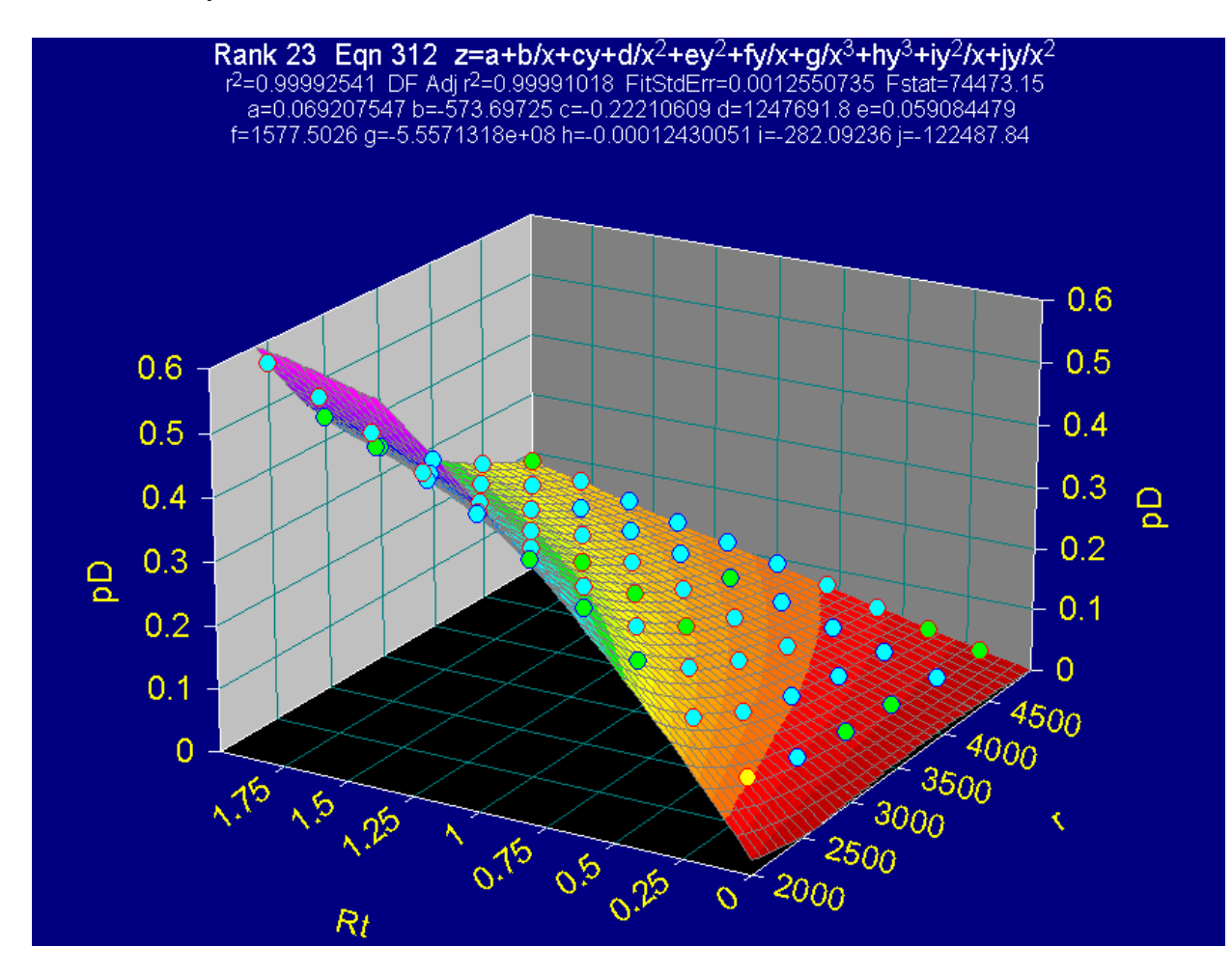

$$
P_{D(1a)} = a + \frac{b}{r_e} + \frac{c}{Rt} + \frac{d}{r_e^2} + e(Rt^2) + \frac{f(Rt)}{r_e} + \frac{g}{r_e^3} + h(Rt^3) + \frac{i(Rt^2)}{r_e} + \frac{j(Rt)}{r_e^2}
$$
(1a)

Donde:

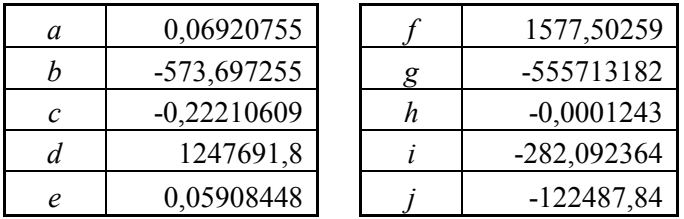

El segundo modelo matemático se desarrolla en función de las siguientes variables:  $r_e$ ,  $Rt$ ,  $t_D$ , valores extraídos de la tabla 3.4. Los datos obtenidos son ingresados al TableCurve 3D v3.12 del cual obtenemos la siguiente ecuación. Ver grafica 3.10.

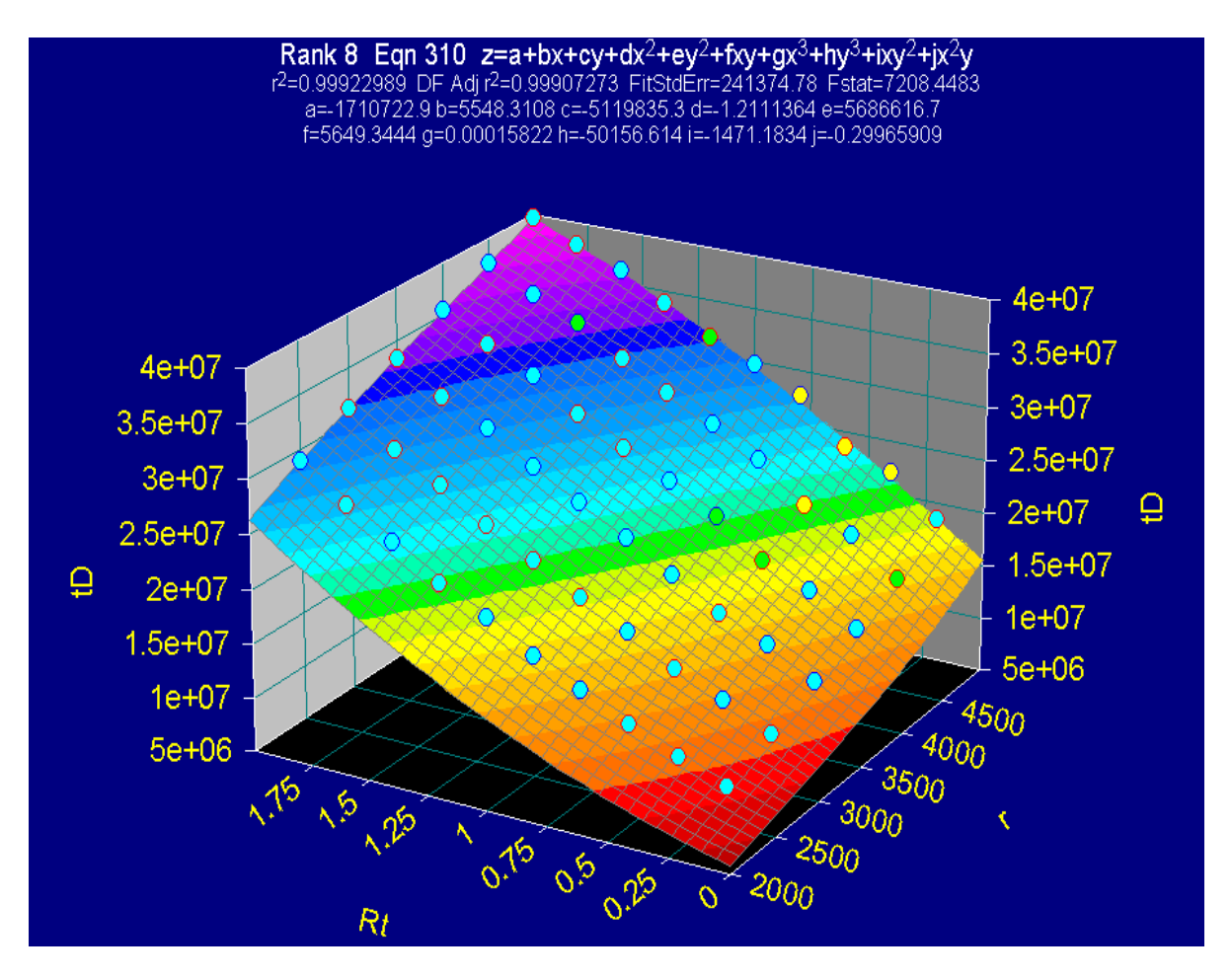

Figura 3.10. Imagen TableCurve 3D v3.12. Gráfica del tiempo adimensional  $(t_D)$  en función del  $r_e$  y Rt .Caso I

 $t_{D(1b)} = a + b(r_e) + c(Rt) + d(r_e^{2}) + e(Rt^{2}) + f(Rt)(r_e) + g(r_e^{3}) + h(Rt^{3}) + i(r_e)(Rt^{2}) + j(r_e^{2})(Rt)$ (1b)

Donde:

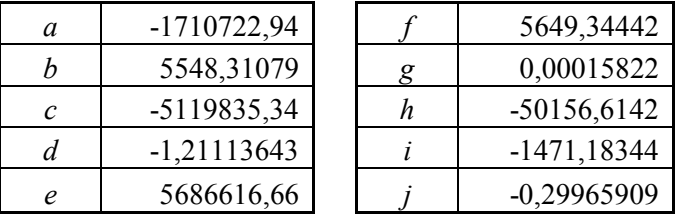

Finalmente las ecuaciones generadas para este caso; (1a) y (1b), son aplicables para analizar las pruebas de pulso para cualquier radio de espaciamiento, relación de tiempo de flujo y de cierre.

#### • Análisis gráfica de derivadas de presión adimensional vs tiempo adimensional

Las gráficas de la derivada de presión en función del tiempo adimensional permiten observar el mismo fenómeno visto para la presión adimensional, como se muestra en la Figura 3.11; dicho fenómeno corresponde a un modelo de curvas definido que permite determinar comportamientos característicos a través de los cuales se puede correlacionar las tendencias de las pruebas de pulso para diferentes radios de espaciamiento, tiempos de flujo y cierre y de esta forma calcular las propiedades características del yacimiento empleando la Tiab's Direct Synthesis Technique basada en la derivada del transiente de presión.

Se grafica de forma individual para cada una de las relaciones de tiempo ( $Rt = t_f / t_c$ ) la derivada de presión adimensional vs el tiempo adimensional  $(t_D * P_D)$  vs  $t_D$ ) en plano logarítmico para los radios de espaciamiento en estudio (2500-5000 ft). Se evidencia en esta familia de curvas un comportamiento definido, se traza una línea recta que atraviesa los puntos máximos y se leen los puntos de corte. Ver tabla 3.5.

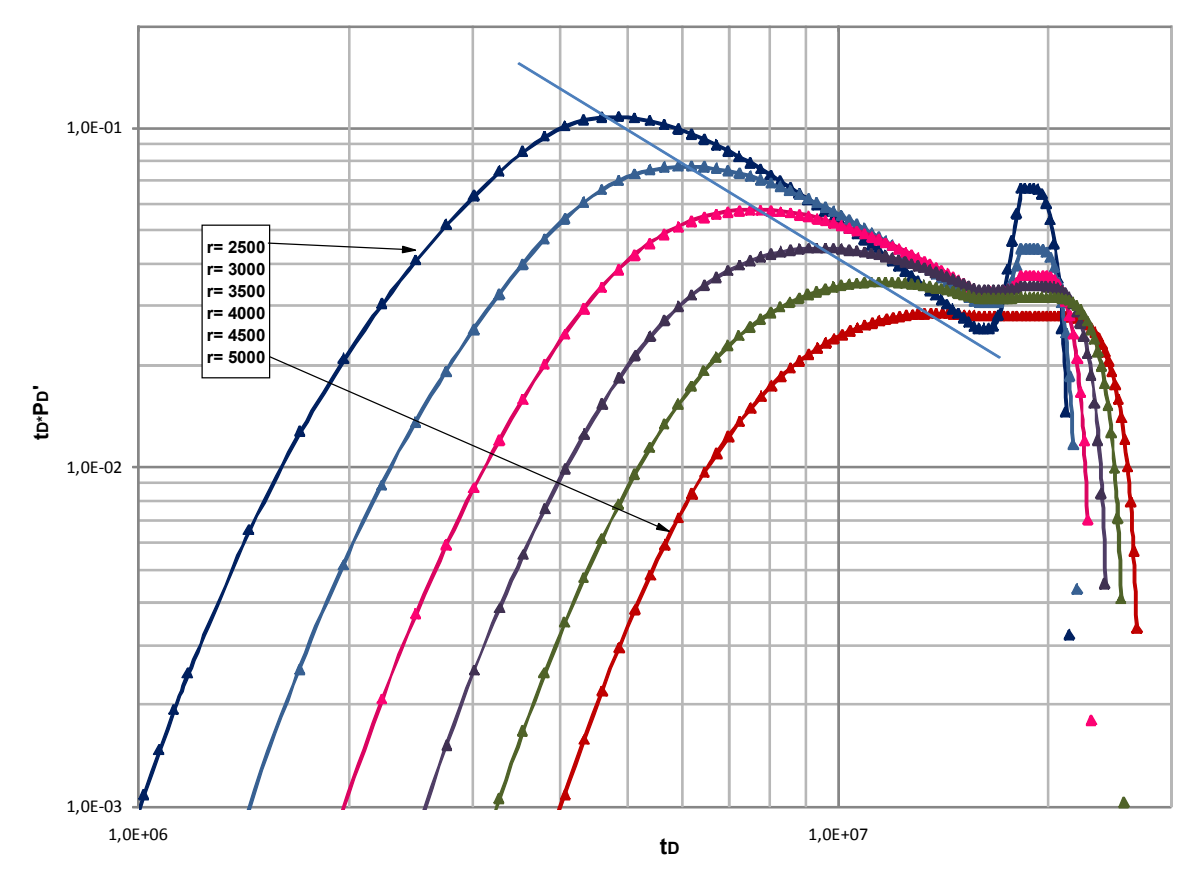

**Figura 3.11.**  $t_D * P_D'$  vs  $t_D$  para  $r_e = 2500 - 5000$  ft y  $Rt = 0.2$ 

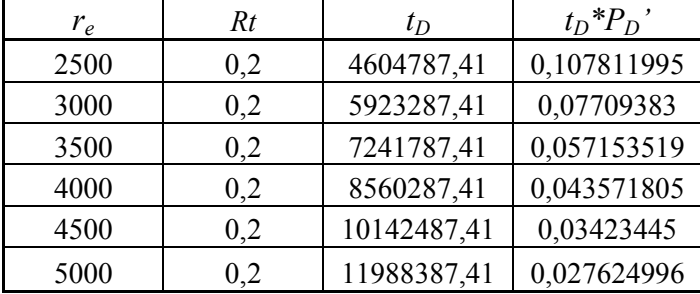

**Tabla 3.5.** Punto máximo del primer pulso de la figura 3.11 para  $Rt=0,2$ .

Después de realizar el mismo procedimiento con cada una de las relaciones de tiempo  $(Rt=t_f / t_c)$  desde 0,2 hasta 2 (Ver figuras Anexo 2), se realiza un grafico en donde se recopilan las líneas rectas determinadas a partir de cada una de las graficas generadas para las relaciones de tiempo establecidas. Ver figura 3.12.

**Figura 3.12.**  $t_D * P_D'$  vs  $t_D$  para  $r_e = 2500 - 5000$  ft y las  $Rt = 0.2-2$ .

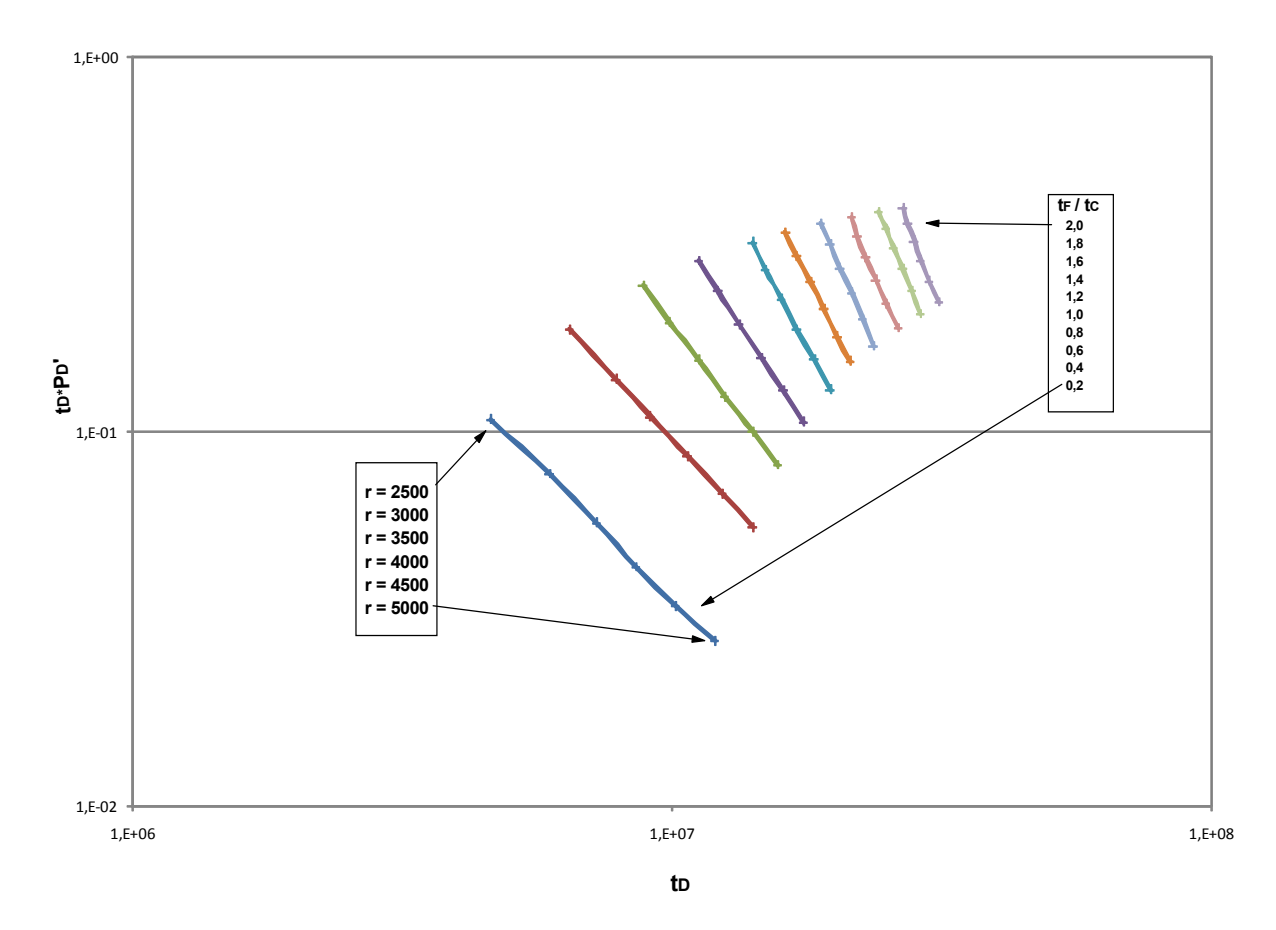

La siguiente tabla (Ver tabla 3.6) corresponde a los valores leídos de la grafica anterior (Figura 3.12), los cuales indican el punto máximo de cada una de las curvas para los diferentes radios de espaciamiento de un determinado ( $Rt = t_f / t_c$ ). A partir de los datos

(x,y) tomados se genera una única ecuación que gobierne los puntos establecidos sobre el plano logarítmico, esto se logra a través de una malla tridimensional de la siguiente forma:

• Teniendo como variable dependiente la derivada de presión adimensional  $t_D * P_D'$  la cual nos permite calcular la permeabilidad.

Tabla 3.6. Valor de la derivada de presion  $t_D * P_D'$  de los puntos máximos del primer pulso de la figura 3.12 para todas las Rt entre 0,2 -2.

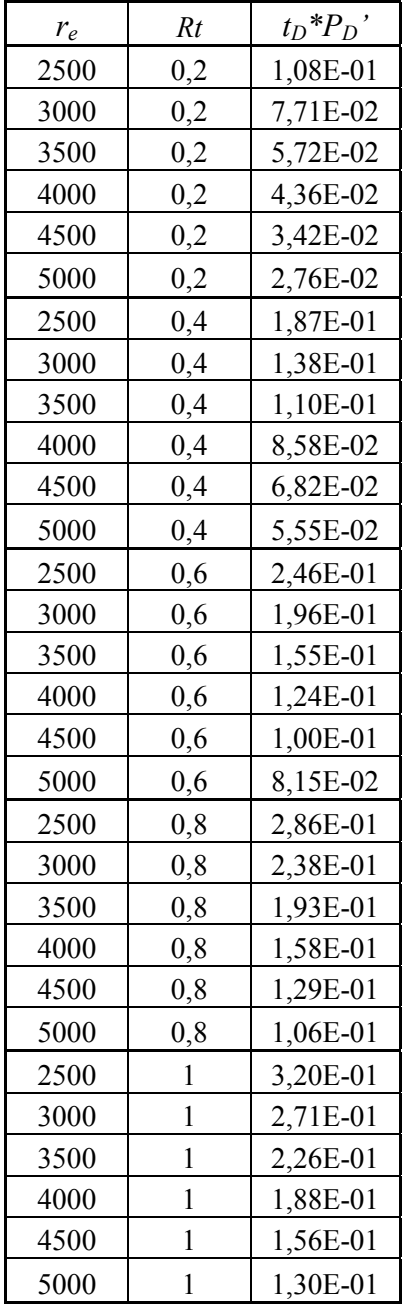

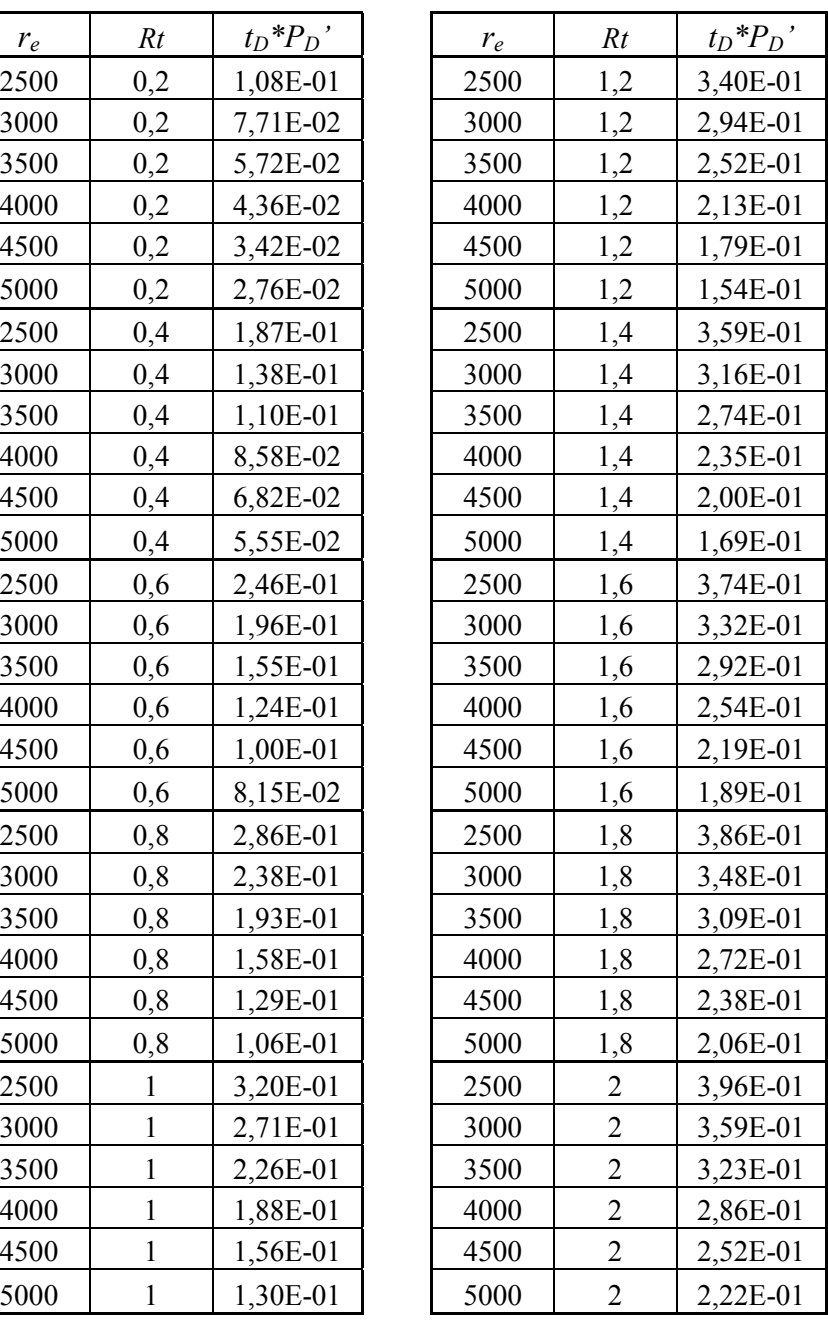

Después de desarrollar el procesamiento de la información empleando el TableCurve 3D v3.12 se escoge la ecuación que más se ajusta al comportamiento de la gráfica. Ver figura 3.13.

Figura 3.13. Imagen TableCurve 3D v3.12. Gráfica de derivada de presión adimensional  $(t_D * P_D')$  en función del  $r_e$  y Rt. Caso I.

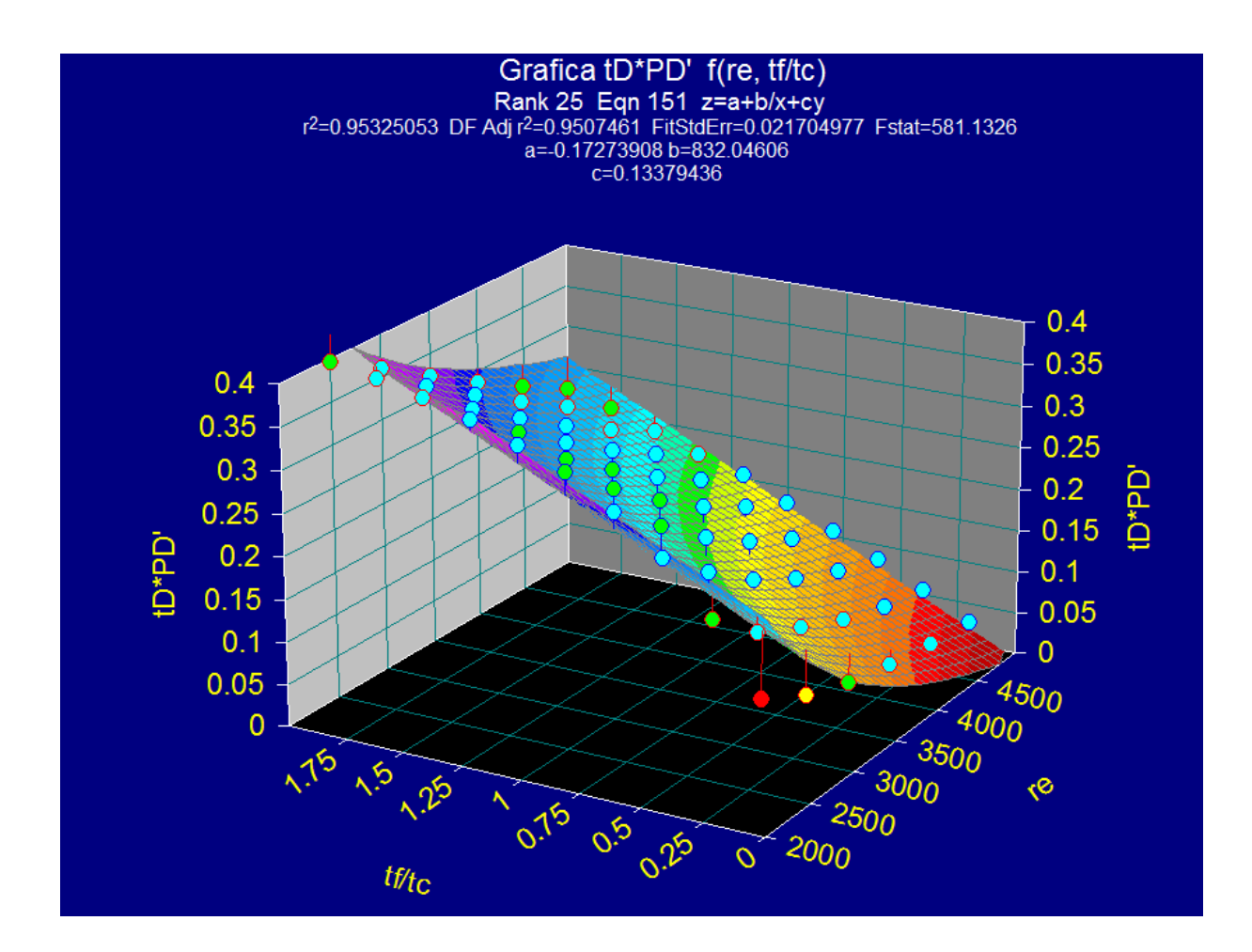

Dicha ecuación generalizada es:

$$
(t_D * P_D')_{(2a)} = a + \frac{b}{r_e} + c(Rt)
$$
 (2a)

Donde:

 $c = 0,13379436$  $b = 832,04606$  $a = -0,17273908$  • Teniendo como variable dependiente el tiempo adimensional  $t_D$  el cual nos permite calcular la porosidad.

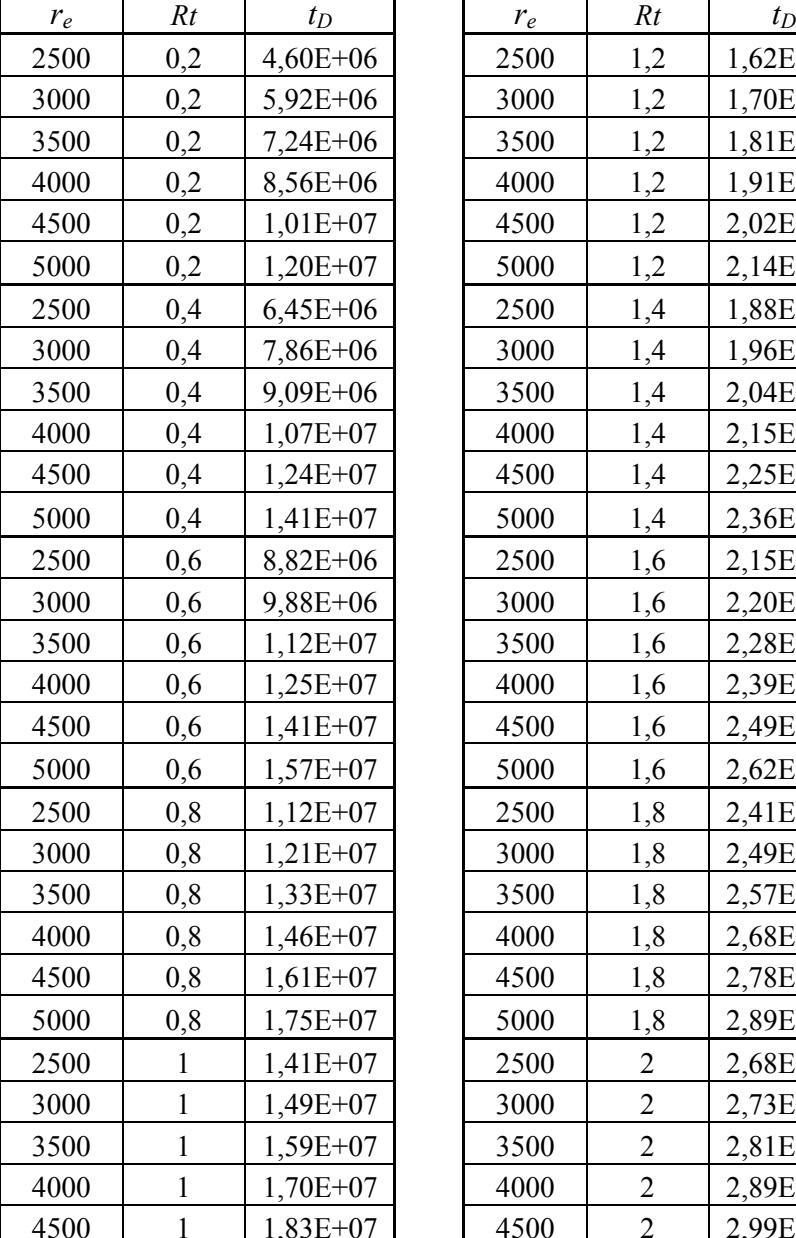

**Tabla 3.7.** Valor del tiempo adimensional  $t_D$  de los puntos máximos del primer pulso de la figura 3.12 para todas las  $Rt$  entre 0,2 -2.

> $1,2$  | 1,62E+07  $1,2 \quad | \quad 1,70E+07$  $1,2$  1,81E+07  $1,2$  1,91E+07  $1,2 \quad | \quad 2,02E+07$  $1,2$  2,14E+07  $1,4$  |  $1,88E+07$  $1,4$  1,96E+07  $1,4$  2,04E+07  $1,4$  2,15E+07  $1,4$  2,25E+07  $1,4$  2,36E+07  $1,6$  2,15E+07  $1,6$  2,20E+07  $1,6$  2,28E+07  $1,6$  2,39E+07  $1,6$  2,49E+07  $1,6$  2,62E+07  $1,8$  2,41E+07 1,8 2,49E+07  $1,8$  2,57E+07  $1,8$  2,68E+07  $1,8$  2,78E+07  $1,8$  | 2,89E+07 2 | 2,68E+07 2 | 2,73E+07 2 | 2,81E+07 2 | 2,89E+07 2 | 2,99E+07

Después de desarrollar el procesamiento de la información empleando el TableCurve 3D v3.12 se escoge la ecuación que más se ajusta al comportamiento de la gráfica. Ver figura 3.14.

5000 1 1,96E+07 5000 2 3,12E+07

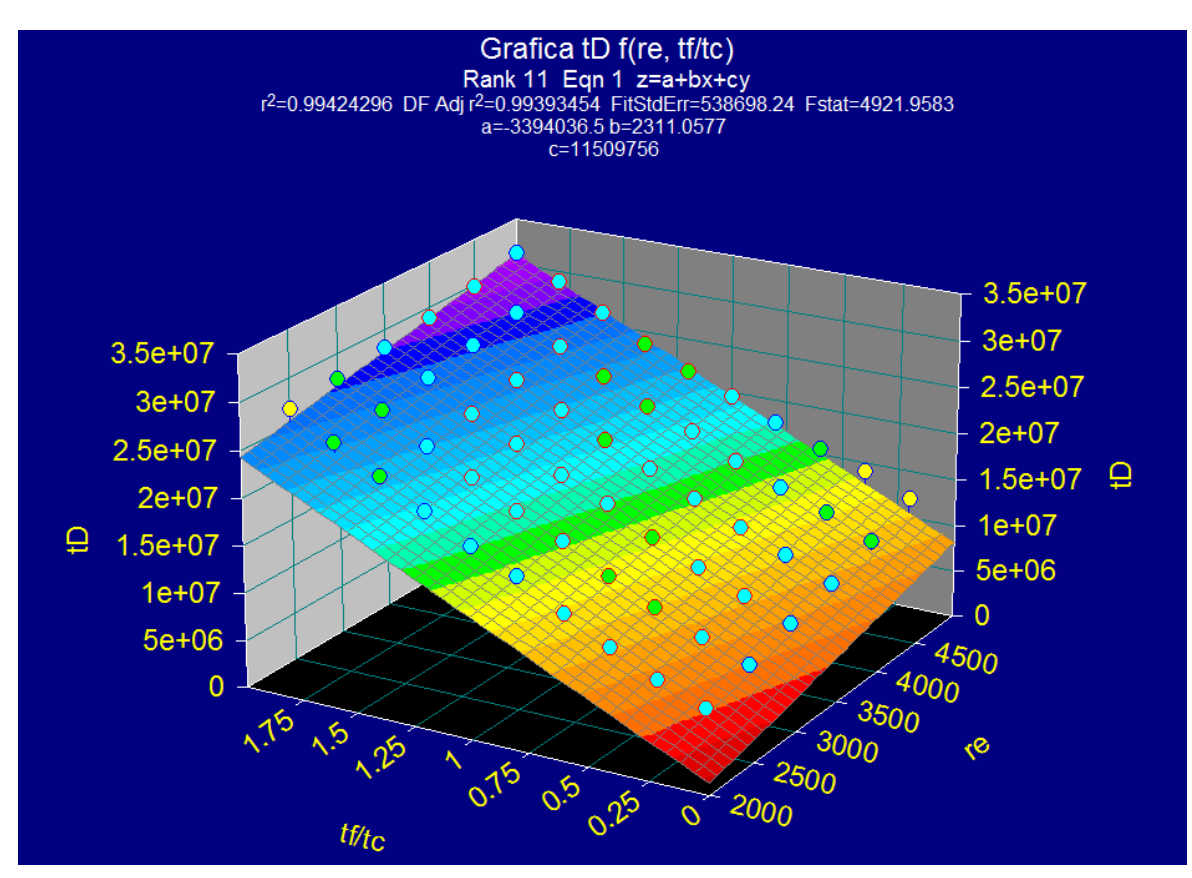

Figura 3.14. Imagen TableCurve 3D v3.12. Gráfica de tiempo adimensional  $(t_D)$  en función del  $r_e$  y Rt. Caso I.

Dicha ecuación generalizada es:

$$
t_{D(2b)} = a + b(r_e) + c(Rt)
$$
 (2b)

Donde:

 $c = 11509756$  $b = 2311,0577$  $a = -3394036,5$ 

### 3.2.1.2 GENERACIÓN DE ECUACIONES

El método empleado aplicando el caso I, pretende finalmente generar cuatro (4) ecuaciones a partir de las cuales es posible determinar con precisión las propiedades del yacimiento tales como permeabilidad y porosidad. Dos de las mencionadas ecuaciones generarían cada una un valor de k para concluir con una k más exacta, dicho procedimiento es realizado también con las otras dos ecuaciones para generar un valor de  $\phi$ .

### • Ecuaciones Fundamentales:

$$
(t_{D} * P_{D}) = \frac{kh(t * \Delta P')_{i}}{141,2q\mu\beta}
$$
  

$$
P_{D} = \frac{kh(\Delta P)_{i}}{141,2q\mu\beta}
$$
  

$$
t_{D} = \left(\frac{0,0002637t_{i}}{\mu c_{i}r_{w}^{2}}\right) * \frac{k}{\phi}
$$

• Procedimiento paso a paso:

Ecuaciones generadas a partir de la presión adimensional vs tiempo adimensionales ( $P_D$  vs  $t_D$ ).

1. Tomar la ecuación (1a), reemplazar qµβ kh $(\Delta P$  $P_{D} = \frac{m(\Delta t)_{m}}{1 + 1.2}$  $b - 141,2$  $(\Delta P)$  $=\frac{m(\Delta x)_{m}}{142.8}$  y despejar el valor de k.

$$
P_{D(1a)} = a + \frac{b}{r_e} + \frac{c}{Rt} + \frac{d}{r_e^2} + e(Rt^2) + \frac{f(Rt)}{r_e} + \frac{g}{r_e^3} + h(Rt^3) + \frac{i(Rt^2)}{r_e} + \frac{j(Rt)}{r_e^2}
$$

Donde:

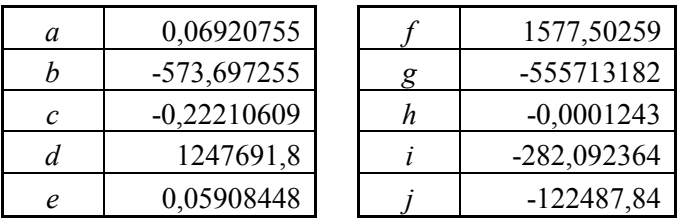

$$
\frac{kh(\Delta P)_m}{141,2q\mu\beta} = a + \frac{b}{r_e} + \frac{c}{Rt} + \frac{d}{r_e^2} + e(Rt^2) + \frac{f(Rt)}{r_e} + \frac{g}{(r_e^3)} + h(Rt^3) + \frac{i(Rt^2)}{r_e} + \frac{j(Rt)}{r_e^2}
$$

$$
k_{\text{(1a)}} = \frac{141,2q\mu\beta}{h(\Delta P)_m} \left( a + \frac{b}{r_e} + \frac{c}{Rt} + \frac{d}{r_e^2} + e(Rt^2) + \frac{f(Rt)}{r_e} + \frac{g}{(r_e^3)} + h(Rt^3) + \frac{i(Rt^2)}{r_e} + \frac{j(Rt)}{r_e^2} \right)
$$

2. Tomar la ecuación (1b), reemplazar  $\mu c_r r_w^2$   $\phi$ k  $c_{t}$ r t t  $t'$  w m  $_D = \frac{0.000000000000000}{2}$  \* ,0 0002637 2  $\frac{1}{\sqrt{2}}$  $\overline{\phantom{a}}$  $\bigg)$  $\backslash$  $\mathsf{I}$  $\mathsf{I}$  $\setminus$ ſ  $= \left| \frac{\sqrt{3000205} \sqrt{n_m}}{2} \right| * \frac{\pi}{4}$  y el valor de  $k_{(1a)}$  obtenido en el paso anterior (1). Despejar el valor de  $\phi$ .

$$
t_{D(1b)} = a + b(r_e) + c(Rt) + d(r_e^{2}) + e(Rt^{2}) + f(Rt)(r_e) + g(r_e^{3}) + h(Rt^{3}) + i(r_e)(Rt^{2}) + j(r_e^{2})(Rt)
$$

Donde:

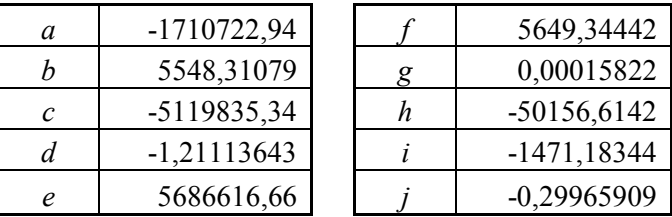

$$
\left(\frac{0,0002637t_{m1}}{\mu c_{t}r_{w}^{2}}\right) * \frac{k}{\phi} = a + b(r_{e}) + c(Rt) + d(r_{e}^{2}) + e(Rt^{2}) + f(Rt)(r_{e}) + g(r_{e}^{3}) + h(Rt^{3}) + i(r_{e})(Rt^{2}) + j(r_{e}^{2})(Rt)
$$
  

$$
\phi_{(1b)} = k_{(1a)} * \left(\frac{0,0002637t_{m1}}{\mu c_{t}r_{w}^{2} * [a + b(r_{e}) + c(Rt) + d(r_{e}^{2}) + e(Rt^{2}) + f(Rt)(r_{e}) + g(r_{e}^{3}) + h(Rt^{3}) + i(r_{e})(Rt^{2}) + j(r_{e}^{2})(Rt)}\right)
$$

### Ecuaciones generadas a partir de la derivada de presión vs tiempo adimensional  $(t_D * P_D'$ ' vs  $t_D$ ).

3. Tomar la ecuación (2a), reemplazar qµβ  $k h$ (t \*  $\Delta P$  $t_{D} * P_{D}$ ) =  $\frac{m(t - \Delta t)_{i}}{t}$  $D \left( \begin{array}{cc} 1 & 0 \\ 0 & 0 \end{array} \right)$  – 141,2  $(t * \Delta P')$  $(t_{\scriptscriptstyle D} * P_{\scriptscriptstyle D}^{\;\; \prime})$ ∆  $=\frac{m_{1}(t-\Delta t)^{2}}{4(1+\Delta t)^{2}}$  y despejar el valor de  $k$ .

$$
(t_{D} * P_{D})_{(2a)} = a + \frac{b}{re} + c(Rt)
$$

$$
a = -0,17273908
$$

Donde:  $c = 0,13379436$  $b = 832,04606$ 

$$
\frac{kh(t^*\Delta P')_m}{141,2q\mu\beta} = a + \frac{b}{re} + c(Rt)
$$

$$
k_{(2a)} = \frac{141,2q\mu\beta*\left[a + \frac{b}{re} + c(Rt)\right]}{h(t*\Delta P')_m}
$$

4. Tomar la ecuación (2b), reemplazar  $\mu c_r r_w^2$   $\phi$ k  $c_{t}$ r  $t_p = \frac{0,0002637t}{2}$  $t'$  w m  $L_D = \left(\frac{0.0002637t_{m2}}{2}\right)$ \* 2  $\frac{2}{\sqrt{2}}$  $\bigg)$  $\setminus$  $\overline{\phantom{a}}$  $\setminus$ ſ  $=\left\lfloor \frac{6,0002037t_{m2}}{2} \right\rfloor^* \frac{\pi}{4}$  y el valor de  $k_{(2a)}$ obtenido en el paso anterior (3). Despejar el valor de  $\phi$ .

$$
(t_D)_{(2b)} = a + b(re) + c(Rt)
$$

$$
a = -3394036,5
$$
  
Donde: 
$$
b = 2311,0577
$$

$$
c = 11509756
$$

$$
\left(\frac{0,0002637t_{m2}}{\mu c_{t}r_{w}^{2}}\right) * \frac{k}{\phi} = a + b(re) + c(Rt)
$$

$$
\phi_{(2b)} = \frac{k_{(2a)}(0,0002637t_{m2})}{(\mu c_r r_w^2)^* [a+b(re) + c(Rt)]}
$$

- 5. Correr una prueba de pulso y graficar en plano logarítmico las variables dimensionales (delta de presión, derivada de presión dimensional vs tiempo). Leer los puntos máximos del primer pulso tanto para la grafica de delta de presión  $(\Delta P)_m$ ,  $t_{m_1}$ , como para la de derivada de presión  $(t^* \Delta P')_m$ ,  $t_{m_2}$ .
- 6. Reemplazar los valores leídos en el numeral 5 en las ecuaciones determinadas a partir de los numerales 1 a 4 para calcular  $k_{(1a)}$ ,  $k_{(1b)}$ ,  $\phi_{(1a)}$ ,  $\phi_{(2b)}$ .
- 7. Promediar los datos obtenidos de  $k_{(1a)}$ ,  $k_{(1b)}$  para obtener una  $k$  y  $\phi_{(1a)}$ ,  $\phi_{(2b)}$  para obtener una  $\overline{\phi}$  partir del análisis de las pruebas de pulso aplicando el caso I.

### 3.2.2 CASO 2

### Pruebas y curvas caracteristicas cuando  $r_e = (2500 - 5000)$ , para diferentes valores de  $t_c$  con  $t_f$  constante.

Este caso toma al tiempo de flujo como parámetro constante con un valor de 30 hrs, y diferentes valores de radio de espaciamiento entre los pozos en estudio mientras se hace variar de forma proporcional al tiempo de cierre de modo que la relación  $t_f / t_c$  inicie desde 0,2 y vaya hasta 2. Ver tabla 3.8.

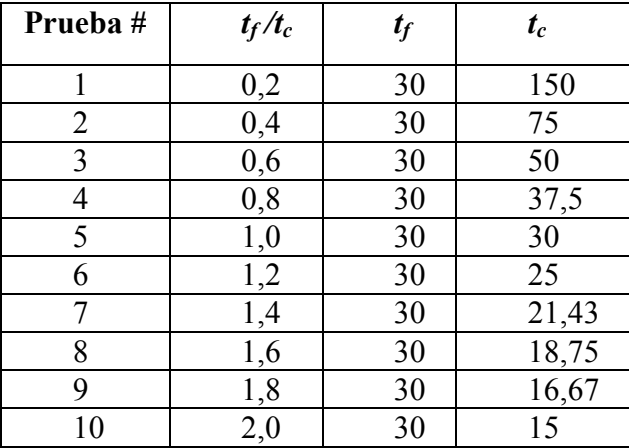

**Tabla 3.8.** Tiempos de flujo, cuando  $t_f$  = cte

Empleando el programa Pulse Design se corren las pruebas (1-10), ingresando sus correspondientes valores de tiempo de flujo y de cierre y variando en cada una de ellas los radios establecidos desde 2500 ft hasta 5000 ft. De este modo para cada prueba con su respectiva relación  $t_f/t_c$ , se generan 5 gráficas correspondientes a cada radio, para un total de 50 gráficas representativas.

Los datos generados por el programa de cómputo, relaciona la presión adimensional (P<sub>D</sub>) y la derivada de presión ( $t_D * P_D$ ) en función del tiempo adimensional ( $t_D$ ), permitiendo visualizar la respuesta de presión a los diferentes estímulos en el pozo observador.

Con el objetivo de visualizar el comportamiento característico de las curvas de una forma global, menos particular como lo ilustra el Pulse Design se realiza el compendio de las gráficas correspondientes a las presiones adimensionales y derivadas de presión de cada una de las relaciones de tiempos para un determinado radio de espaciamiento, como lo ilustran las figuras 3.15 y 3.16 respectivamente. Con base en el análisis de dichas gráficas se puede concluir que las pruebas de pulso están influenciadas directamente por las variables escogidas para el estudio; al incrementar la relación  $t_f/t_c$ , es decir, al extender el tiempo de flujo en el pozo al que se le está efectuando el estímulo se observa una respuesta más clara en la formación de los pulsos en el pozo observador, teniendo en cuenta que este tiempo es el suficiente para vencer las barreras que pueda encontrar en el medio sin sufrir una total distorción de los pulsos.

Figura 3.15.  $P_D$  para todo  $t_f/t_c$ ,  $r_e = 3000$  ft

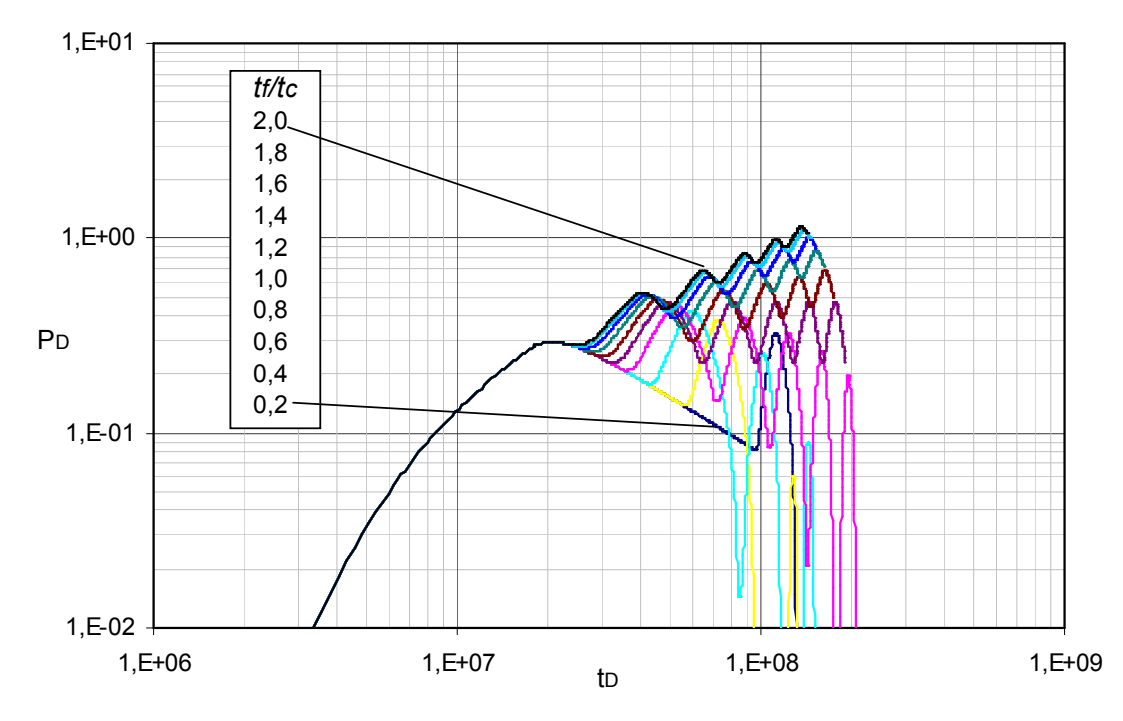

**Figura 3.16.**  $t_D * P_D'$  para todo  $t_f/t_c$ ,  $r_e = 3000$  ft

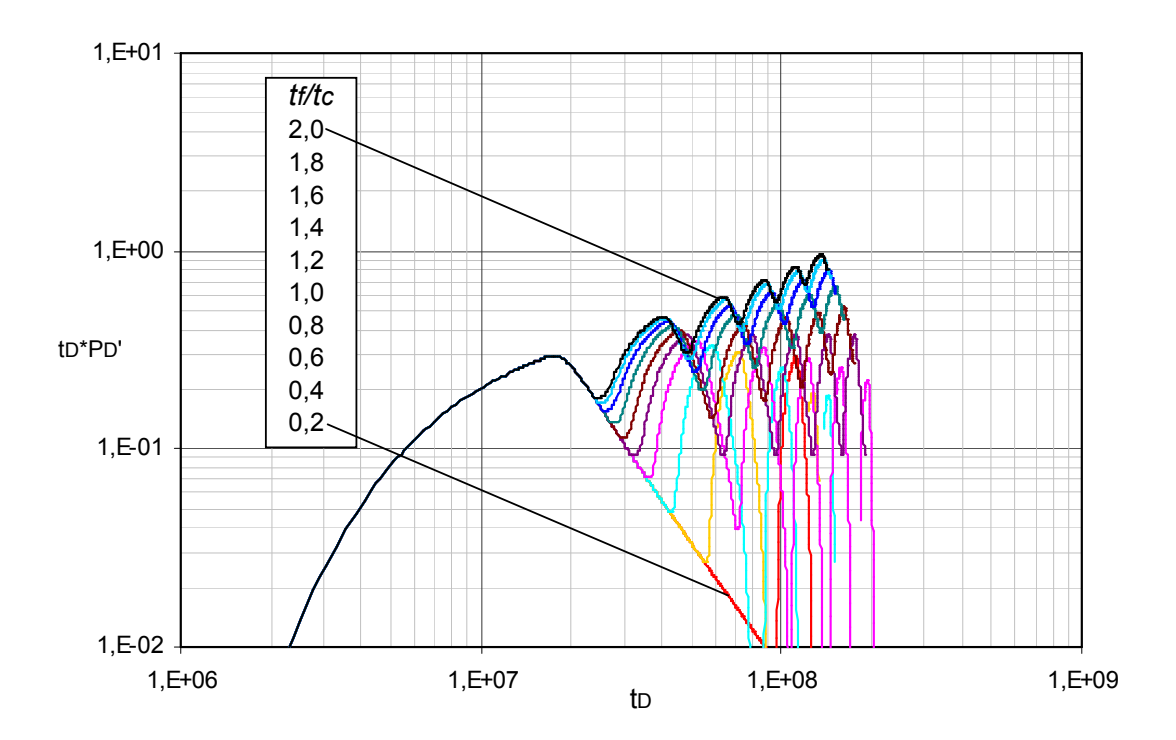

Caso contrario se observa cuando el tiempo de cierre es demasiado grande haciendo la relación  $t_f/t_c$  lo suficientemente pequeña como para que solo se alcance a notar algunos de los pulsos en la respuesta de presión registrada por el pozo observador.

A su vez, a menor radio de espaciamiento entre los pozos en estudio se aprecia con claridad la formación de la totalidad de los pulsos, teniendo en cuenta que entre menos distanciamiento presenten los pozos, menor será el tiempo que tendrá que viajar la onda y por ende menores las pérdidas de señal o claridad en la respuesta de presión.

Del análisis previo se puede concluir que independientemente del caso que se tome en consideración (CASO I o CASO II) a mayor relación de  $t_f/t_c$  y menor  $r_e$  se obtiene una respuesta de presión más representativa y clara en el pozo observador y por ende una prueba de presión menos compleja de interpretar.

Una compilación final de la totalidad de las gráficas generadas durante el estudio, permite desarrollar dos gráficas que unifiquen las curvas de la derivada de presión adimensional y otra para la presión adimensional, de esta forma observamos el comportamiento de cada variable e identificamos las tendencias, puntos y/o líneas característicos correlacionables, fundamentos básicos de la metodología TDST.

# 3.2.2.1 ANALISIS DE GRAFICAS

### • Análisis gráfica de presión adimensional vs tiempo adimensional

Al realizar este análisis, se nota un comportamiento característico ya que para cada uno de los radio de espaciamiento, el primer pulso muestra una curva unificada de trayectorias semejantes en sus diferentes relaciones de tiempo de flujo  $(t_f)$  y de cierre  $(t_c)$ . Ver gráfica 3.17.

Lo anterior permite obtener para cada uno de los radios de espaciamiento un punto semejante a través del cual pasan todas las curvas en estudio. Se realiza un acercamiento de la gráfica 3.17, con el objetivo de unir los puntos característicos en mención y con ello generar una línea recta, la cual representará el comportamiento generalizado del tiempo y presión adimensional para el análisis de las pruebas de presión. Ver gráfica 3.18.

**Figura 3.17.**  $P_D$  para todo  $t_f/t_c$  ( $t_f$  = cte),  $r_e$  = 2500 – 5000 ft.

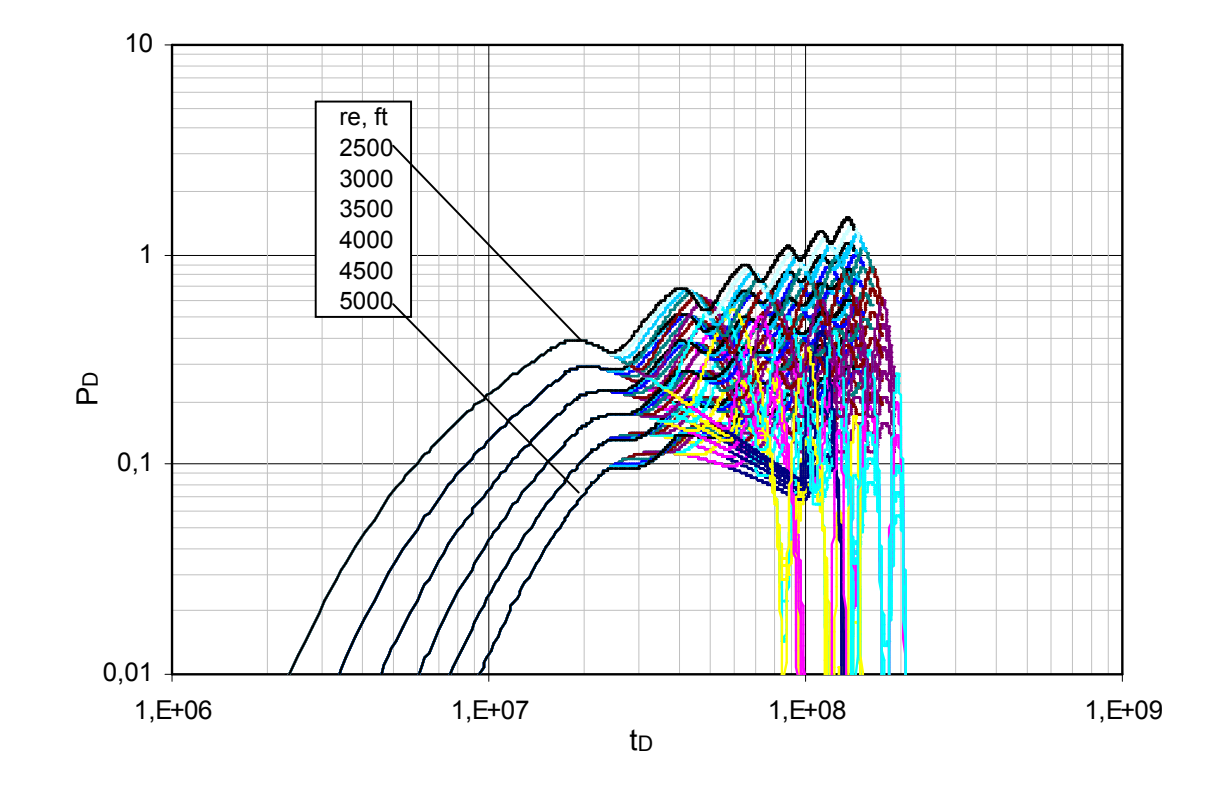

**Figura 3.18.** Acercamiento gráfica 3.17.  $P_D$  para todo  $t_f/t_c$  ( $t_f$  = cte),  $r_e$  = 25000–5000ft.

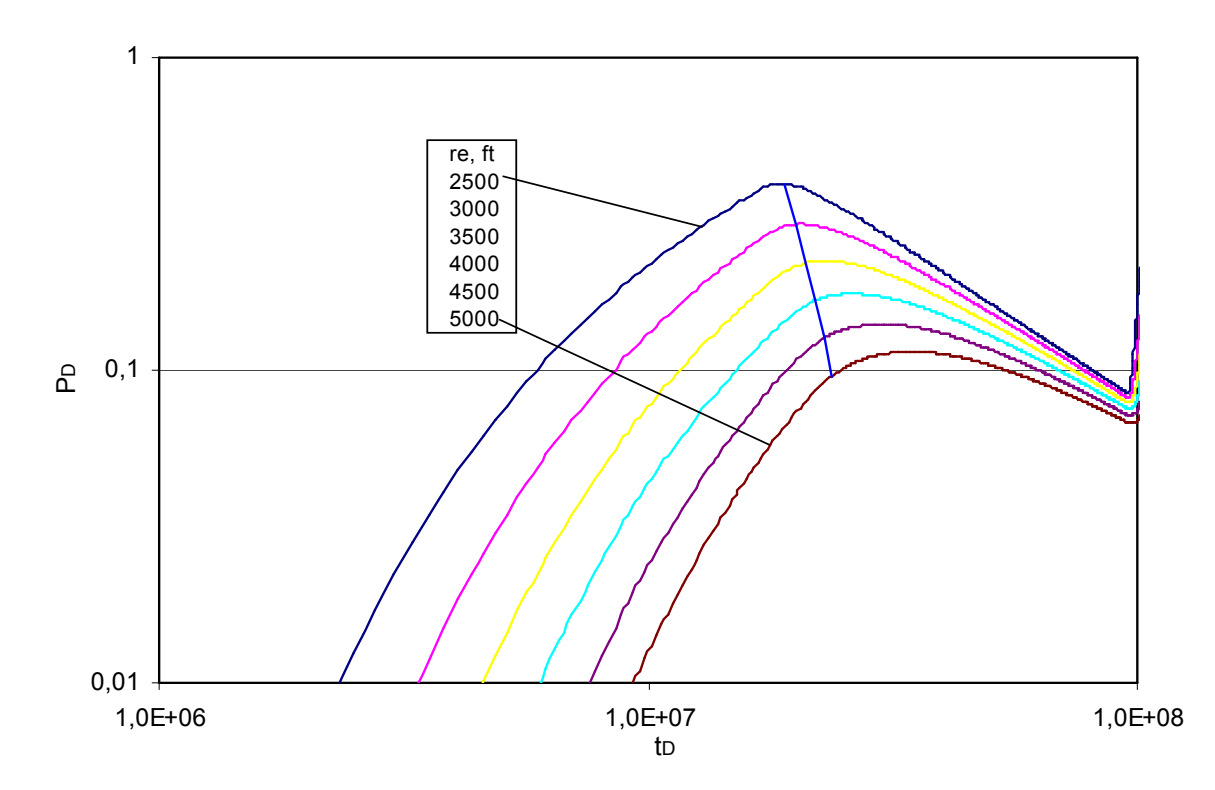

Con base en la gráfica anterior (Gráfica 3.18), se toma el valor de (x,y) a través del cual pasa la línea recta trazada para cada curva correspondiente a los radios de espaciamiento determinados. Ver tabla 3.9

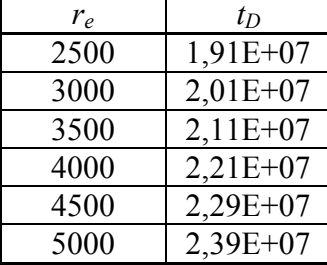

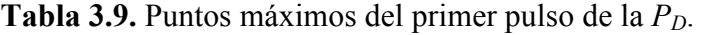

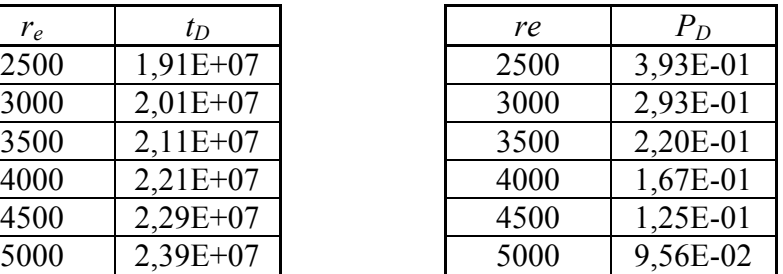

Empleando el TableCurve 2D v5.01 e ingresando estos datos, se determinan dos ecuaciones, las cuales permiten generalizar el comportamiento de las pruebas de pulso con base en la presión y el tiempo adimensional. Ver figura 3,19 y 3.20.

Figura 3.19. Imagen TableCurve 2D v5.01. Gráfica de presión adimensional ( $P_D$  vs  $r_e$ ) Caso II.

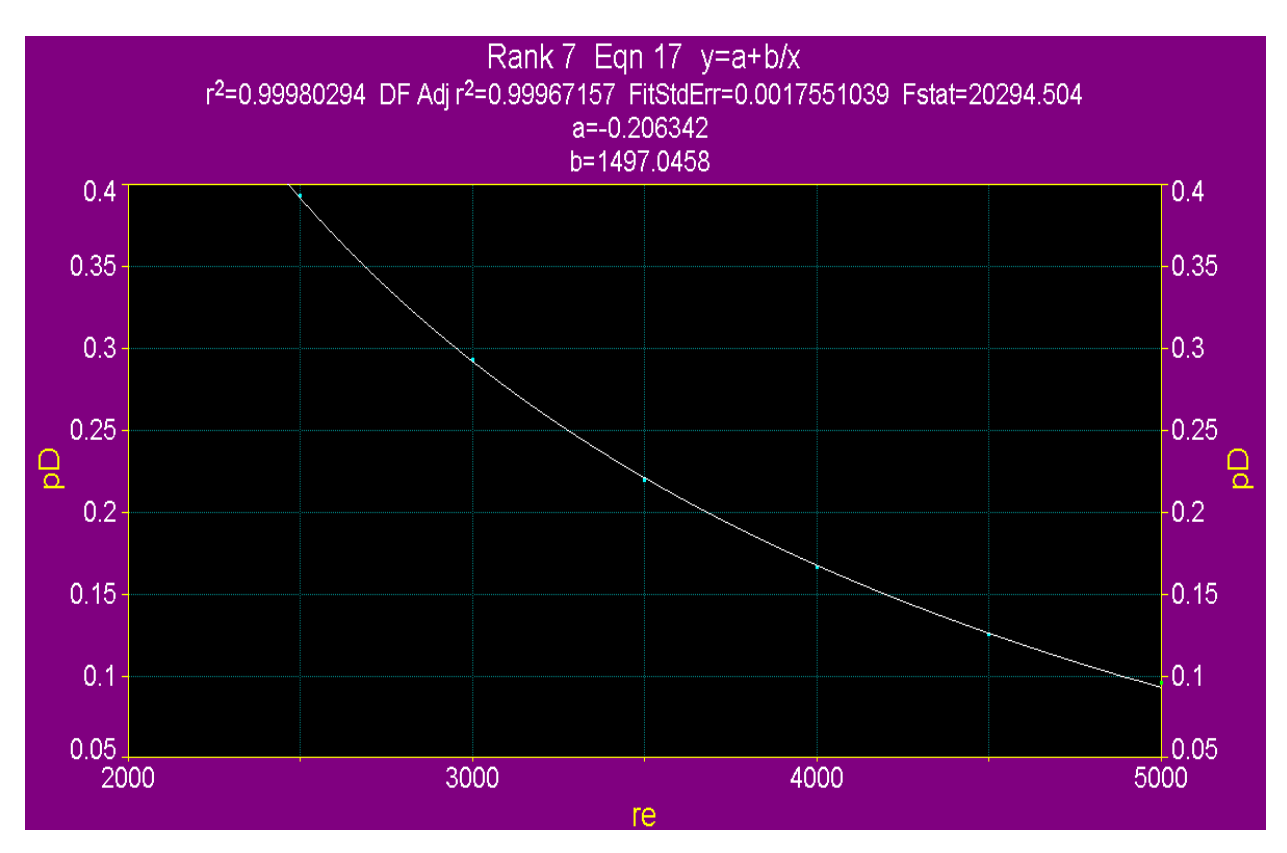

Como resultado se obtiene la siguiente ecuación:

$$
P_{D(3a)} = \frac{m_1}{r_e} + b_1 \tag{3a}
$$

Donde:

$$
m_1 = 1497,0458
$$
  
\n
$$
b_1 = -0,206342
$$
  
\n
$$
r_1^2 = 0,99980294
$$

Figura 3.20. Imagen TableCurve 2D v5.01. Gráfica de presión adimensional ( $t_D$  vs  $r_e$ ). Caso II

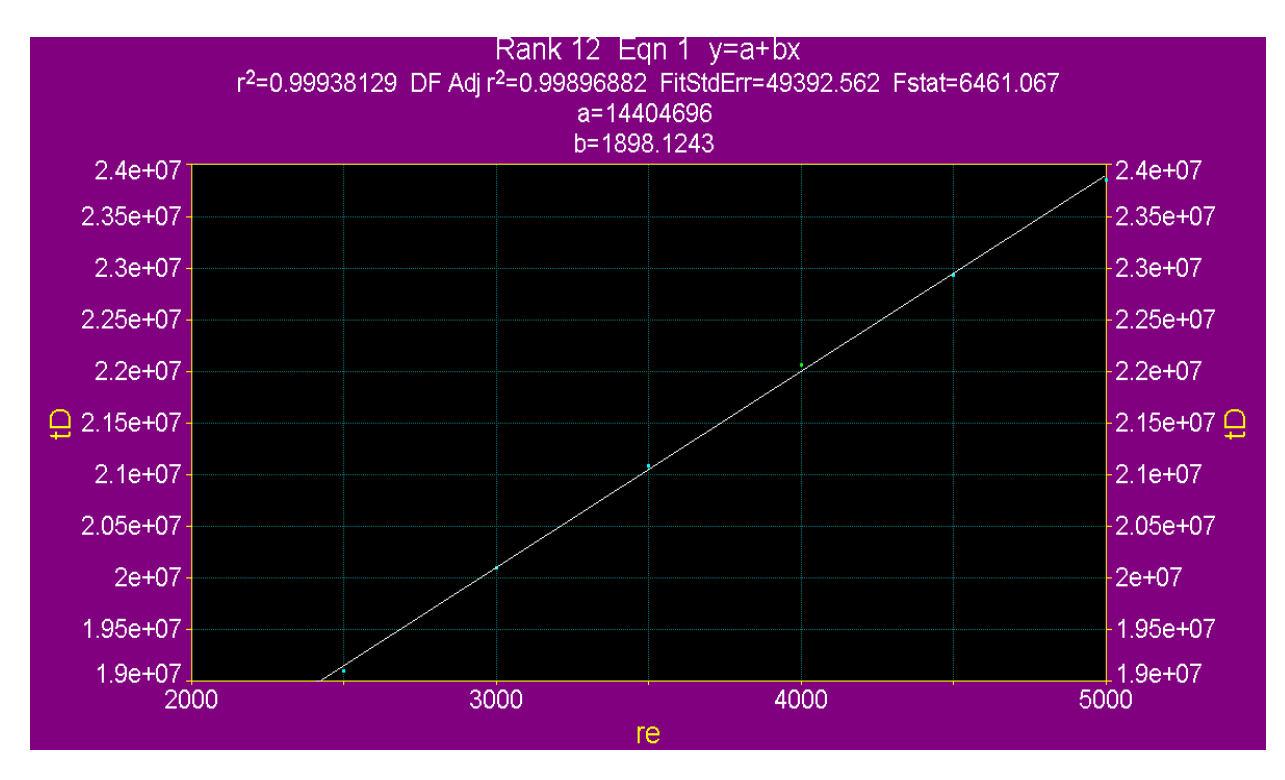

Como resultado se obtiene la siguiente ecuación:

$$
t_{D(3b)} = m_2 r_e + b_2 \tag{3b}
$$

Donde:

 $2^2 = 0,99938129$  $b_2 = 14404696$  $m_2 = 1898,1243$  $r_2^2 =$ 

#### • Análisis gráfica de derivadas de presión vs tiempo adimensional

Al igual que como se observa en la gráfica unificada de las presiones vs tiempos adimensionales, al graficar la derivada de la presión se aprecia el mismo fenómeno, Figura 3.21; curvas semejantes y unificadas para cada radio en sus diferentes relaciones de tiempo, dicho comportamiento característico permite correlacionar las tendencias de las pruebas de pulso para cualquier radio de espaciamiento en función de los tiempos de flujo y de cierre y de las propiedades características del yacimiento empleando la Técnica de Tiab basada esta vez en las derivadas de presión.

**Figura 3.21.**  $t_D * P_D'$  para todo  $t_f/t_c$  ( $t_f$  = cte),  $r_e$  = 2500 – 5000 ft

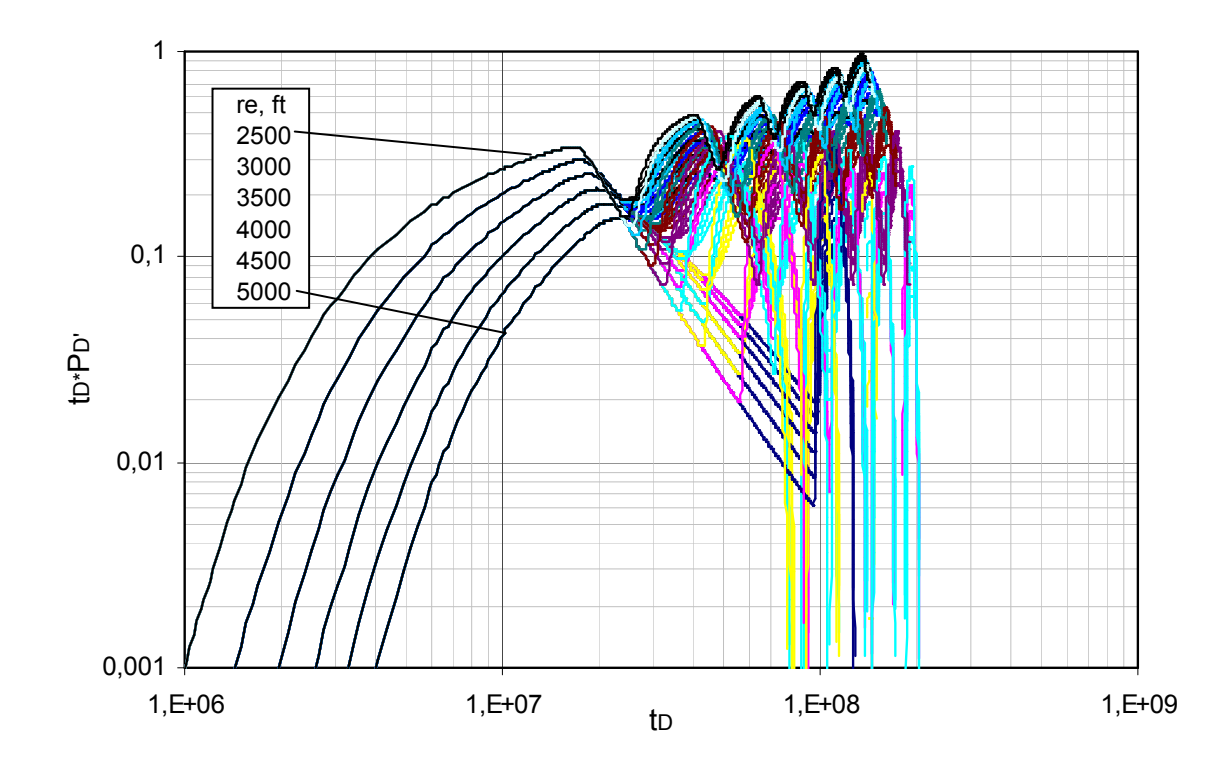

Se realiza el acercamiento de la gráfica anterior (Figura 3.21), con el objetivo de trazar la línea recta que une los picos del primer pulso y tomar lectura de los valores a correlacionar. Ver Figura 3.22.

**Figura 3.22.** Acercamiento figura 3.21.  $t_D * P_D'$  para todo  $t_f/t_c$  ( $t_f$  = cte),  $r_e$  = 2500–5000 ft

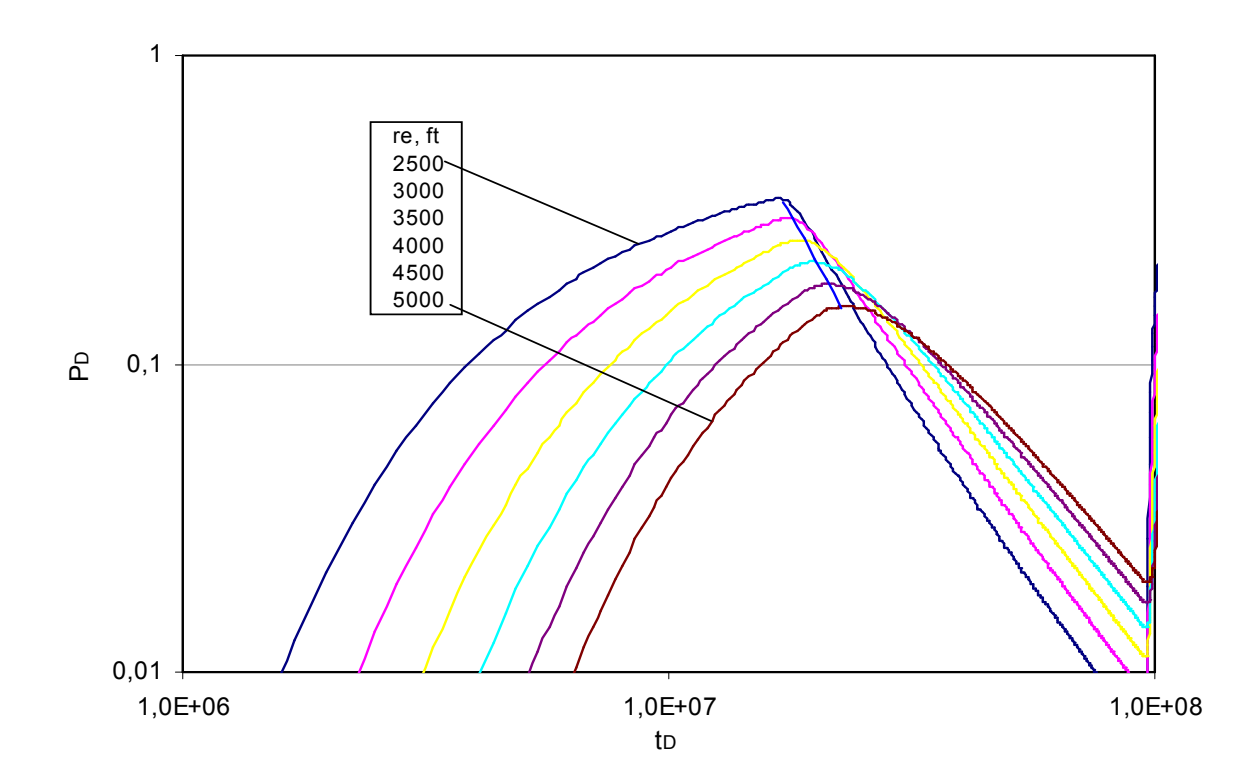

La siguiente tabla muestra los valores (x,y) leídos de la gráfica.

Tabla 3.10. Puntos máximos del primer pulso de la  $t_D * P_D'$ .

| $r_e$ | $t_D$      |
|-------|------------|
| 2500  | $1,73E+07$ |
| 3000  | $1,81E+07$ |
| 3500  | 1,90E+07   |
| 4000  | $2,00E+07$ |
| 4500  | $2,11E+07$ |
| 5000  | $2,25E+07$ |

| $r_e$ | $t_D$      | $r_e$ | $t_D P_D'$ |
|-------|------------|-------|------------|
| 2500  | $1,73E+07$ | 2500  | 3,35E-01   |
| 3000  | $1,81E+07$ | 3000  | 2,96E-01   |
| 3500  | $1,90E+07$ | 3500  | 2,57E-01   |
| 4000  | $2,00E+07$ | 4000  | 2,20E-01   |
| 4500  | $2,11E+07$ | 4500  | 1,87E-01   |
| 5000  | $2,25E+07$ | 5000  | 1,52E-01   |

Después de desarrollar el procesamiento de la información empleando el programa TableCurve 2D v5.01 se escogen las ecuaciones que más se ajustan al comportamiento de la figura 3.22. Ver figura 3.23 y 3.24.

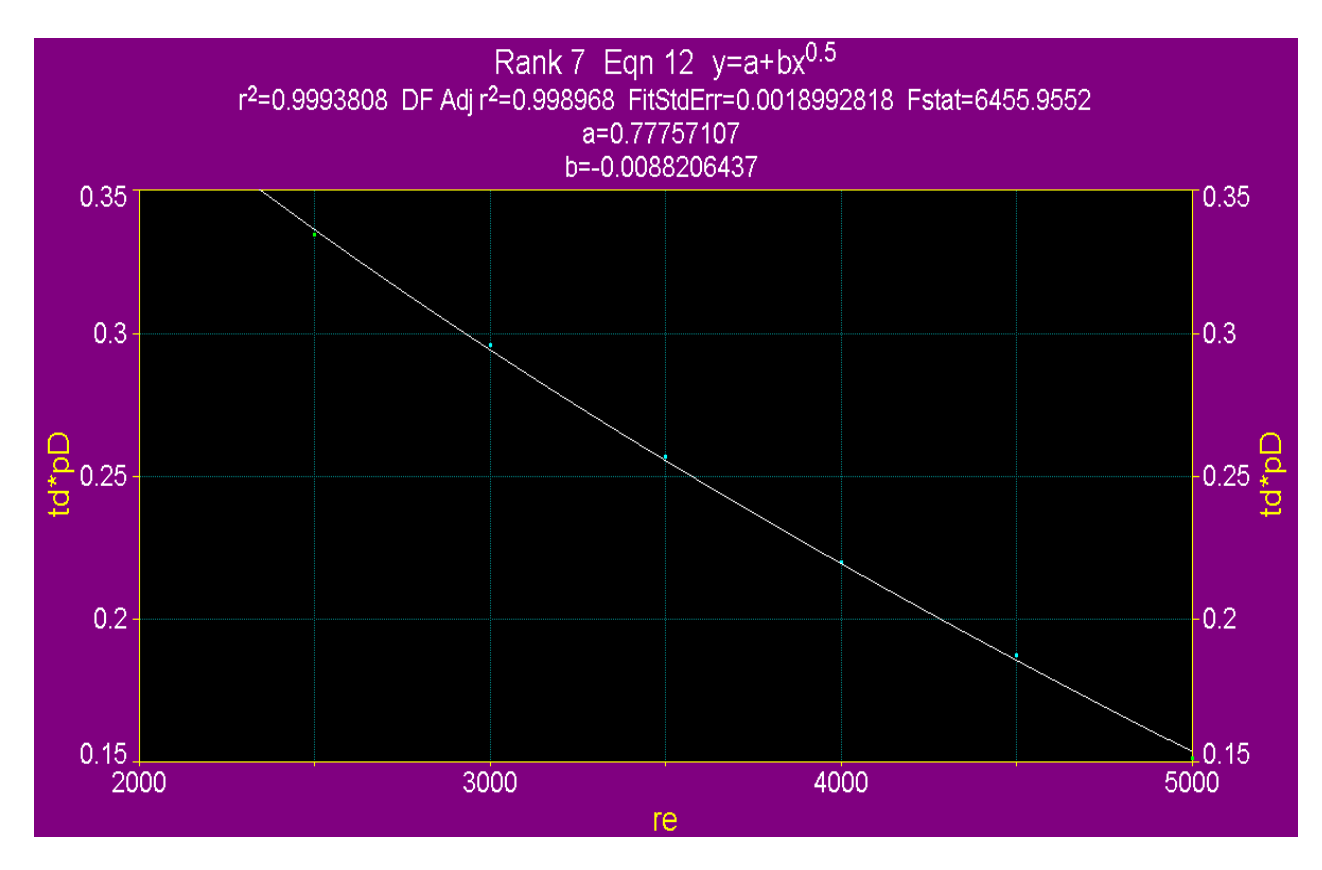

Figura 3.23. Imagen TableCurve 2D v5.01. Gráfica derivada de presión  $(t_D * P_D)'$  vs  $r_e$ ). Caso II

Dicha ecuación generalizada es:

$$
(t_D * P_D')_{(4a)} = m_3 r_e^{0.5} + b_3 \tag{4a}
$$

Donde:  $2^2 = 0,9993808$  $b_3 = 0,77757107$  $m_3 = -0.0088206437$  $r_3^2 =$ 

De la figura 3.24, se encuentra que la ecuación generalizada que más se ajusta al comportamiento de la gráfica de  $t_D$  vs  $r_e$  es:

$$
t_{D(4b)} = m_4 r_e^2 + b_4 \tag{4b}
$$

Donde:  $2^2 = 0,99945979$  $b_4 = 15545361$  $m_4 = 0,27819348$  $r_4^2 =$ 

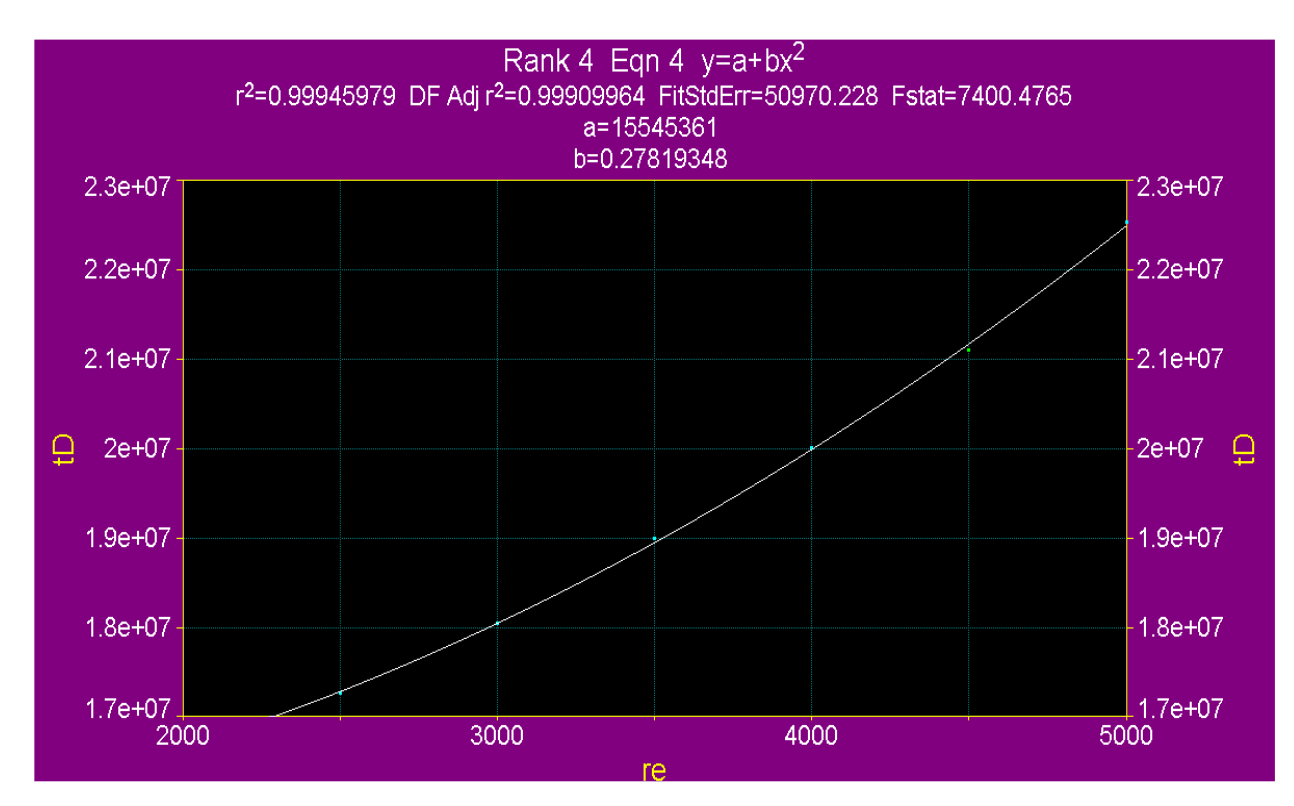

Figura 3.24. Imagen TableCurve 2D v5.01. Gráfica derivada de presión ( $t_D$  vs  $r_e$ ). Caso II

# 3.2.2.2 GENERACIÓN DE ECUACIONES

Del mismo modo como se generaron las ecuaciones para el caso I, se realiza para el caso II obteniendo finalmente las cuatro (4) ecuaciones a partir de las cuales es posible determinar con precisión las propiedades del yacimiento tales como permeabilidad y porosidad.

• Ecuaciones Fundamentales:

$$
(t_{D} * P_{D}) = \frac{k h(t * \Delta P')_{i}}{141,2q\mu\beta} \qquad P_{D} = \frac{k h(\Delta P)_{i}}{141,2q\mu\beta}
$$

$$
t_{D} = \left(\frac{0,0002637t_{i}}{\mu c_{i}r_{w}^{2}}\right) * \frac{k}{\phi}
$$

• Procedimiento paso a paso:

Ecuaciones generadas a partir de la presión adimensionales vs tiempo adimensionales (pD vs  $t<sub>D</sub>$ ).

1. Tomar la ecuación (3a), reemplazar qµβ kh $(\Delta P$  $P_p = \frac{m(\Delta t)_{m}}{1.44 \Omega}$  $b - 141,2$  $(\Delta P)$  $=\frac{m(\Delta t)_{m}}{142.8}$  y despejar el valor de k.

$$
P_{D(3a)} = \frac{m_1}{r_e} + b_1
$$
 (3a)

Donde:

$$
b_1 = -0,206342
$$
  

$$
r_1^2 = 0,99980294
$$

 $m_1 = 1497,0458$ 

$$
\frac{kh(\Delta P)_m}{141,2q\mu\beta} = \frac{m_1}{r_e} + b_1
$$
\n
$$
k_{(3a)} = \left(\frac{m_1}{r_e} + b_1\right) * \left(\frac{141,2q\mu\beta}{h(\Delta P)_m}\right)
$$

$$
k_{(3a)} = \left(\frac{1497,0458}{r_e} - 0,206342\right) * \left(\frac{141,2q\mu\beta}{h(\Delta P)_m}\right)
$$

2. Tomar la ecuación (3b), reemplazar  $\mu c_r r_w^2$   $\phi$ k  $c_{t}$ r t t  $t'$  w m  $_D = \frac{0.0002057v_{m1}}{2}$  \* 0,0002637 2  $\frac{1}{\sqrt{2}}$  $\overline{\phantom{a}}$  $\bigg)$  $\setminus$  $\mathsf{I}$ I  $\setminus$ ſ  $= \left| \frac{0.00026376 m}{2} \right| * \frac{\pi}{4}$  y el valor de  $k_{(3a)}$  obtenido en el paso anterior (1). Despejar el valor de  $\phi$ .

$$
t_{D(3b)} = m_2 r_e + b_2 \tag{3b}
$$

Donde:

$$
m_2 = 1898,1243
$$

$$
b_2 = 14404696
$$

$$
r_2^2 = 0,99938129
$$

$$
\left(\frac{0,0002637t_{m1}}{\mu c_r r_w^2}\right) * \frac{k_1}{\phi_2} = m_2 r_e + b_2
$$
\n
$$
\phi_{(3b)} = k_{(3a)} * \left(\frac{0,0002637t_{m1}}{\mu c_r r_w^2 * (m_2 r_e + b_2)}\right)
$$
\n
$$
\phi_{(3b)} = k_{(3a)} * \left(\frac{0,0002637t_{m1}}{\mu c_r r_w^2 * (1898,1243r_e + 14404696)}\right)
$$

### Ecuaciones generadas a partir de la derivada de presión vs tiempo adimensional  $(t_D * P_D'$ ' vs  $t_D$ ).

3. Tomar la ecuación (4a), reemplazar qµβ  $k h$ (t \*  $\Delta P$  $t_{D}$  \*  $P_{D}$  ') =  $\frac{m(u - \Delta t)_{m}}{1 + 1.2 \Delta t}$  $D \left( \begin{array}{cc} 1 & 0 \\ 0 & 0 \end{array} \right)$  – 141,2  $(t * \Delta P')$  $(t_{D} * P_{D} )$ ∆  $=\frac{m_{\ell}^{n} \left(\ell + \Delta t\right) m}{1.12 \epsilon^2}$  y despejar el valor de  $k$ .

$$
(t_D * P_D')_{(4a)} = m_3 r_e^{0.5} + b_3 \tag{4a}
$$

Donde:

$$
m_3 = -0,0088206437
$$
  
\n
$$
b_3 = 0,77757107
$$
  
\n
$$
r_3^2 = 0,9993808
$$

$$
\frac{kh(t^* \Delta P')_m}{141,2q\mu\beta} = m_3 r_e^{0.5} + b_3
$$
\n
$$
k_{(4a)} = (m_3 r_e^{0.5} + b_3)^* \left( \frac{kh(t^* \Delta P')_m}{141,2q\mu\beta} \right)
$$
\n
$$
k_{(4a)} = (-0.0088206437 r_e^{0.5} + 0.77757107)^* \left( \frac{141,2q\mu\beta}{h(t^* \Delta P')_m} \right)
$$

4. Tomar la ecuación (4b), reemplazar  $\mu c_r r_w^2$   $\phi$ k  $c_{t}$ r t t  $t'$  w m  $_D = \frac{0.000020376 m_2}{2}$  \* 0,0002637 2  $\frac{2}{\sqrt{2}}$  $\overline{\phantom{a}}$  $\bigg)$  $\backslash$  $\mathsf{I}$  $\mathsf{I}$  $\setminus$ ſ  $=\left\lfloor \frac{0.0002637t_{m2}}{2} \right\rfloor$  \*  $\frac{k}{4}$  y el valor de  $k_{(4a)}$ obtenido en el paso anterior (3). Despejar el valor de  $\phi$ .

$$
t_{D(4b)} = m_4 r_e^2 + b_4 \tag{4b}
$$

Donde:

$$
m_4 = 0,27819348
$$

$$
b_4 = 15545361
$$

$$
r_4^2 = 0,99945979
$$

$$
\left(\frac{0,0002637t_{m2}}{\mu c_r r_w^2}\right) * \frac{k}{\phi} = m_4 r_e^2 + b_4
$$
\n
$$
\phi_{(4b)} = k_{(4a)} * \left(\frac{0,0002637t_{m2}}{\mu c_r r_w^2 * (m_4 r_e^2 + b_4)}\right)
$$
\n
$$
\phi_{(4b)} = k_{(4a)} * \left(\frac{0,0002637t_{m2}}{\mu c_r r_w^2 * (0,27819348r_e^2 + 15545361)}\right)
$$

- 5. Correr una prueba de pulso y graficar en plano logarítmico las variables dimensionales (delta de presión, derivada de presión dimensional vs tiempo). Leer los puntos máximos del primer pulso tanto para la grafica de delta de presión  $(\Delta P)_m$ ,  $t_{m_1}$ , como para la de derivada de presión  $(t^* \Delta P')_m$ ,  $t_{m_2}$ .
- 6. Reemplazar los valores leídos en el numeral 5 en las ecuaciones determinadas a partir de los numerales 1 a 4 para calcular  $k_{(1a)}$ ,  $k_{(1b)}$ ,  $\phi_{(1a)}$ ,  $\phi_{(2b)}$ .
- 7. Promediar los datos obtenidos de  $k_{(1a)}$ ,  $k_{(1b)}$  para obtener una  $k$  y  $\phi_{(1a)}$ ,  $\phi_{(2b)}$  para obtener una  $\bar{\phi}$  partir del análisis de las pruebas de pulso aplicando el caso II.

# 4. APLICACIÓN DE LA SOLUCION PROPUESTA

# 4.1 Ejemplo simulado aplicando CASO I

1. Datos del yacimiento:

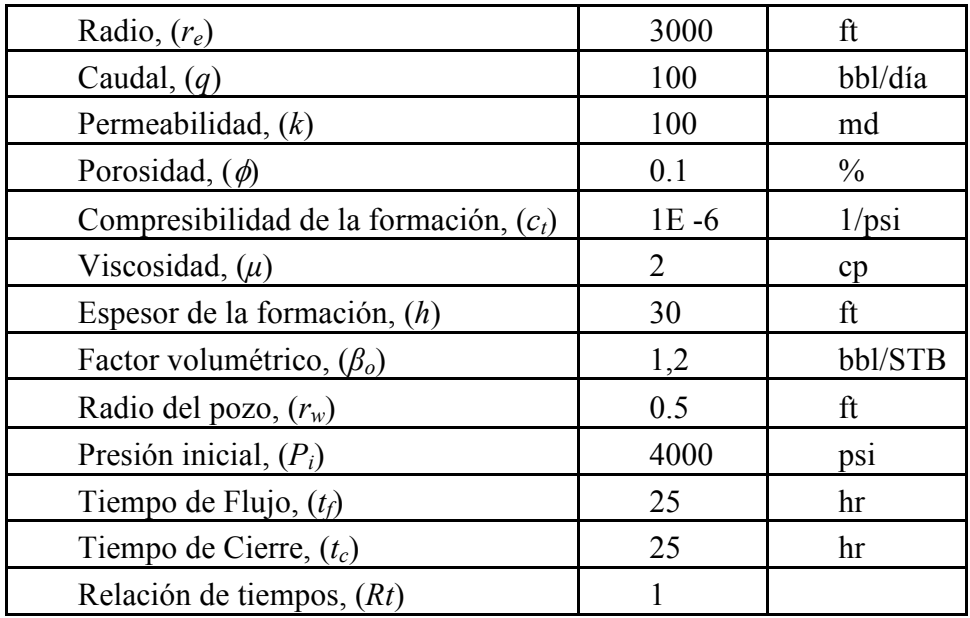

- Solución generada a partir del análisis del grafico de delta de presión vs tiempo (∆P vs t) de una prueba de pulso.
	- 1. Graficar  $\Delta P$  vs t en un plano logarítmico.

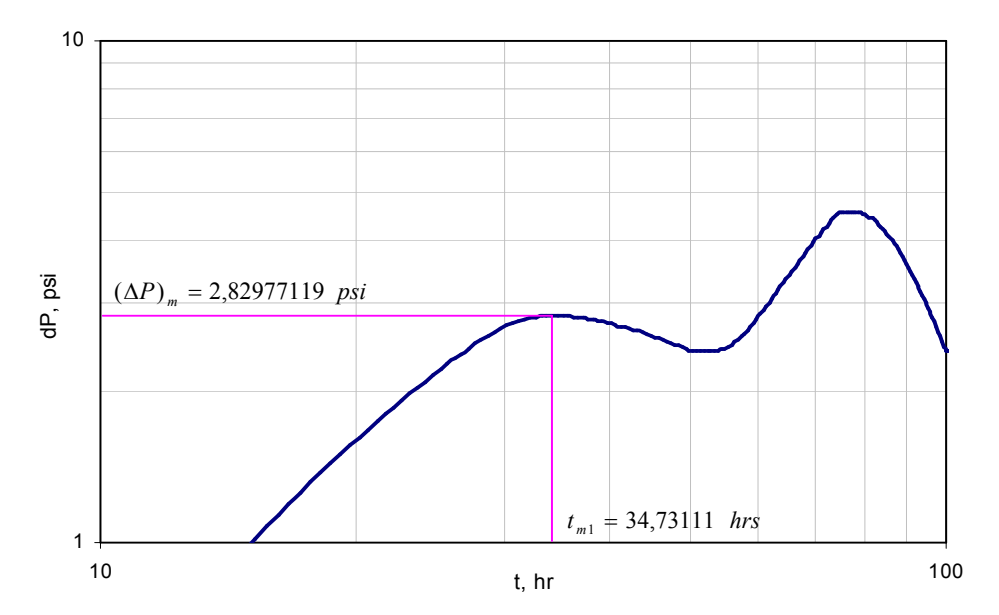

2. Tomar el dato (x,y) del punto máximo del primer pulso observado en la gráfica de delta de presión ∆P vs tiempo t . Con base en estos valores se obtiene el tiempo  $(\Delta P)_{m}$ ,  $t_{m1}$ 

$$
t_{m1} = 34,73111 hrs
$$

$$
(\Delta P)_m = 2,82977119 psi
$$

 $\circ$  Cálculo de la permeabilidad de la formación (k)

$$
k_{(1a)} = \frac{141,2q\mu\beta}{h(\Delta P)_m} \left( a + \frac{b}{r_e} + \frac{c}{Rt} + \frac{d}{r_e^2} + e(Rt^2) + \frac{f(Rt)}{r_e} + \frac{g}{(r_e^3)} + h(Rt^3) + \frac{i(Rt^2)}{r_e} + \frac{j(Rt)}{r_e^2} \right)
$$

Donde:

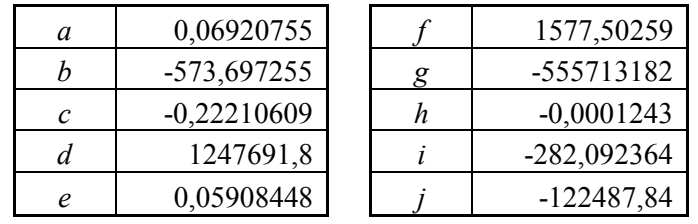

$$
k_{(1a)} = \frac{141,2q\mu\beta}{h(\Delta P)_m}(F)
$$
  
\n
$$
F = \left(a + \frac{b}{r_e} + \frac{c}{Rt} + \frac{d}{r_e^2} + e(Rt^2) + \frac{f(Rt)}{r_e} + \frac{g}{(r_e^3)} + h(Rt^3) + \frac{i(Rt^2)}{r_e} + \frac{j(Rt)}{r_e^2}\right)
$$
  
\n
$$
F = \begin{pmatrix} 6,92E - 02 - \frac{5,74E + 02}{3000} + \frac{2,22E - 01}{1} + \frac{1,25E + 06}{(3000)^2} + 5,91E - 02(1^2) \\ + \frac{(1,58E + 03)(1)}{3000} - \frac{5,56E + 08}{(3000)^3} - (1,24E - 04)(1^3) - \frac{(2,82E + 02)(1^2)}{3000} - \frac{(1,22E + 05)(1)}{(3000)^2} \end{pmatrix}
$$
  
\n
$$
F = 0,2510
$$

$$
k_{(1a)} = \frac{141,2(100)(2)(1,2)}{(30)(2,823)}(0,2510)
$$

$$
k_{(1a)} = 100,22md
$$

o Calculo de la porosidad de la formación  $(\phi)$ 

$$
\phi_{(1b)} = k_{(1a)} * \left( \frac{0.0002637 t_{m1}}{\mu c_{r} {r_w}^2 * \left[ a + b(r_e) + c(Rt) + d(r_e^2) + e(Rt^2) + f(Rt)(r_e) + g(r_e^3) + h(Rt^3) + i(r_e)(Rt^2) + j(r_e^2)(Rt) \right]} \right)
$$

Donde:

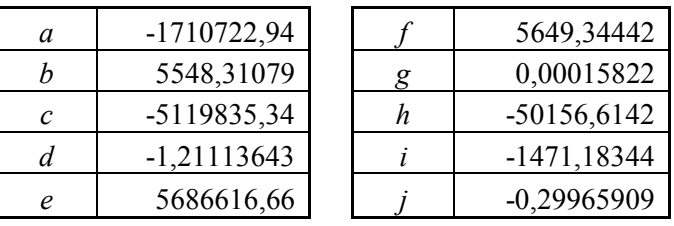

$$
\phi_{(1b)} = k_{(1a)} * \left( \frac{0,0002637t_{m1}}{\mu c_{t}r_{w}^{2} * [F]} \right)
$$
\n
$$
F = \left[ a + b(r_{e}) + c(Rt) + d(r_{e}^{2}) + e(Rt^{2}) + f(Rt)(r_{e}) + g(r_{e}^{3}) + h(Rt^{3}) + i(r_{e})(Rt^{2}) + j(r_{e}^{2})(Rt) \right]
$$
\n
$$
F = \left[ -1,7E + 06 + (5,5E + 03)(3000) - 5,1E + 06(1) + 1,2(3000^{2}) + 5,7E + 06(1^{2}) + 5,6E + 03(1)(3000) \right]
$$
\n
$$
F = 1,866E + 07
$$

$$
\phi_{(1b)} = 100,22 \ast \left( \frac{0,0002637(34,7311)}{(2)(1E - 06)(0,5^2) \ast [1,866E + 07]} \right)
$$
  

$$
\phi_{(1b)} = 0,098\%
$$

- Solución generada a partir del análisis del grafico de la derivada de presión vs tiempo ( $(t^*\Delta P')$  vs t) de una prueba de pulso.
	- 3. Graficar ( $t$  \* $\Delta P'$ ) vs t en un plano logarítmico.
	- 4. Tomar el dato (x,y) del punto máximo del primer pulso observado en la gráfica de la derivada de presión ( $t^*\Delta P'$ ) vs tiempo t. Con base en estos valores se obtiene el tiempo  $(t^*\Delta P')_m, t_{m2}$ .

$$
t_{m2} = 30,7311 \, \text{thrs}
$$
\n
$$
(t * \Delta P')_m = 2,5544 \, \text{psi}
$$

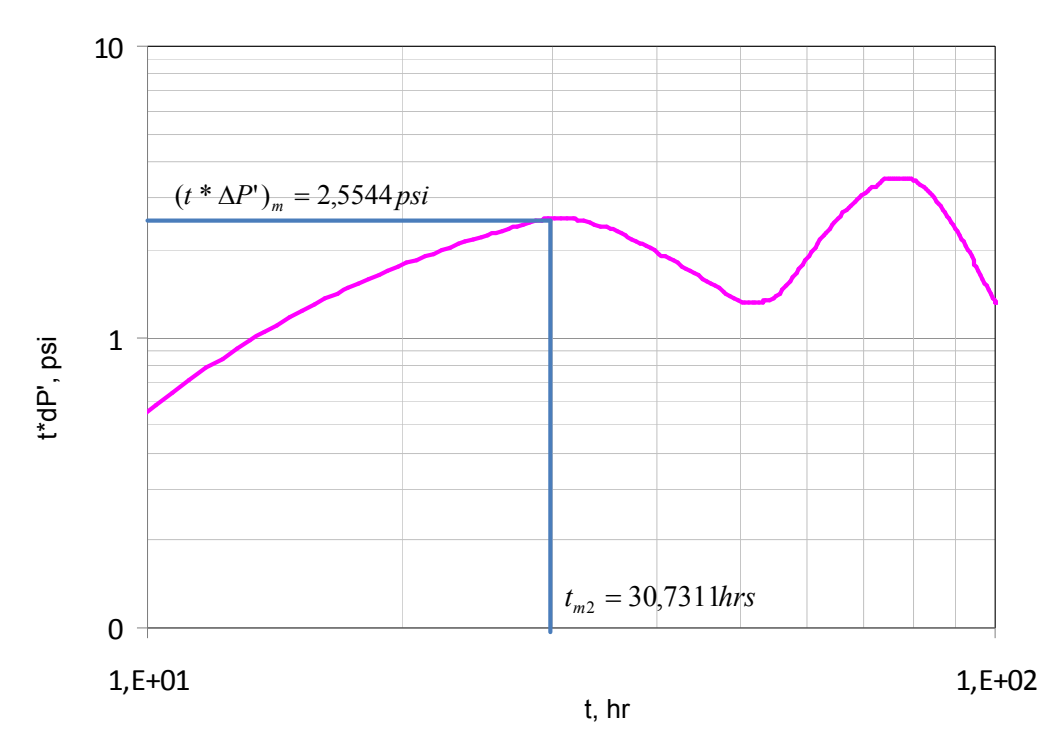

 $\circ$  Cálculo de la permeabilidad de la formación (k)

$$
k_{(2a)} = \frac{141,2q\mu\beta * \left[a + \frac{b}{r_e} + c(Rt)\right]}{h(t^* \Delta P')_m}
$$
  
 
$$
a = -0,17273908
$$
  
nde: 
$$
b = 832,04606
$$

Donde:

$$
c=0,\!13379436
$$

$$
k_{(2a)} = \frac{141,2(100)(2)(1,2)*\left[-0,17273908 + \frac{832,04606}{3000} + 0,13379436(1)\right]}{30(2,5544)}
$$

$$
k_{(2b)} = 105,42md
$$

o Calculo de la porosidad de la formación  $(\phi)$ 

$$
\phi_{(2b)} = \frac{k_{(2a)}(0,0002637t_{m2})}{(\mu c_{t}r_{w}^{2})^{*}[a+b(r_{e})+c(Rt)]}
$$

Donde:  $c = 11509756$  $b = 2311,0577$  $a = -3394036,5$ 

$$
\phi_{(2b)} = \frac{105,42(0,0002637(30,73111))}{(-3394036,5+2311,0577(3000)+11509756(1)) * ((2)(1E-6)-(0,5)^2)}
$$

$$
\phi_{(2b)} = 0.11\%
$$

• Datos promedios de la permeabilidad  $(\overline{k})$  y la porosidad  $(\overline{\phi})$  de la formación para el ejemplo simulado aplicando el caso I.

$$
\begin{aligned}\n\overline{k} &= \frac{k_{(1a)} + k_{(2a)}}{2} \\
\overline{k} &= \frac{100,22 + 105,42}{2} \\
\overline{k} &= 102,82md\n\end{aligned}\n\qquad\n\begin{aligned}\n\overline{\phi} &= \frac{\phi_{(1b)} + \phi_{(2b)}}{2} \\
\overline{\phi} &= \frac{0,098 + 0,11}{2} \\
\overline{\phi} &= 0,104\%\n\end{aligned}
$$

o Porcentajes de error

$$
\%k = \left| \frac{k_{\text{Calculado}} - k_{\text{Teórico}}}{k_{\text{Teórico}}} \right| * 100
$$
\n
$$
%k = \left| \frac{102,82 - 100}{100} \right| * 100
$$
\n
$$
%k = 2,82\%
$$
\n
$$
%k = 2,82\%
$$
\n
$$
%k = 2,82\%
$$
\n
$$
%k = 2,82\%
$$
\n
$$
%k = 2,82\%
$$
\n
$$
%k = 2,82\%
$$
\n
$$
%k = 2,82\%
$$

# 4.2 Ejemplo simulado aplicando CASO II

Datos del yacimiento:

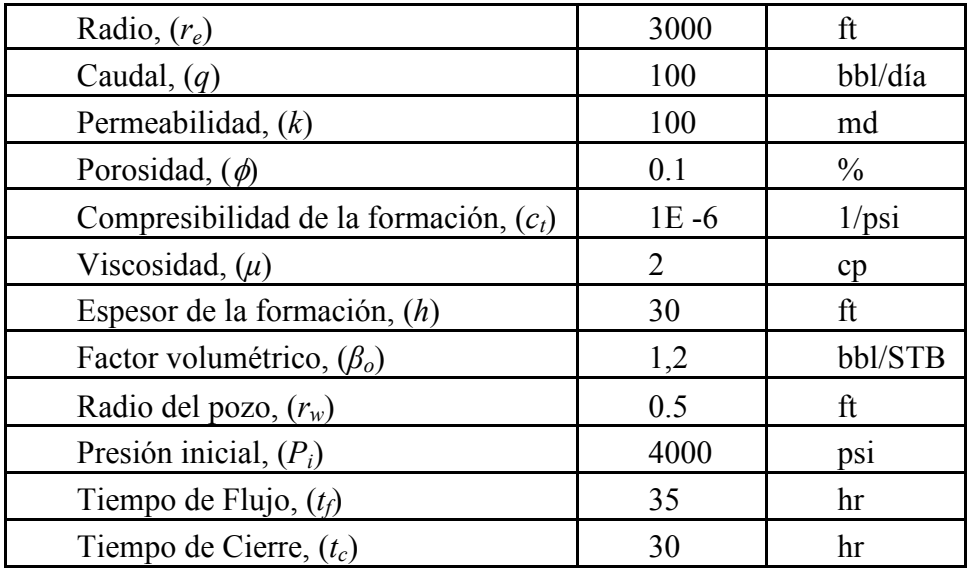

- Solución generada a partir del análisis del grafico de delta de presión vs tiempo  $(\Delta P \text{ vs } t)$  de una prueba de pulso.
	- 1. Graficar  $\Delta P$  vs t en un plano logarítmico.

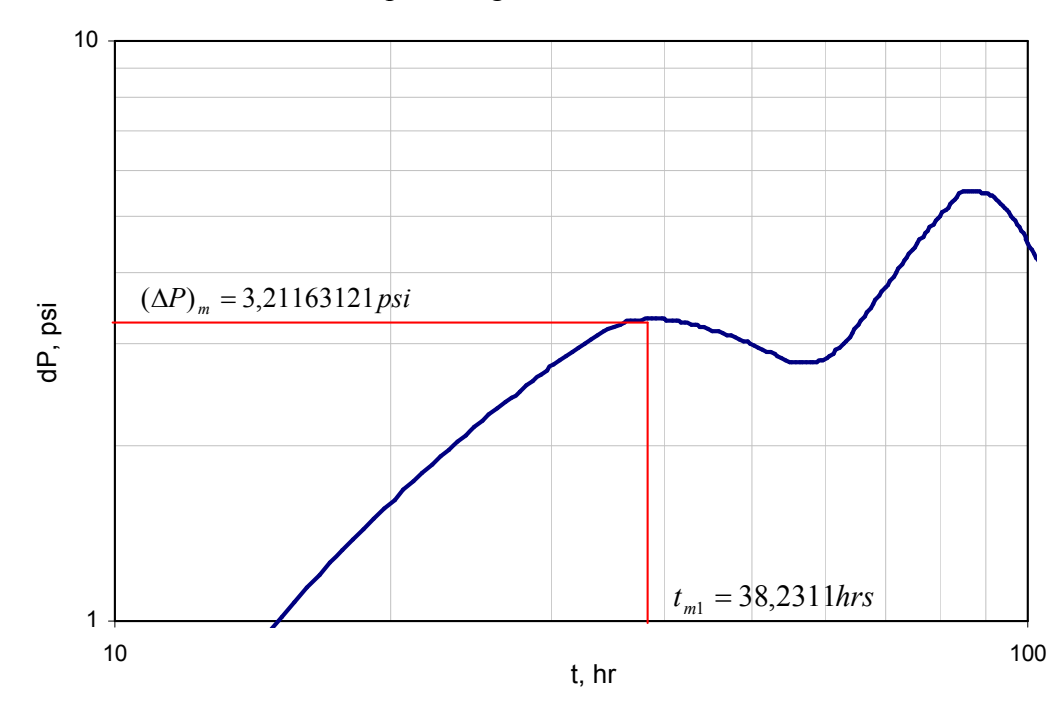

2. Tomar el dato (x,y) del punto máximo del primer pulso observado en la gráfica de delta de presión ∆P vs tiempo t . Con base en estos valores se obtiene el tiempo  $(\Delta P)_{m}$ ,  $t_{m1}$ 

$$
t_{m1} = 38,23111 hrs
$$

$$
(\Delta P)_m = 3,31163121
$$

 $\circ$  Cálculo de la permeabilidad de la formación  $(k)$ 

$$
k_{(3a)} = \left(\frac{1497,0458}{r_e} - 0,206342\right) * \left(\frac{141,2q\mu\beta}{h(\Delta P)_m}\right)
$$
  

$$
k_{(3a)} = \left(\frac{1497,0458}{3000} - 0,206342\right) * \left(\frac{141,2(100)(2)(1,2)}{(30)(3,31163121)}\right)
$$
  

$$
k_{(3a)} = 99,83md
$$

o Calculo de la porosidad de la formación  $(\phi)$ 

$$
\phi_{(3b)} = k_{(3a)} * \left( \frac{0,0002637t_{m1}}{\mu c_r r_w^{2} * (1898,1243r_e + 14404696)} \right)
$$
\n
$$
\phi_{(3b)} = 99,8310838 * \left( \frac{0,0002637(38,23111)}{(2)(1E-6)(0,5^2) * (1898,1243(3000) + 14404696)} \right)
$$
\n
$$
\phi_{(3b)} = 0,10015\%
$$

 $\mathbb{R}^2$ 

- Solución generada a partir del análisis del grafico de la derivada de presión vs tiempo  $((t^*\Delta P')$  vs t) de una prueba de pulso.
	- 3. Graficar ( $t$  \* $\Delta P'$ ) vs t en un plano logarítmico.
	- 4. Tomar el dato (x,y) del punto máximo del primer pulso observado en la gráfica de la derivada de presión ( $t^*$ ∆P') vs tiempo t. Con base en estos valores se obtiene el tiempo  $(t^*\Delta P')_m, t_{m2}$ .

$$
t_{m2} = 33,73111 hrs
$$

$$
(t * \Delta P')_m = 3,347289556 psi
$$

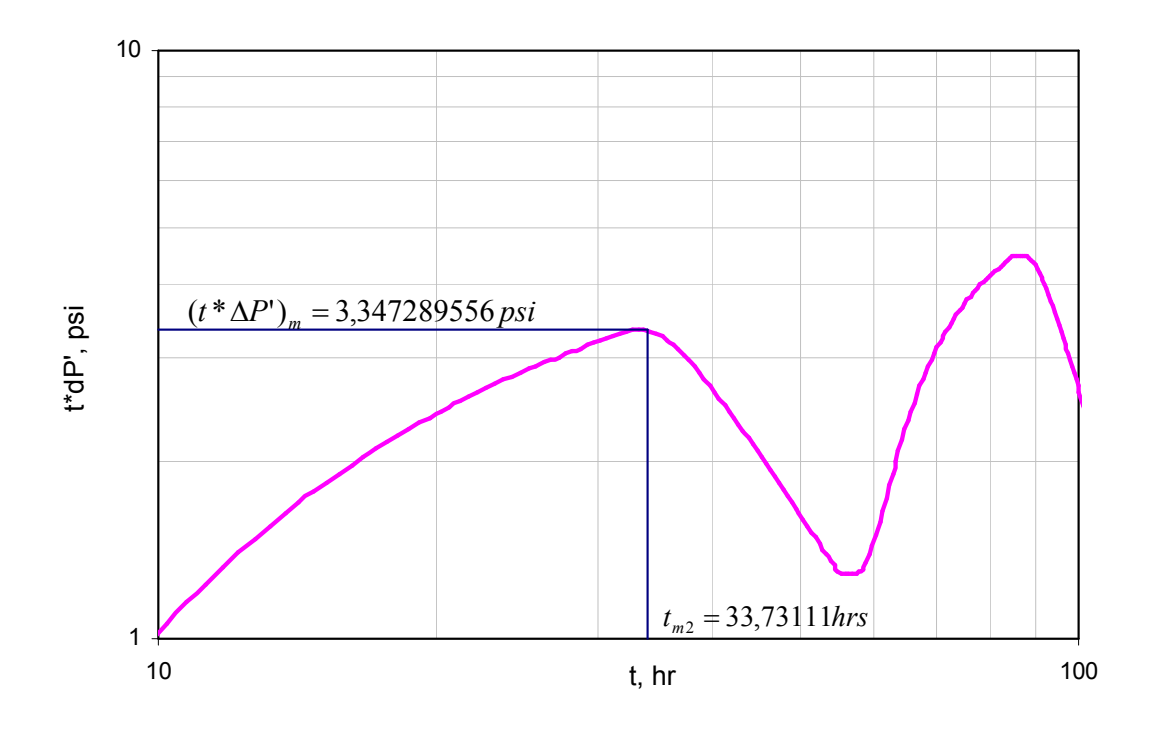

o Cálculo de la permeabilidad de la formación (k)

$$
k_{(4a)} = \left(-0,0088206437r_e^{0.5} + 0,77757107\right) * \left(\frac{141,2q\mu\beta}{h(t^* \Delta P')_m}\right)
$$
  
\n
$$
k_{(4a)} = \left(-0,0088206437(3000)^{0.5} + 0,77757107\right) * \left(\frac{141,2(100)(2)(1,2)}{(30)(3,347289556)}\right)
$$
  
\n
$$
k_{(4a)} = 99,3653287md
$$

o Calculo de la porosidad de la formación  $(\phi)$ 

$$
\phi_{(4b)} = k_{(4a)} * \left( \frac{0,0002637t_{m2}}{\mu c_r r_w^2 * (0,27819348r_e^2 + 15545361)} \right)
$$
\n
$$
\phi_{(4b)} = 99,3653287 * \left( \frac{0,0002637(33,73111)}{(2)(1E-6)(0,5^2) * (0,27819348(3000^2) + 15545361)} \right)
$$
\n
$$
\phi_{(4b)} = 0,098\%
$$

• Datos promedios de la permeabilidad  $(\overline{k})$  y la porosidad  $(\overline{\phi})$  de la formación para el ejemplo simulado aplicando el caso I.

$$
\overline{k} = \frac{k_{(3a)} + k_{(4a)}}{2}
$$
\n
$$
\overline{k} = \frac{99,83 + 99,365}{2}
$$
\n
$$
\overline{k} = 99,6md
$$
\n
$$
\overline{\phi} = \frac{\phi_{(1b)} + \phi_{(2b)}}{2}
$$
\n
$$
\overline{\phi} = \frac{0,100 + 0,098}{2}
$$
\n
$$
\overline{\phi} = 0,099\%
$$

o Porcentajes de error

$$
\%k = \left| \frac{k_{Calculatedo} - k_{Teórico}}{k_{Teórico}} \right| * 100
$$

$$
\%k = \left| \frac{99,6 - 100}{100} \right| * 100
$$

$$
\%k = 0,4\%
$$

$$
\% \phi = \left| \frac{\phi_{Calculado} - \phi_{Teórico}}{\phi_{Teórico}} \right| * 100
$$

$$
\% \phi = \left| \frac{0, 1 - 0, 099}{0, 1} \right| * 100
$$

$$
\% \phi = 1\%
$$

### **CONCLUSIONES**

Aplicando la Tiab's Direct Synthesis Technique TDST con el principio de superposición en tiempo obtenemos una derivada de presión superpuesta, con el cual se genera un modelo matemático que permiten realizar el análisis de las pruebas de pulso completas, para cualquier tiempo de flujo, cierre y radio de espaciamiento, determinando los parámetros intrínsecos del yacimiento tales como permeabilidad y porosidad. El modelo presenta un margen de error aceptable.

La limitación de este modelo matemático desarrollado para la interpretación de las pruebas de pulso, se encuentra directamente ligado al método de derivada aplicado para la generación e interpretación de las pruebas. El método de derivada numérica es inválido teniendo en cuenta su rango de operación, mientras que la derivada analítica requiere de los valores incógnitas para su funcionamiento. Teniendo en cuenta lo anterior su aplicación es preferiblemente pedagógica.

Independientemente del caso que se tome en consideración; Caso 1 ( $t_c$  constante) o Caso 2 ( $t_f$  constante), a mayor relación de  $t_f/t_c$  y menor  $r_e$  se obtiene una respuesta de presión más representativa y clara en el pozo observador y por ende una prueba de presión menos compleja de interpretar, sin esto indicar que el análisis se pueda realizar para todo caso.

#### RECOMENDACIONES

Para la aplicación del método a casos reales se recomienda usar la derivada numérica, teniendo en cuenta que durante la derivación los puntos correspondientes a pulsos diferentes no se deben emplear porque cambia la trayectoria de la presión y por ende la derivada resulta errónea. Para emplear la derivada numérica, se debe diseñar un programa que estime la derivada en la zona de flujo o en la zona de cierre sin que dichas zonas se mezclen porque cambia la tendencia de la curva ocasionando un error físico.

#### BIBLIOGRAFIA

- 1. UNIVERSIDAD CENTRAL VENEZUELA. Manuel García. Comunidad Petrolera, Análisis de Pruebas de Presión Parte I. [En línea]. < http://industria petrolera.blogspot.com/2009/01/anlisis-de-pruebas-de-presin-parte-i.html>. [Citado en 18 de enero de 2009].
- 2. MONGI, A. "Application of Tiab's Direct Synthesis Technique to Multi/Rate Flow Test". Thesis of Master of Science, University of Oklahoma, Norman, Oklahoma, 1999.
- 3. Kamal, M. and Brigham, W. E., "Design and Analysis of Pulse Test with Unequal an Shut-In Periods". JPT (Feb. 1976) 205-12; trans., AIME, 261.
- 4. Johnson, C. R., Greenkom, R. A., and Woods E. G.: "Pulse-Testing A New Method for Describing Reservoir Flow Properties Between Wells," J, Per. Teds. (Dec. 1966) 1599-1604; Trans., AIME, 237.
- 5. Brigham, W.E.: "Planning and Analysis of Pulse-Tests," JPT (May 1970) 618-24.
- 6. Vela, S. and McKinley: R. M.: "How Areal Heterogeneities Affect Pulse-Test Results," Sot. Pet. Eng. J. (June 1970) 181-191; Trans., AIME, 249.
- 7. Woods, E. G.: "Pulse-Test Response of a Two-Zone Reservoir," SW. Pet. Eng. J. (Sept. 1970) 245-2S; Trans., AIME, 249.
- 8. Prats, M. and Scott, J.B.: "Effect of Wellbore Storage on Pulse-Test Pressure Response," JPT (June 1975) 707-09.
- 9. Jargon, J.R.: "Effect of Wellbore Storage and Wellbore Damage at the Active Well on Interference Test Analysis," JPT (Aug. 1976) 851-58.
- 10. Tongpenyai. Y. and Raghavan, R.: "The Effect of Wellbore Storage and Skin on Interference Test Data," JPT (Jan. 1981) 151-60.
## ANEXOS

## ANEXO 1. Graficas presión adimensional  $(P_D)$  vs tiempo adimensional  $(t_D)$  para  $r_e$ entre 2500 – 5000 ft y todas las relaciones de tiempo  $(Rt)$  entre 0,2 y 2. Caso I.

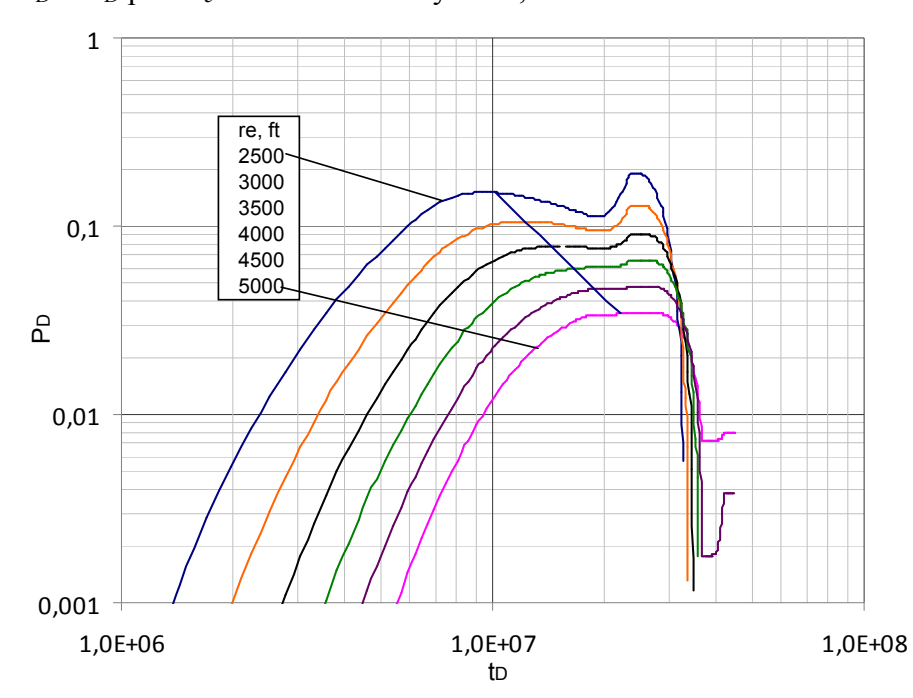

**Figura 1.**  $P_D$  vs  $t_D$  para  $r_e = 2500 - 5000$  ft y  $Rt = 0,4$ 

**Figura 2.**  $P_D$  vs  $t_D$  para  $r_e = 2500 - 5000$  ft y  $Rt = 0,6$ 

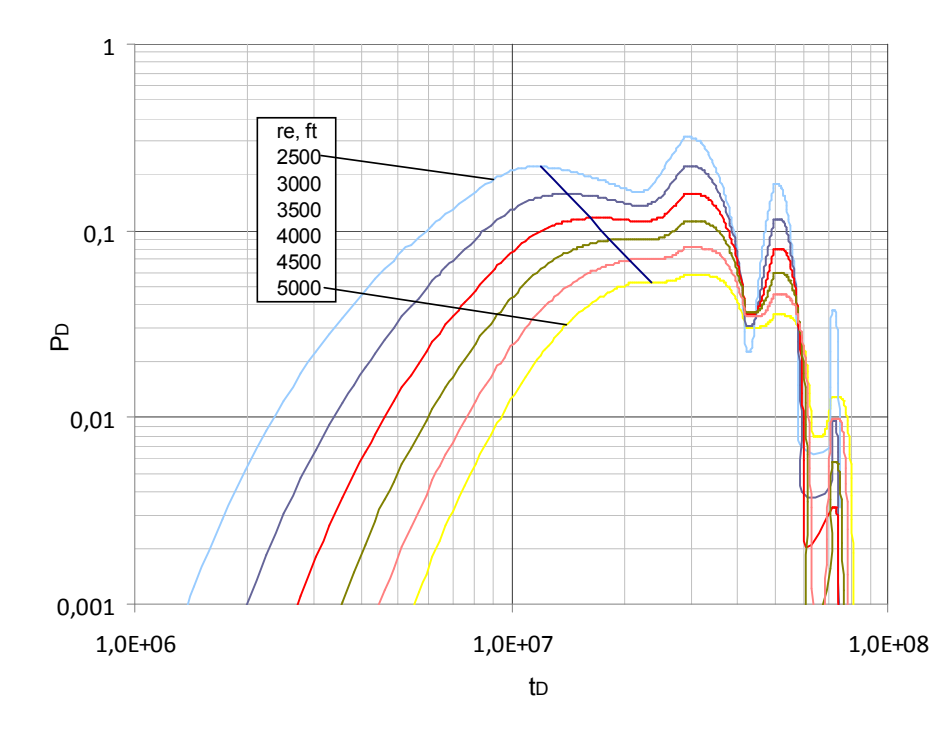

**Figura 3.**  $P_D$  vs  $t_D$  para  $r_e = 2500 - 5000$  ft y  $Rt = 0.8$ 

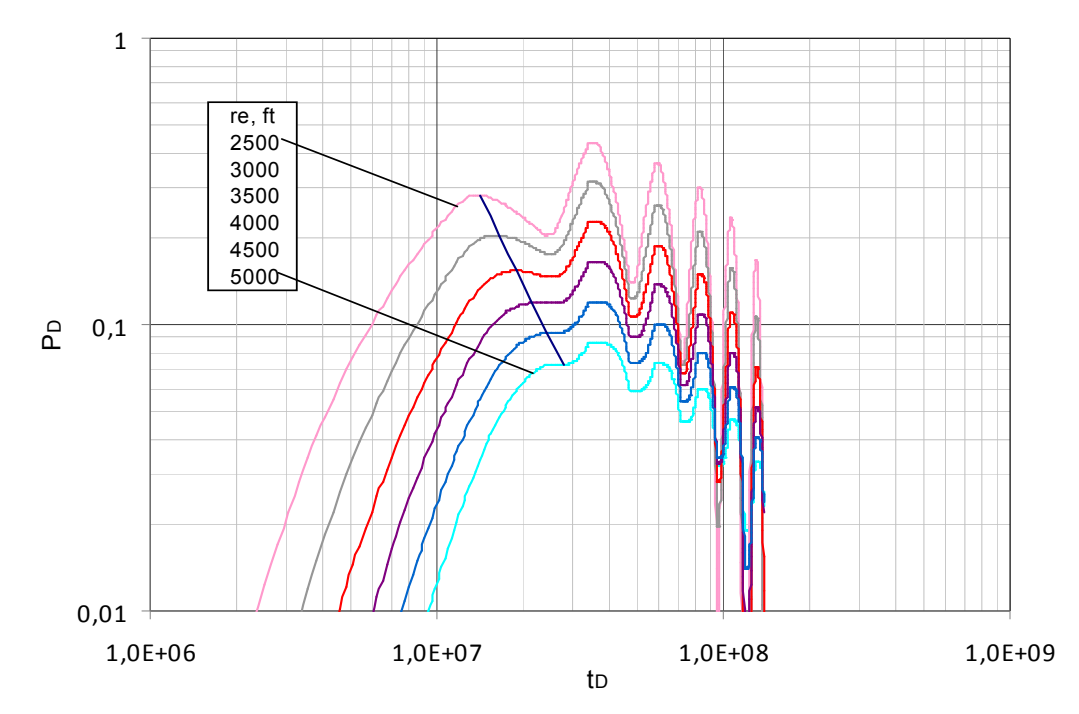

 **Figura 4.**  $P_D$  vs  $t_D$  para  $r_e = 2500 - 5000$  ft y  $Rt = 1,0$ 

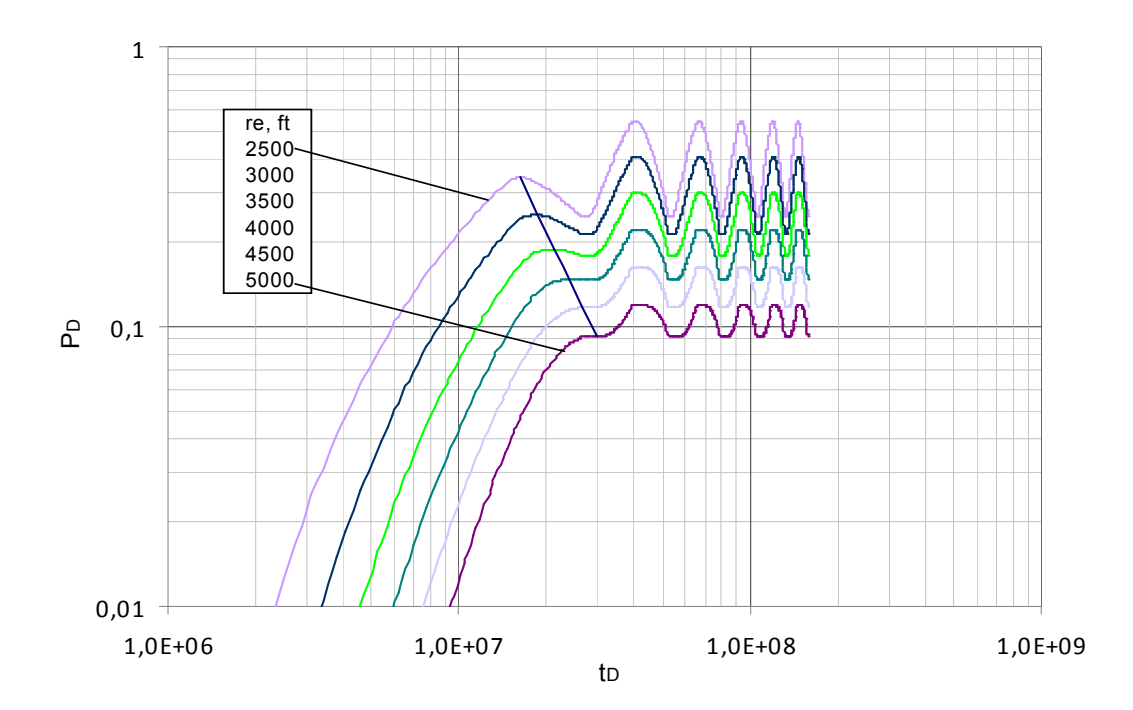

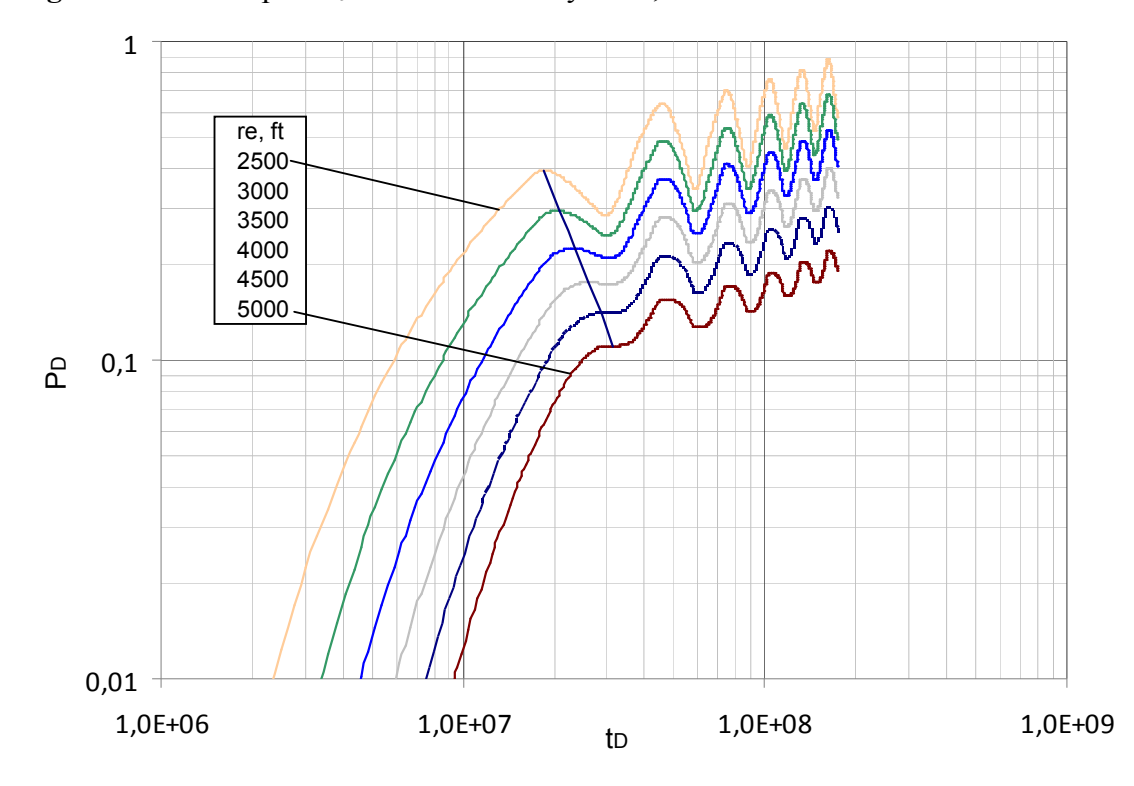

**Figura 5.**  $P_D$  vs  $t_D$  para  $r_e = 2500 - 5000$  ft y  $Rt=1,2$ 

**Figura 6.**  $P_D$  vs  $t_D$  para  $r_e = 2500 - 5000$  ft y  $Rt=1,4$ 

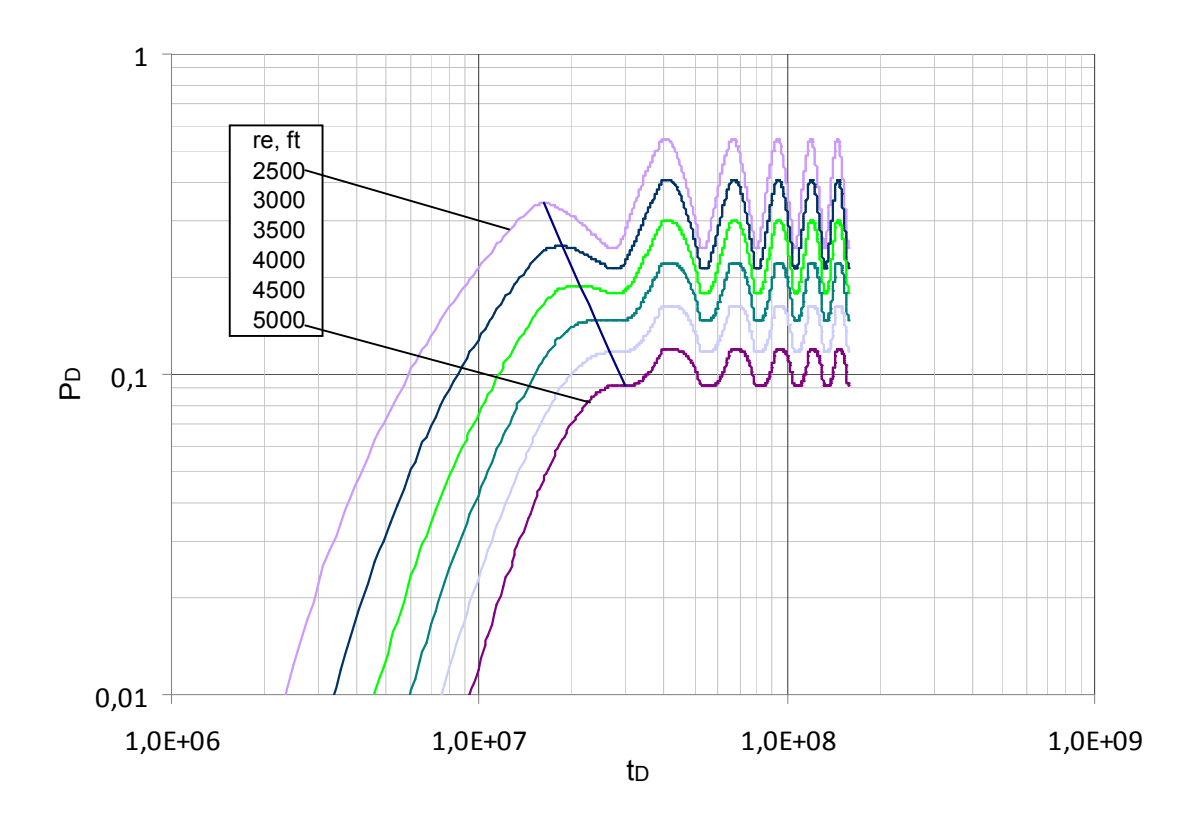

**Figura 7.**  $P_D$  vs  $t_D$  para  $r_e = 2500 - 5000$  ft y  $Rt=1,6$ 

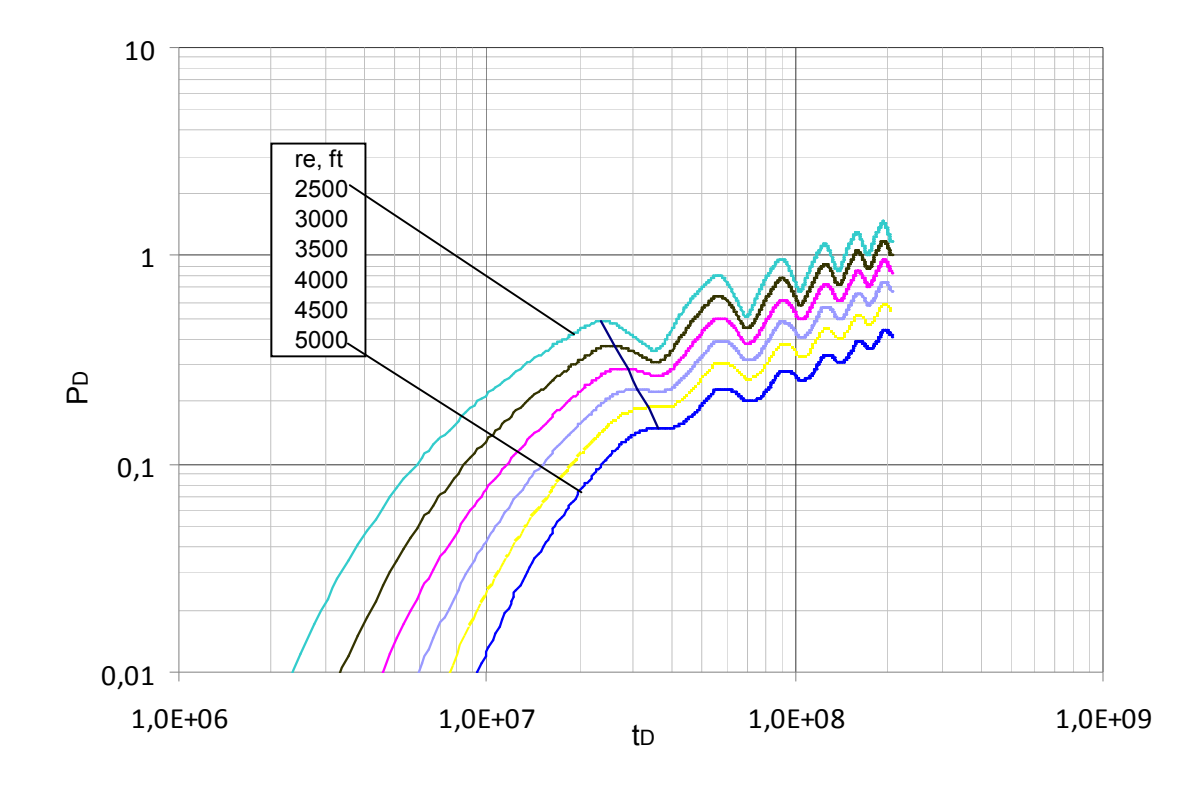

**Figura 8.**  $P_D$  vs  $t_D$  para  $r_e = 2500 - 5000$  ft y  $Rt=1,8$ 

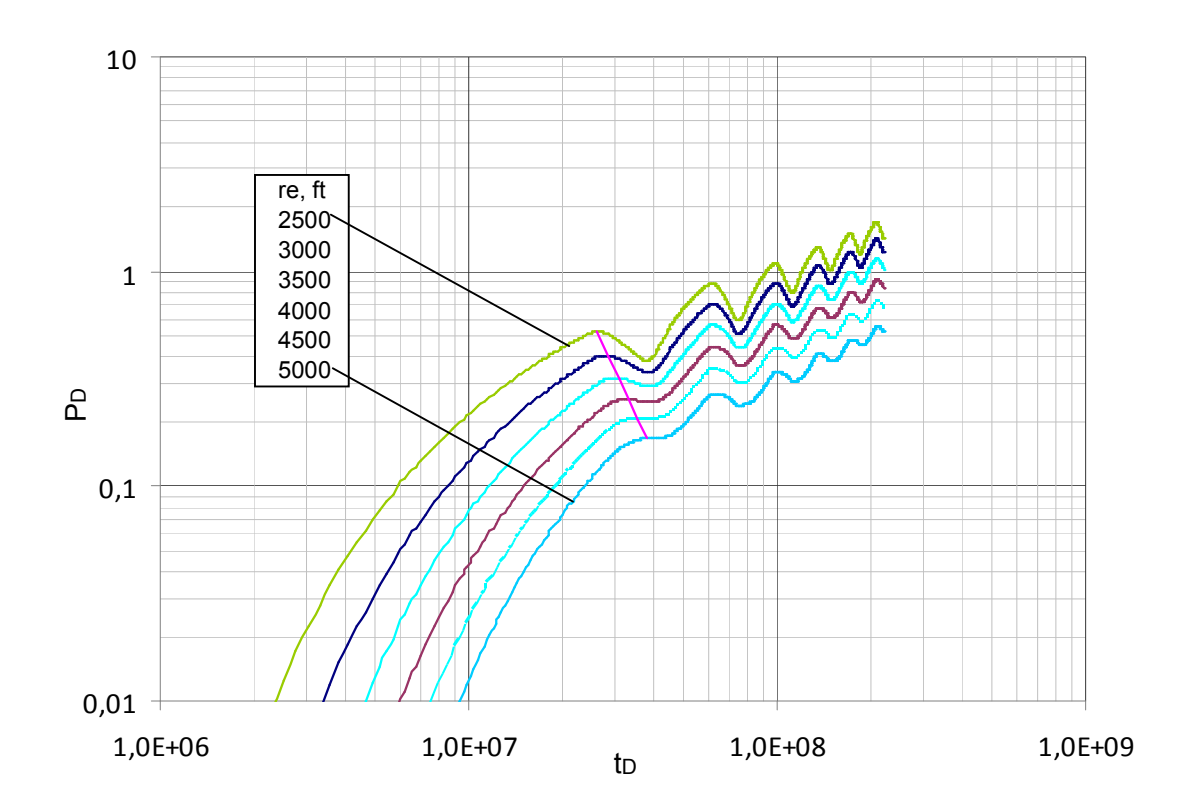

**Figura 9.**  $P_D$  vs  $t_D$  para  $r_e = 2500 - 5000$  ft y  $Rt = 2,0$ 

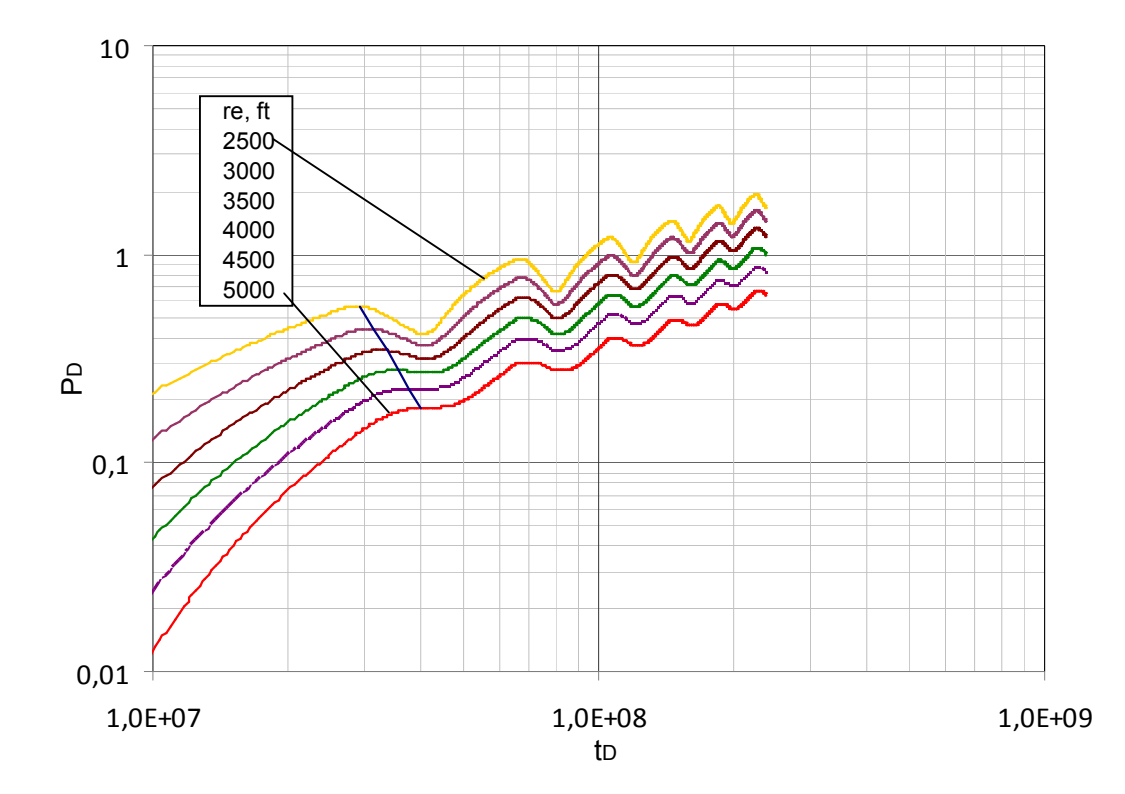

ANEXO 2. Graficas derivada de presión adimensional  $(t_D * P_D)$  vs tiempo adimensional (t<sub>D</sub>) para r<sub>e</sub> entre 2500 – 5000 ft y todas las relaciones de tiempo (Rt) entre 0,2 y 2. Caso I

Figura 1.  $t_D * P_D'$  vs  $t_D$  para  $r_e = 2500 - 5000$  ft y  $Rt = 0,2$ 

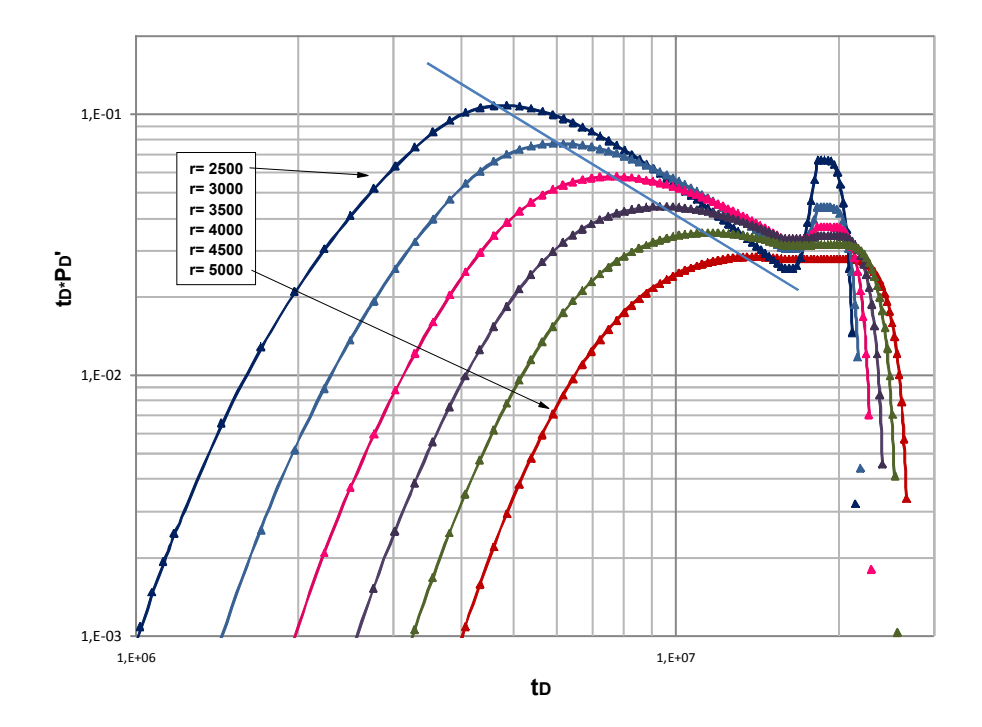

**Figura 2.**  $t_D * P_D'$  vs  $t_D$  para  $r_e = 2500 - 5000$  ft y  $Rt = 0,4$ 

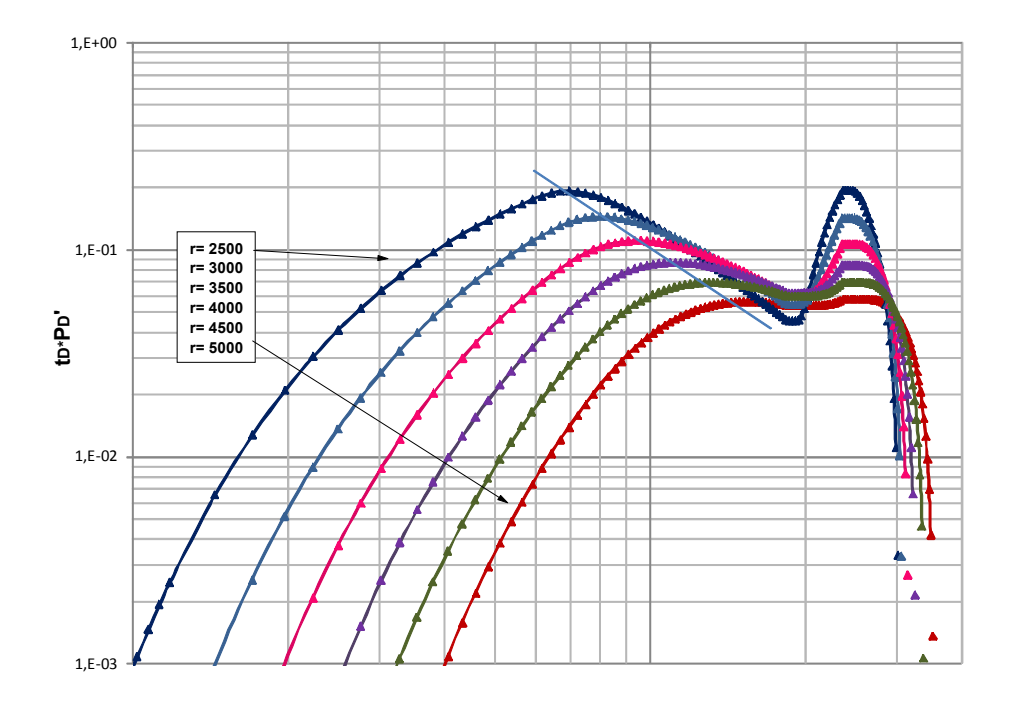

**Figura 3.**  $t_D * P_D'$  vs  $t_D$  para  $r_e = 2500 - 5000$  ft y  $Rt=0,6$ 

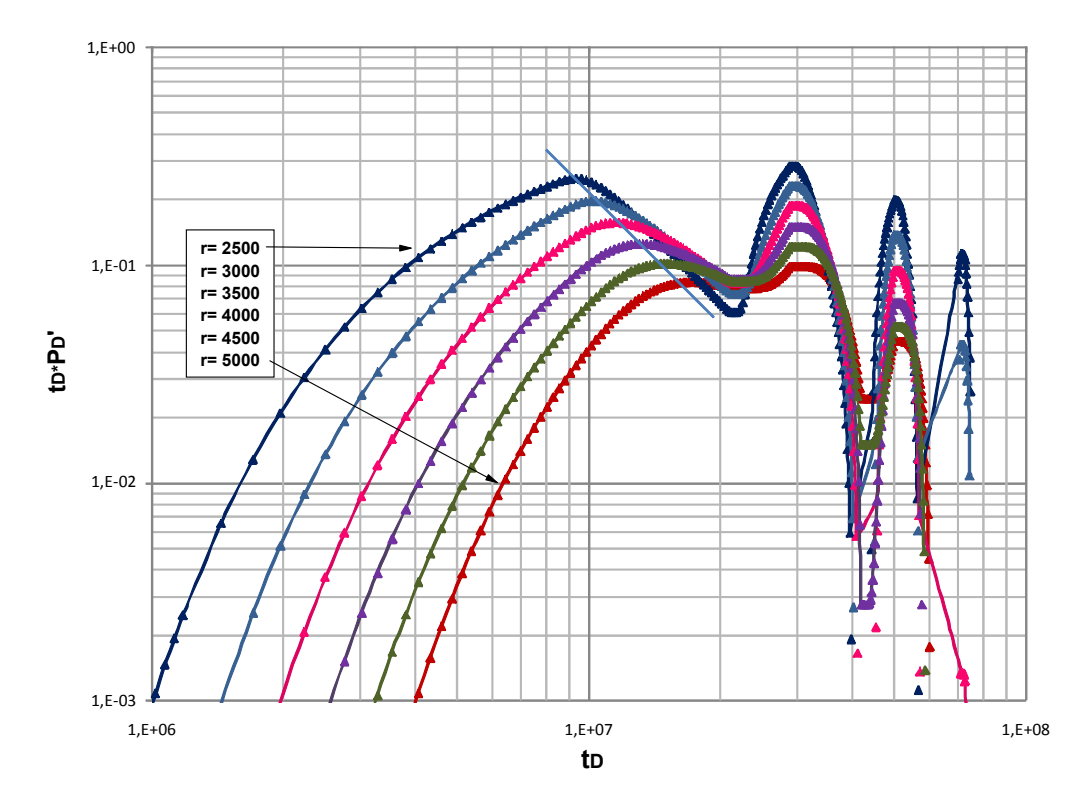

**Figura 4.**  $t_D * P_D'$  vs  $t_D$  para  $r_e = 2500 - 5000$  ft y  $Rt = 0.8$ 

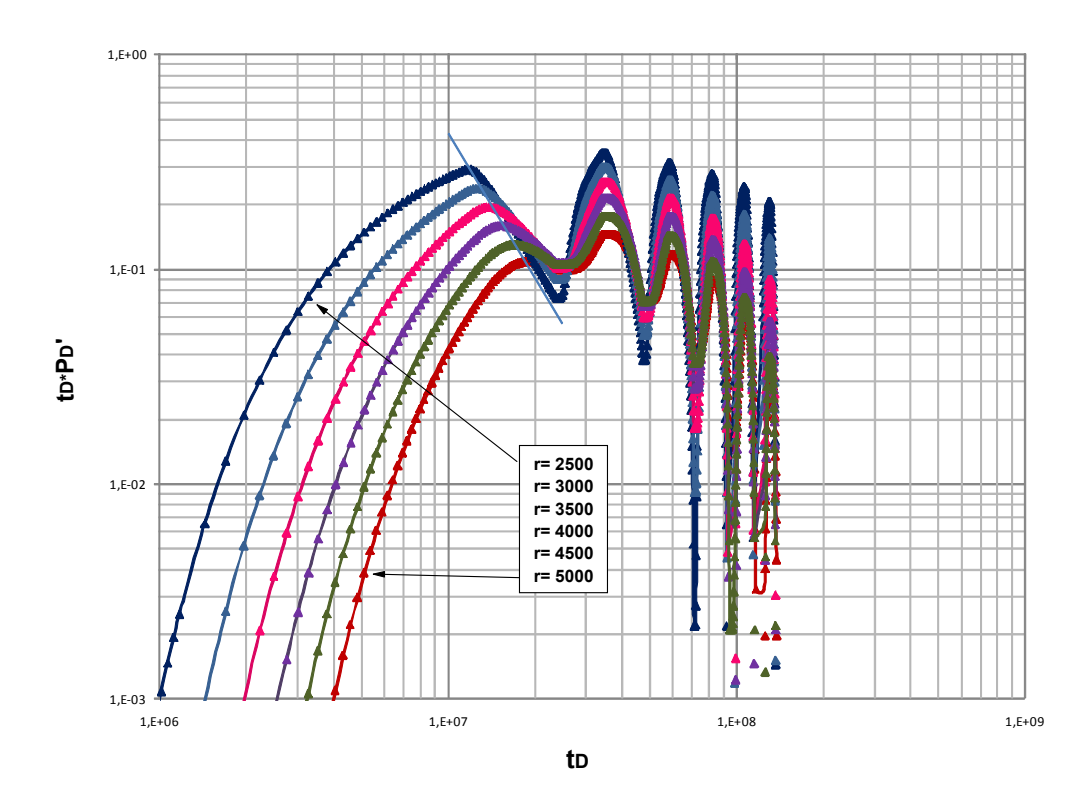

**Figura 5.**  $t_D * P_D'$  vs  $t_D$  para  $r_e = 2500 - 5000$  ft y  $Rt=1,0$ 

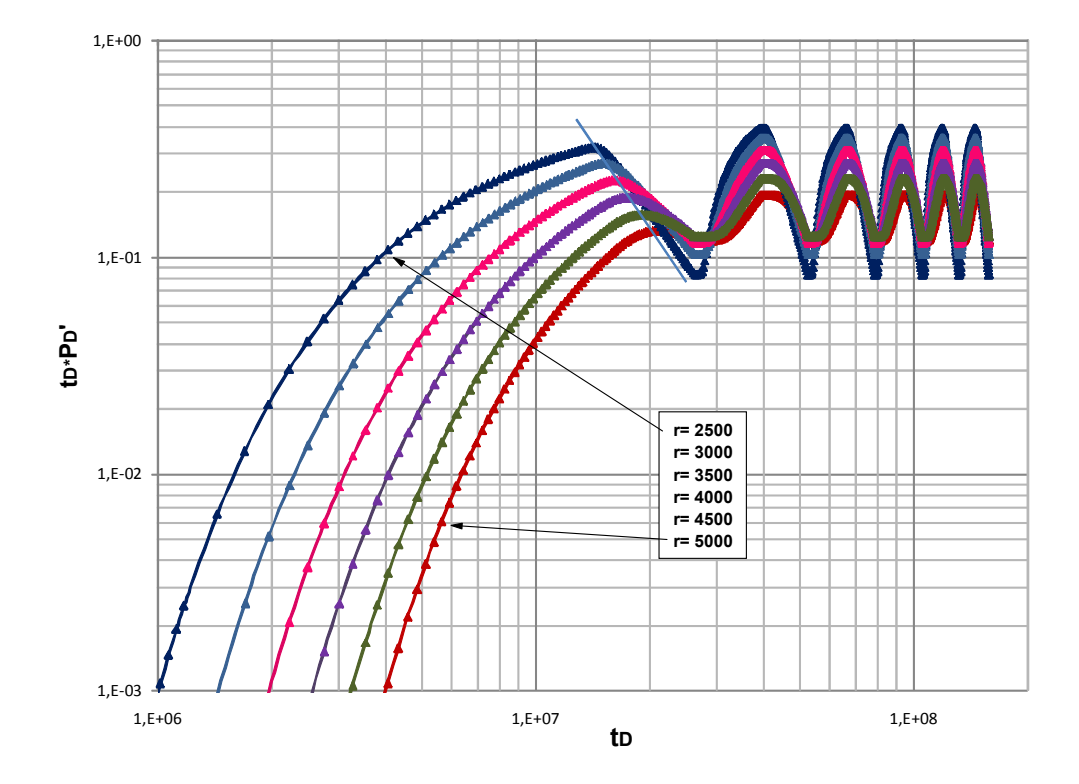

**Figura 6.**  $t_D * P_D'$  vs  $t_D$  para  $r_e = 2500 - 5000$  ft y  $Rt=1,2$ 

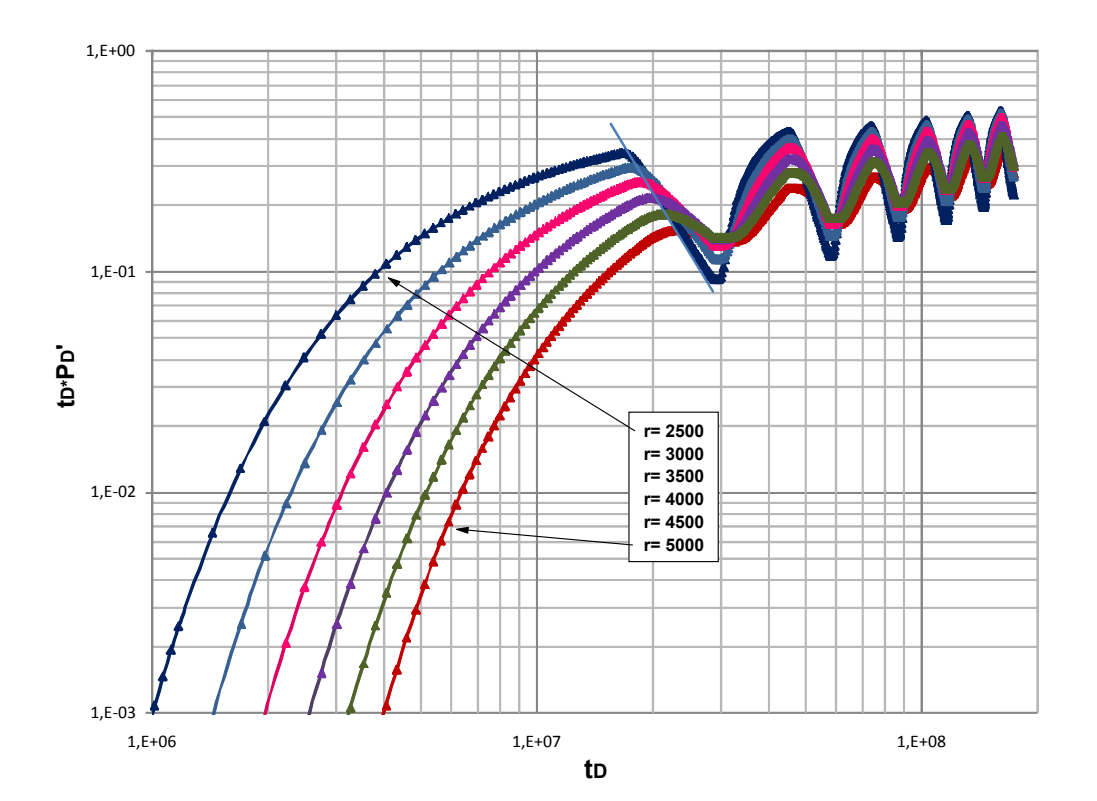

**Figura 7.**  $t_D * P_D'$  vs  $t_D$  para  $r_e = 2500 - 5000$  ft y  $Rt=1,4$ 

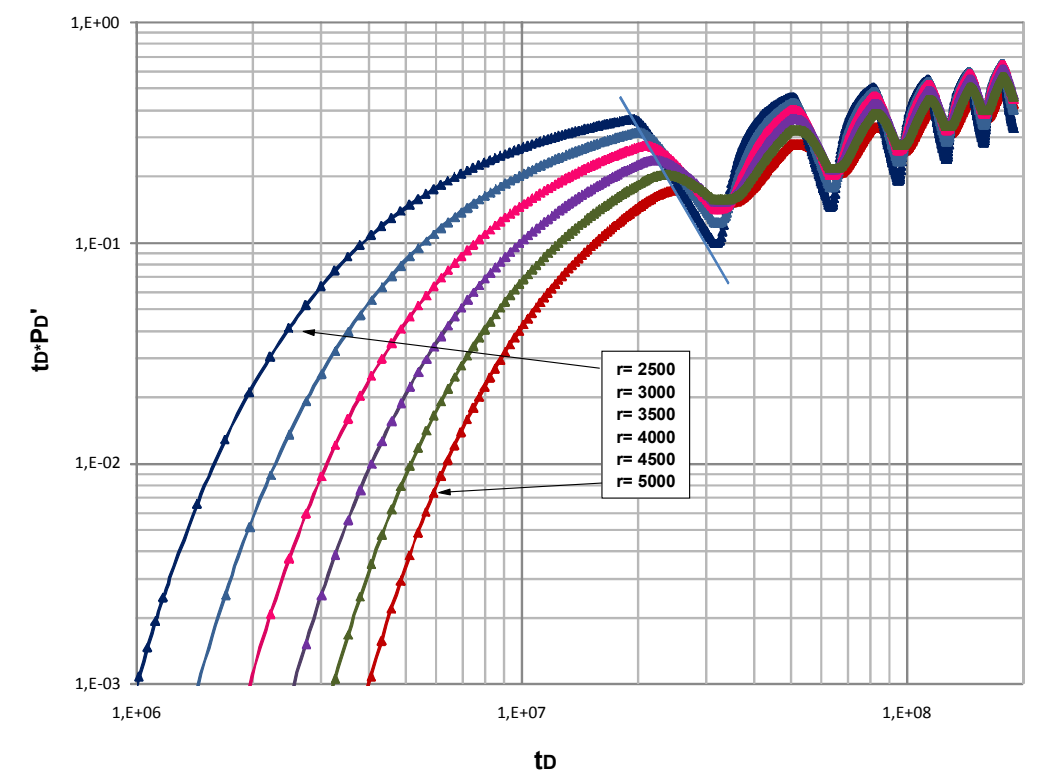

**Figura 8.**  $t_D * P_D'$  vs  $t_D$  para  $r_e = 2500 - 5000$  ft y  $Rt=1,6$ 

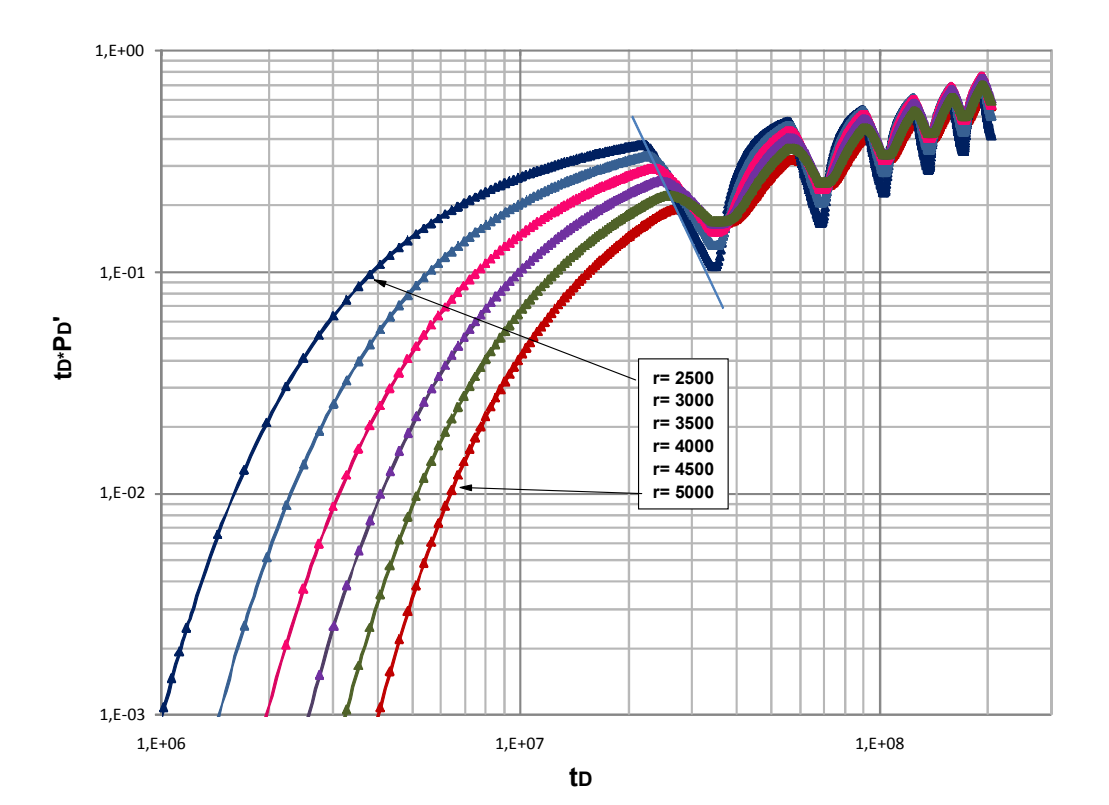

**Figura 9.**  $t_D * P_D'$  vs  $t_D$  para  $r_e = 2500 - 5000$  ft y  $Rt=1,8$ 

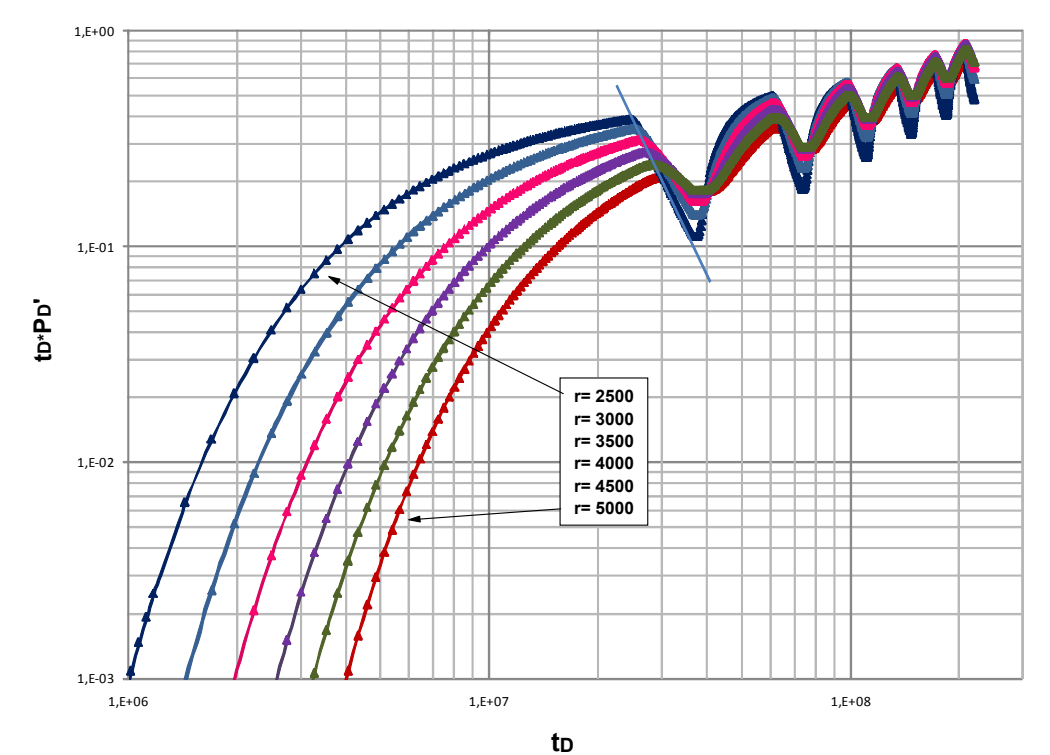

**Figura 10.**  $t_D * P_D'$  vs  $t_D$  para  $r_e = 2500 - 5000$  ft y  $Rt=2,0$ 

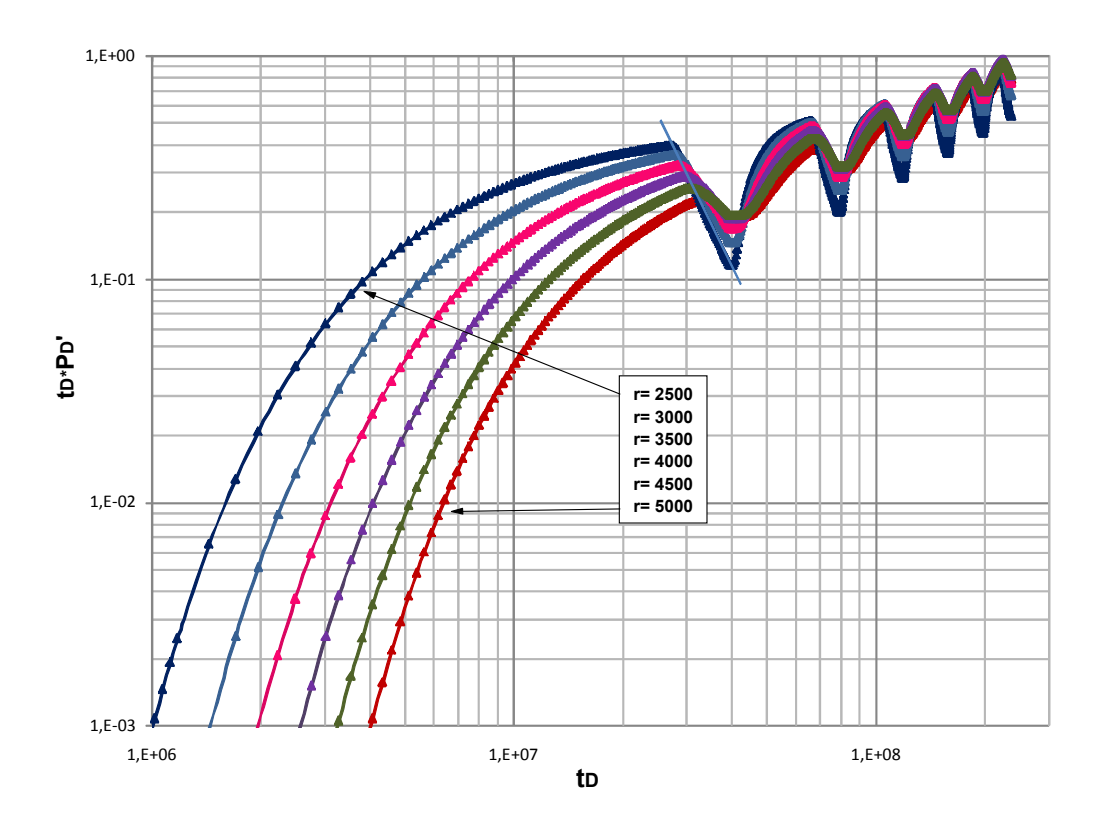

## ANEXO 3. ALGORITMO PROGRAMA DE COMPUTO PULSE DESIGN

Public Y() As Double ' Datos de presión Public P() As Double ' Datos de presión Public x() As Double ' Datos de tiempo Public XX() As Double Public YY() As Double Public N As Single Public A() As Double 'Coeficiente B Public HH() As Double Public TipoDeriv As Integer Public ArchPnts As String

Public alfa() As Double Public gama() As Double Public CoefB() As Double Public CoefC() As Double Public CoefD() As Double Public fi() As Double Public d() As Double Public C() As Double Public b() As Double Public e() As Double Public addLine As Integer Public ptX1 As Double, ptY1 As Double Public ptX2 As Double, ptY2 As Double

' Reg Key Security Options... Const READ\_CONTROL = &H20000 Const KEY\_QUERY\_VALUE = &H1 Const KEY\_SET\_VALUE = &H2 Const KEY\_CREATE\_SUB\_KEY = &H4 Const KEY\_ENUMERATE\_SUB\_KEYS = &H8 Const KEY\_NOTIFY = &H10 Const KEY\_CREATE\_LINK = &H20 Const KEY\_ALL\_ACCESS = KEY\_QUERY\_VALUE + KEY\_SET\_VALUE + \_ KEY\_CREATE\_SUB\_KEY + KEY\_ENUMERATE\_SUB\_KEYS + \_ KEY\_NOTIFY + KEY\_CREATE\_LINK + READ\_CONTROL

' Reg Key ROOT Types... Const HKEY\_LOCAL\_MACHINE = &H80000002 Const ERROR\_SUCCESS = 0 Const REG\_S $\overline{Z}$  = 1  $\overline{Z}$  ' Unicode nul terminated string<br>Const REG\_DWORD = 4  $\overline{Z}$  32-bit number Const  $REG$ <sup>-</sup> DWORD = 4

' CONSTANTS USED TO ASSIST IN PROGRAMMING WITH OLECTRA CHART Private Const ocHugeValue As Double = 1E+308 Dim HolDP As Double Const Closeness As Integer = 3 '

' VARIABLES FOR TRACKING THE MOUSES COORDENATES Dim px As Long Dim py As Long

' VARIABLES FOR USER INTERACTION VALUES Dim Series As Long Dim pnt As Long Dim distance As Long Dim Region As Long Dim XVal As Double Dim YVal As Double

'

'

' VARIABLES FOR MINIMUM AND MAXIMUM AXES VALUES Dim Xmin As Double, XMax As Double, Ymin As Double, YMax As Double

' MINIMUM AND MAXIMUM DATA VALUES Dim XminD As Double, XMaxD As Double, YminD As Double, YMaxD As Double

' HUGE VALUE IS RETURNED IN SOME API CALLS WHEN THE CONTROL CAN'T DETERMINE AN APPROPRIATE VALUE. Private Const WM\_MOUSEFIRST = &H200 Private Const WM\_MOUSEMOVE = &H200 Private Const WM\_LBUTTONDOWN = &H201 Private Const WM\_LBUTTONUP = &H202 Private Const WM\_LBUTTONDBLCLK = &H203 Private Const WM\_RBUTTONDOWN = &H204 Private Const WM\_RBUTTONUP = &H205 Private Const WM\_RBUTTONDBLCLK = &H206 Private Const WM\_MBUTTONDOWN = &H207 Private Const WM\_MBUTTONUP = &H208

Private Const WM\_MBUTTONDBLCLK = &H209 Private Const WM\_MOUSELAST = &H209 ' ' FLAGS SET WHEN ONE OF THE MOUSE EVENTS IS TRIGGERED Private Const MK\_LBUTTON = &H1 Private Const MK\_MBUTTON = &H10 Private Const MK\_RBUTTON = &H2 ' ' KEYBOARD EVENTS FOR WHEN A KEY IS PRESSED/RELEASED Private Const WM\_KEYDOWN = &H100 Private Const WM\_KEYUP = &H101 ' ' FLAGS SET WHEN A KEYBOARD EVENT IS TRIGGERED Private Const MK\_ALT = &H20 Private Const MK\_CONTROL = &H8 Private Const MK\_SHIFT = &H4 ' ' THE VIRTUAL KEY CODES Private Const VK\_ESCAPE = &H1B The <Esc> key (ASCII Character 27) Private Const VK\_SHIFT = &H10 'The <Shift> key Private Const VK\_CONTROL = &H11 The <Ctrl> key ' ' OUTPUT CHART OPTIONS<br>Dim FileName As String VARIABLE FOR IMAGE FILE NAME Dim ImageLocation As Integer ' VARIABLE TO DETERMINE THE LOCATION OF IMAGE Dim CurrentAction As Integer ' SELECT ZOOM, SCALE OF CHART MOVEMENT ' 'Constants for the Common Dialog Box Const cdiOFNLongNames = &H200000 Const cdiOFNPathMustExist = &H800& Const cdiOFNOverWritePrompt = &H2& Const cdiOFNHideReadOnly = &H4& ' ' Holder for return codes Dim Result As Boolean Dim Salida As Boolean ' Storage for the different chart values Dim SelectedFormat As Integer Dim ScaleMethod As Integer Dim SelectedPrintLocation As Integer Dim C2DTop As Integer, C2DLeft As Integer, C2DHeight As Integer, C2DWidth As Integer, C2Height As Long, C2Width As Long Dim myLinea As Integer ' Private Sub pongaLine\_Click()  $\overline{\text{addLine}} = \overline{1}$  RemoveLine.Visible = True pongaline.Visible = False End Sub Private Sub RemoveLine\_Click() addLine = 0  $mvl<sub>2</sub> = 0$  RemoveLine.Visible = False pongaline.Visible = True Chart2D1.IsBatched = True Chart2D1.ChartGroups(1).Data.x(4, 1) = 1000000# Chart2D1.ChartGroups(1).Data. $Y(4, 1) = 0.00001$  Chart2D1.ChartGroups(1).Data.x(4, 2) = 1000000# Chart2D1.ChartGroups(1).Data.Y(4, 2) = 0.00001 Chart2D1.IsBatched = False End Sub Private Sub Chart2D1\_Mousedown(Button As Integer, Shift As Integer, x As Single, Y As Single) Dim ptX As Double, ptY As Double, Pend As Double, Corte As Double, pnt As Long, Msg As String ' ERROR HANDLER CHECKER ' ' THE USER IS MOVING THE MOUSE OVER THE CHART CONTROL SO EITHER JUST UPDATE THE HEADER TO REFLECT THE POSITION, AND IF THE USER IS ON A DOT, THEN CHANGE THE MOUSE CURSOR TO A CROSS-HAIR TO REFLECT THIS. ' px = x / Screen.TwipsPerPixelX py = Y / Screen.TwipsPerPixelY ' ' CHECK TO SEE IF THE MOUSE IS OVER A POINT, AND IF SO, DISPLAY THE VALUES IN THE HEADER Chart2D1.IsBatched = False With Chart2D1.ChartGroups(1) Region = .CoordToDataCoord(px, py, XVal, YVal) If Region = oc2dRegionInChartArea Then

```
 .CoordToDataIndex px, py, oc2dFocusXY, Series, pnt, distance 
          Me.MousePointer = vbCrosshair 
          ptX = XVal 
          ptY = YVal 
          If addLine = 1 And myLinea = 0 Then
             ptX1 = XVal 
            ptY1 = YVal End If 
          If addLine = 1 And myLinea = 1 Then
             ptX2 = XVal 
            ptY2 = YVal End If 
          If addLine = 1 And myLinea = 1 Then
             myLinea = -1 
 Pend = (Log10(ptY2) - Log10(ptY1)) / (Log10(ptX2) - Log10(ptX1)) 
 Corte = Log10(ptY1) - Pend * Log10(ptX1) 
            Corte = 10^{\circ} Corte
            ptX1 = ptX1 / 5ptX2 = 5 * ptX2 ptY1 = Pend * Log10(ptX1) + Log10(Corte) 
 If ptY1 <= 300 Then ptY1 = 10 ^ ptY1 
 ptY2 = Pend * Log10(ptX2) + Log10(Corte) 
            If ptY2 \le 300 Then ptY2 = 10 \land ptY2
             Chart2D1.ChartGroups(1).Data.x(4, 1) = ptX1 
             Chart2D1.ChartGroups(1).Data.Y(4, 1) = ptY1 
            Chart2D1.ChartGroups(1).Data.x(4, 2) = ptX2
            Chart2D1.ChartGroups(1).Data.Y(4, 2) = ptY2
             Text18.Text = Pend 
             Text19.Text = Corte 
          End If 
 ' 
         If addLine = 1 Then myLinea = myLinea + 1
          Open ArchPnts For Append As #1 
         Print #1, FormatNumber(ptX, 8), FormatNumber(ptY, 16)
         Text15.Text = ptX Text16.Text = ptY 
 Chart2D1.IsBatched = True 
          Close #1 
       If (Series <> -1) Or (pnt <> -1) Then<br>HolDP = .Data.Y(Series, pnt)
                                                      'Y COORDINATES OF SELECTED POINT
          If distance <= Closeness And HolDP <> HugeVal Then 
                                                     'X COORDINATES OF SELECTED POINT
             Me.MousePointer = vbCrosshair 
          End If 
        End If 
      End If 
      Chart2D1.Footer.Text = Msg & vbNewLine & "X = " + Format$(XVal, "0.00##") + "; Y = " + Format$(YVal, "0.00##") 
   End With 
  Chart2D1.IsBatched = True 
End Sub 
   ' ################# MAIN PROGRAM ############################## 
' 
' 
Private Sub Command_Click() 
Dim T() As Double, P() As Double, PDP() As Double, anaPDP() As Double 
Dim tD() As Double, PD() As Double, Tiempo As Double, Presion As Double 
Dim k As Double, ct As Double, r As Double, phi As Double, mu As Double, q As Double, tf As Double 
Dim tc As Double, H As Double, b As Double, Ttotal As Double, Pini As Double, Dt As Double, Sum As Double 
Dim Equis As Double, x1 As Double, DimT As Double, tD1 As Double, DimPD As Double, temp As Double 
Dim Cnt As Integer, I As Integer, NewN As Integer, dimDer As Double 
Dim Sum1 As Double, Sum2 As Double, rw As Double, Sum1Pd As Double, Sum2Pd As Double, SumPd As Double 
Dim ArchSale As String, ArchSaleDim As String 
addLine = 0 
myLinea = 0 
Frame1.Visible = False 
Chart2D1.Visible = True 
ct = Val(Text5.Text) 
phi = Val(Text4.Text) 
mu = Val(Text6.Text)H = Val(Text7.Text)k = Val(Text3.Text)b = Val(Text8.Text)rw = Val(Text9.Text) 
q = Val(Text2.Text) 
r = Val(Text1.Text) 
Pini = Val(Text12.Text) 
tf = Val(Text10.Text)tc = Val(Text13.Text)
```

```
NroPts = Val(Text14.Text) 
Ttotal = 6 * tf + 6 * tcArchSale = Text11.Text 
ArchSale = ArchSale + ".txt" 
ArchSaleDim = Text11.Text + "DIM.txt" 
ArchPnts = Text17.Text 
ArchPnts = ArchPnts + ".txt" 
' 
' 
         x = (948 \text{ phi mu ct r}^2)/(k t)x1 = (948 \text{ phi mu ct r}^2)/ktD = 0.0002637 k t /(phi mu ct rw^2)
         tD1 = 0.0002637 k /(phi mu ct rw^2)
' 
x1 = 948 * phi * mu * ct * r ^ 2 / k 
tD1 = 0.0002637 * k / (phi * mu * ct * rw ^ 2)
Cnt = 0ReDim Preserve T(0 To Cnt), P(0 To Cnt), PD(0 To Cnt), tD(0 To Cnt), PDP(0 To Cnt), anaPDP(0 To Cnt) 
Cnt = -1' 
' 
            ' ############################## INITIATES LOOP 
' 
Dt = 0.000001 
While Tiempo <= Ttotal 
 Tiempo = Tiempo + Dt 
    FIRST PULSE
  If Tiempo <= tf Then 
 Equis = x1 / Tiempo 
 DimT = tD1 * Tiempo 
 DimPD = 0.5 * ei(Equis) 
 dimDer = 0.5 * Exp(-Equis) 
  End If 
  If Tiempo > tf And Tiempo <= tf + tc Then 
 Equis = x1 / Tiempo 
 DimT = tD1 * Tiempo 
    temp = Tiempo - tf DimPD = 0.5 * ei(Equis) 
 dimDer = 0.5 * Exp(-Equis) 
    Equis = x1 / temp DimPD = DimPD - 0.5 * ei(Equis) 
     dimDer = dimDer - 0.5 * Exp(-Equis) 
  End If 
    ' 2ND PULSE 
 If Tiempo > (tf + tc) And Tiempo <= (2 * tf + tc) Then
    temp = tf + tcEquis = x1 / temp DimPD = 0.5 * ei(Equis) 
 dimDer = 0.5 * Exp(-Equis) 
    temp = tcEquis = x1 / temp DimPD = DimPD - 0.5 * ei(Equis) 
 dimDer = dimDer - 0.5 * Exp(-Equis) 
Equis = x1 / (Tiempo - tf - tc)
 DimT = tD1 * Tiempo 
 DimPD = DimPD + 0.5 * ei(Equis) 
 dimDer = dimDer + 0.5 * Exp(-Equis) 
 Sum = DimPD SumPd = dimDer 
  End If 
 If Tiempo > (2 * tf + tc) And Tiempo <= (2 * tf + 2 * tc) Then
Equis = x1 / (Tiempo - 2 * tf - tc) DimT = tD1 * Tiempo 
    DimPD = Sum - 0.5 * ei(Equis)dimDer = SumPd - 0.5 * Exp(-Equis) Sum1 = DimPD 
     Sum1Pd = dimDer 
 End If 
    ' 3ER PULSE 
 If Tiempo > (2 * tf + 2 * tc) And Tiempo <= (3 * tf + 2 * tc) Then
    Equis = x1 / (Tiempo - 2 * tf - 2 * tc)DimT = tD1 * TiempoDimPD = Sum1 + 0.5 * ei(Equis)dimDer = Sum1Pd + 0.5 * Exp(-Equis) Sum2 = DimPD 
     Sum2Pd = dimDer 
  End If 
 If Tiempo > (3 * tf + 2 * tc) And Tiempo <= (3 * tf + 3 * tc) Then
    Equis = x1 / (Tiempo - 3 * tf - 2 * tc)
```

```
 DimT = tD1 * Tiempo 
     DimPD = Sum2 - 0.5 * ei(Equis)dimDer = Sum2Pd - 0.5 * Exp(-Equis) Sum = DimPD 
      SumPd = dimDer 
 End If 
     4TH PULSE
  If Tiempo > (3 * tf + 3 * tc) And Tiempo <= (4 * tf + 3 * tc) Then
     Equis = x1 / (Tiempo - 3 * tf - 3 * tc) DimT = tD1 * Tiempo 
 DimPD = Sum + 0.5 * ei(Equis)dimDer = SumPd + 0.5 * Exp(-Equis) Sum1 = DimPD 
      Sum1Pd = dimDer 
   End If 
  If Tiempo > (4 * tf + 3 * tc) And Tiempo \leq (4 * tf + 4 * tc) Then
 Equis = x1 / (Tiempo - 4 * tf - 3 * tc) DimT = tD1 * Tiempo 
     DimPD = Sum1 - 0.5 * ei(Equis)dimDer = Sum1Pd - 0.5 * Exp(-Equis) Sum2 = DimPD 
      Sum2Pd = dimDer 
  End If 
     5TH PULSE
  If Tiempo > (4 * tf + 4 * tc) And Tiempo <= (5 * tf + 4 * tc) Then
     Equis = x1 / (Tiempo - 4 * tf - 4 * tc)
     DimT = tD1 * ThempoDimPD = Sum2 + 0.5 * ei(Equis)dimDer = Sum2Pd + 0.5 * Exp(-Equis) SumPd = dimDer 
      Sum = DimPD 
   End If 
  If Tiempo > (5 * tf + 4 * tc) And Tiempo \leq = (5 * tf + 5 * tc) Then
     Equis = x1 / (Tiempo - 5 * tf - 4 * tc)
     DimT = tD1 * Tiempo DimPD = Sum - 0.5 * ei(Equis) 
  dimDer = SumPd - 0.5 * Exp(-Equis) 
      Sum1Pd = dimDer 
      Sum1 = DimPD 
Lour<br>End If
    ' SIX PULSE 
  If Tiempo > (5 * tf + 5 * tc) And Tiempo <= (6 * tf + 5 * tc) Then
 Equis = x1 / (Tiempo - 5 * tf - 5 * tc)
  DimT = tD1 * Tiempo 
     DimPD = Sum1 + 0.5 * ei(Equis)dimDer = Sum1Pd + 0.5 * Exp(-Equis) Sum2Pd = dimDer 
      Sum2 = DimPD 
   End If 
  If Tiempo > (6 * tf + 5 * tc) And Tiempo <= (6 * tf + 6 * tc) Then
 Equis = x1 / (Tiempo - 6 * tf - 5 * tc) DimT = tD1 * Tiempo 
     DimPD = Sum2 - 0.5 * ei(Equis)dimDer = Sum2Pd - 0.5 * Exp(-Equis) SumPd = dimDer 
      Sum = DimPD 
   End If 
 If Tiempo > (6 * tf + 5 * tc) And Tiempo <= (6 * tf + 6 * tc) Then
 Equis = x1 / (Tiempo - 6 * tf - 5 * tc)
  DimT = tD1 * Tiempo 
     DimPD = Sum2 - 0.5 * ei(Equis) dimDer = Sum2Pd - 0.5 * Exp(-Equis) 
      SumPd = dimDer 
      Sum = DimPD 
   End If 
  Cnt = Cnt + 1ReDim Preserve T(0 To Cnt), P(0 To Cnt), PD(0 To Cnt), tD(0 To Cnt), PDP(0 To Cnt), anaPDP(0 To Cnt)
   T(Cnt) = Tiempo 
  P(Cnt) = Pini - DimPD * (141.2 * q * mu * b) / (k * H)
  PD(Cont) = DimPDtD(\dot{C}nt) = DimTanaPDP(Cnt) = dimDerIf \text{Cnt} = 9 Then \text{Dt} = 0.00001If \text{Cnt} = 19 Then \text{Dt} = 0.0001If \text{Cnt} = 29 Then \text{Dt} = 0.001If \text{Cnt} = 59 Then \text{Dt} = 0.01If \text{Cnt} = 79 Then \text{Dt} = 0.1If \text{Cnt} = 99 Then \text{Dt} = 0.5Wend 
 '
```

```
' ############################## ENDS LOOP 
' 
' ELIMINATION OF USELESSS INFORMATION 
N = CntCnt = -1Dim NewTime() As Double, NewPres() As Double, newDer() As Double 
For I = 0 To N
  If PD(I) > 0.000001 Then 
  Cnt = Cnt + 1 ReDim Preserve NewTime(0 To Cnt), NewPres(0 To Cnt), newDer(0 To Cnt) 
   NewTime(Cnt) = tD(I) 
  NewPres(Cont) = PD(1) newDer(Cnt) = anaPDP(I) 
 End If 
Next I 
N = CntReDim PD(0 To Cnt), tD(0 To Cnt), anaPDP(0 To Cnt) 
For I = 0 To N
  tD(I) = NewTime(I) 
 PD(I) = NewPres(I)anaPDP(1) = newDer(1)Next I 
' 
' DEFINITION OD THE PRESSURE DERIVATIVE 
If TipoDeriv = 0 Then 
  N = N - 1 Call naturalspline(tD, PD, PDP, N) 
  N = N + 1End If 
If TipoDeriv = 1 Then 
  Call Horne(tD, PD, PDP, N) 
End If 
' 
' SAVING OUTPUT DATA 
Open ArchSale For Output As #1 
If TipoDeriv = 2 Then 
 Print #1, "tD", "PD", " tD*PD'" 
  Else 
   Print #1, "tD", "PD", " tD*PD'num", " tD*PD'ana" 
End If 
For I = 0 To N
   If TipoDeriv = 2 Then 
     Print #1, Round(tD(I), 4), FormatNumber(PD(I), 16), FormatNumber(anaPDP(I), 16) 
   Else 
     Print #1, Round(tD(I), 4), FormatNumber(PD(I), 16), FormatNumber(PDP(I), 16), FormatNumber(anaPDP(I), 16) 
   End If 
Next I 
Close #1 
Open ArchSaleDim For Output As #1 
    Print #1, "t, hr", "P, psi" 
For I = 0 To N
    Print #1, Round(T(I), 6), Round(P(I), 6)
Next I 
Close #1 
Open ArchPnts For Output As #1 
Print #1, "Puntos leidos"
Close #1 
' 
Dim x() As Double, Y() As Double, YY() As Double, YYY() As Double 
ReDim x(1 To N + 1), Y(1 To N + 1), YY(1 To N + 1), YYY(1 To N + 1)
' 
For I = 0 To N 
 x(1 + 1) =tD(I)
 Y(1 + 1) = PD(1)YY(1 + 1) = PDP(1)YYY(I + 1) = anaPDP(I)Next I 
  ' Chart2D1.Visible = False 
   Chart2D1.IsBatched = False 
   Chart2D1.ChartGroups(1).Data.NumSeries = 4 
 Chart2D1.ChartGroups(1).Data.NumPoints(1) = N + 1 
 Chart2D1.ChartGroups(1).Data.NumPoints(2) = N + 1 
  Charl2D1.ChartGroups(1).Data.NumPoints(3) = 2 Chart2D1.ChartGroups(1).Data.NumPoints(4) = 2 
 Chart2D1.ChartArea.Axes("X").Font.Bold = True 
 Chart2D1.ChartArea.Axes("X").Font.Size = 10 
   Chart2D1.ChartArea.Axes("Y").Font.Size = 10 
   Chart2D1.ChartArea.Axes("X").IsLogarithmic = True
```

```
 Chart2D1.ChartArea.Axes("Y").IsLogarithmic = True 
  Chart2D1.ChartArea.Axes("x").LabelFormat.Scientific.DecimalPlaces = 0 
 Chart2D1.ChartArea.Axes("Y").LabelFormat.Scientific.DecimalPlaces = 0 
 Chart2D1.ChartArea.Axes("Y").TitleRotation = oc2dRotate90Degrees 
  Chart2D1.ChartGroups(1).Styles(1).Line.Pattern = oc2dLineSolid 
  Chart2D1.ChartGroups(1).Styles(1).Line.Color = RGB(254, 0, 0) 
  Chart2D1.ChartGroups(1).Styles(1).Symbol.Color = RGB(254, 0, 0) 
  Chart2D1.ChartGroups(1).Styles(1).Symbol.Size = 5 
  Chart2D1.ChartGroups(1).Styles(1).Symbol.Shape = oc2dShapeNone 
 Chart2D1.ChartGroups(1).Styles(1).Line.Width = 3 
 Chart2D1.ChartGroups(1).Styles(2).Line.Pattern = oc2dLineSolid 
  Chart2D1.ChartGroups(1).Styles(2).Symbol.Color = RGB(0, 0, 254) 
  Chart2D1.ChartGroups(1).Styles(2).Symbol.Shape = oc2dShapeNone 
  Chart2D1.ChartGroups(1).Styles(2).Line.Color = RGB(0, 0, 254) 
  Chart2D1.ChartGroups(1).Styles(2).Line.Width = 3 
  Chart2D1.ChartGroups(1).Styles(2).Symbol.Size = 5 
 Chart2D1.ChartGroups(1).Styles(4).Line.Pattern = oc2dLineSolid 
 Chart2D1.ChartGroups(1).Styles(4).Symbol.Color = RGB(254, 0, 0) 
  Chart2D1.ChartGroups(1).Styles(4).Symbol.Shape = oc2dShapeBox 
  Chart2D1.ChartGroups(1).Styles(4).Line.Color = RGB(130, 120, 120) 
   Chart2D1.ChartGroups(1).Styles(4).Line.Width = 3 
  Chart2D1.ChartGroups(1).Styles(4).Symbol.Size = 5 
  If TipoDeriv < 2 Then 
     Chart2D1.ChartGroups(1).Styles(3).Line.Pattern = oc2dLineSolid 
     Chart2D1.ChartGroups(1).Styles(3).Symbol.Color = RGB(0, 0, 254) 
     Chart2D1.ChartGroups(1).Styles(3).Symbol.Shape = oc2dShapeNone 
     Chart2D1.ChartGroups(1).Styles(3).Line.Color = RGB(128, 0, 128) 
     Chart2D1.ChartGroups(1).Styles(3).Line.Width = 3 
     Chart2D1.ChartGroups(1).Styles(3).Symbol.Size = 5 
  End If 
     Chart2D1.ChartArea.Axes("Y").Title.Text = "PD & tD*PD'" 
  Chart2D1.ChartArea.Axes("X").Title.Text = "tD" 
  Chart2D1.ChartArea.Axes("X").TitleFont.Bold = True 
  Chart2D1.ChartArea.Axes("X").TitleFont.Size = 10 
 Chart2D1.Interior.BackgroundColor = RGB(255, 255, 255) 
 Chart2D1.ChartArea.PlotArea.IsBoxed = True 
  Chart2D1.ChartArea.Axes("X").MajorGrid.Spacing.Value = 1 
  Chart2D1.ChartArea.Axes("X").MajorGrid.Style.Pattern = oc2dLineShortDash 
 Chart2D1.ChartArea.Axes("X").MajorGrid.Style.Color = RGB(150, 150, 150) 
 Chart2D1.ChartArea.Axes("Y").MajorGrid.Spacing.Value = 1 
  Chart2D1.ChartArea.Axes("Y").MajorGrid.Style.Pattern = oc2dLineShortDash 
  Chart2D1.ChartArea.Axes("Y").MajorGrid.Style.Color = RGB(150, 150, 150) 
 ' 
 ' 
  'SETUP THE LEGEND 
          With Chart2D1.Legend
           .Location.Height.Value = 1 
           .Location.Top.Value = 1 
           .Location.Left.Value = 1 
            .Location.Width.Value = 1 
            .Font.Name = "Arial" 
            .Font.Size = 8 
           .Font.Bold = True 
            .Border = oc2dBorderShadow 
            .Border.Width = 4 
           .Interior.BackgroundColor = RGB(255, 255, 255) 
  End With 
 ' 
   'SETUP THE HEADER 
  With Chart2D1.Header 
     .Border = oc2dBorderShadow 
    Border.Width = 4 .Font.Name = "Arial" 
     .Interior.ForegroundColor = RGB(255, 0, 0) 
    .Font.Size = 12 .Font.Bold = True 
     .Interior.BackgroundColor = RGB(255, 255, 255) 
  End With 
 ' 
  'SETUP THE FOOTER 
  With Chart2D1.Footer 
     '.Text = "Nowhere" 
     .Border = oc2dBorderShadow 
     .Border.Width = 4 
     .Font.Name = "Arial" 
     .Font.Size = 8 
     .Font.Bold = False 
     .Interior.BackgroundColor = RGB(255, 255, 255) 
  End With
```

```
 'MAKE SOME CHANGES TO THE X-AXIS 
   With Chart2D1.ChartArea.Axes("X") 
      .Font.Name = "Arial" 
      .Font.Size = 8 
     .Font.Bold = True 
      .AxisStyle.LineStyle.Width = 1 
     .AxisStyle.TickLength = 2 
   End With 
   With Chart2D1.Header 
      .Text = "PRESSURE AND PRESSURE DERIVATIVE PLOT" 
      .Border = oc2dBorderShadow 
      .Border.Width = 4 
     .Font.Name = "Arial" 
      .Interior.ForegroundColor = RGB(255, 0, 0) 
    Font Size = 10 .Font.Bold = True 
     .Interior.BackgroundColor = RGB(255, 255, 255) 
   End With 
   With Chart2D1.ChartGroups(1).SeriesLabels 
        .RemoveAll 
    End With 
   If TipoDeriv = 2 Then 
     With Chart2D1.ChartGroups(1).SeriesLabels 
        .Add "PD" 
        .Add "tD*PD'" 
     End With 
   End If 
   If TipoDeriv < 2 Then 
     With Chart2D1.ChartGroups(1).SeriesLabels 
        .Add "PD" 
        .Add "tD*PD'" 
        .Add "tD*PD' Analyt" 
     End With 
   End If 
   Chart2D1.Interior.BackgroundColor = RGB(255, 255, 255) 
 Chart2D1.ChartGroups(1).Data.x(3, 1) = 1000000#
 Chart2D1.ChartGroups(1).Data.Y(3, 1) = 0.00001 
   Chart2D1.ChartGroups(1).Data.x(3, 2) = 1000000#
   Chart2D1.ChartGroups(1).Data.Y(3, 2) = 0.00001 
  Char2D1.ChartGroups(1).Data.x(4, 1) = 1000000#Chart2D1.ChartGroups(1).Data.Y(4, 1) = 0.00001Chart2D1.ChartGroups(1).Data.x(4, 2) = 1000000#
   Chart2D1.ChartGroups(1).Data.Y(4, 2) = 0.00001 
  Char2D1.ChartGroups(1).Data.NumPoints(3) = N + 1 If TipoDeriv < 2 Then 
     Chart2D1.ChartGroups(1).Data.CopyXVectorIn 1, x 
     Chart2D1.ChartGroups(1).Data.CopyYVectorIn 1, Y 
     Chart2D1.ChartGroups(1).Data.CopyXVectorIn 2, x 
 Chart2D1.ChartGroups(1).Data.CopyYVectorIn 2, YY 
 Chart2D1.ChartGroups(1).Data.CopyXVectorIn 3, x 
     Chart2D1.ChartGroups(1).Data.CopyYVectorIn 3, YYY 
   End If 
   If TipoDeriv = 2 Then 
     Chart2D1.ChartGroups(1).Data.CopyXVectorIn 1, x 
     Chart2D1.ChartGroups(1).Data.CopyYVectorIn 1, Y 
 Chart2D1.ChartGroups(1).Data.CopyXVectorIn 2, x 
 Chart2D1.ChartGroups(1).Data.CopyYVectorIn 2, YYY 
   End If 
   Xmin = Chart2D1.ChartArea.Axes("X").Min 
   XMax = Chart2D1.ChartArea.Axes("X").Max 
   Ymin = Chart2D1.ChartArea.Axes("Y").Min 
   YMax = Chart2D1.ChartArea.Axes("Y").Max 
   XminD = Chart2D1.ChartArea.Axes("X").DataMin 
   XMaxD = Chart2D1.ChartArea.Axes("X").DataMax 
   YminD = Chart2D1.ChartArea.Axes("Y").DataMin 
   YMaxD = Chart2D1.ChartArea.Axes("Y").DataMax 
   Chart2D1.Visible = True 
   Chart2D1.IsBatched = True 
End Sub 
            ' ################## EXPONENTIAL FUNCTION ########################
```
' Function ei(x)

'

'

'

Dim dexp As Double, ARG As Double, dlog As Double

Dim Res1 As Double, Res2 As Double, Res3 As Double, Res4 As Double, Res5 As Double, Res As Double If  $x = 0$  Then Exit Function  $\text{dexp} = \text{Exp}(-x)$ 

 $d \log = \text{Log}(x)$ 

If  $x > 60$  Then ei = 0# Exit Function End If If  $x > 4#$  Then  $ARG = 4# / x$  Res = 0.011723273 + ARG \* (-0.0049362007 + ARG \* (0.00094427614))  $Res = -0.022951979 + ARG * (0.020412099 + ARG * (-0.017555779 + \text{ÁRG} * Res))$  Res = (0.24999999 + ARG \* (-0.062498588 + ARG \* (0.031208561 + ARG \* Res))) Res = dexp \* ARG \* Res  $ei = Abs(Res)$  Else If  $x < 0$  Then ei = 0# Exit Function End If If  $x = 0$  Then  $pi = 1F + 75$  Exit Function End If Res1 = -1.6826592E-10 + x \* (1.5798675E-11 + x \* (-1.0317602E-12)) Res2 = 0.00000030726221 + x \* (-0.00000002763583 + x \* (2.1915699E-09 + x \* Res1)) Res4 = -0.00023148392 + x \* (0.00002833759 + x \* (-0.000003099604 + x \* Res2))  $Res3 = -0.010416662 + x*(0.0016666906 + x*Res4)$  $Res5 = x * (-0.25 + x * (0.05555552 + x * Res3))$  $Res = -dlog - 0.57721566 + x * (1# + Res5)$  ei = Abs(Res) End If End Function Function factorial(Nro) Dim I As Integer  $factorial = 1$ For  $I = 1$  To Nro factorial = factorial \* I Next I End Function ' ' PRESSURE DERIVATIVE - HORNE'S ALGORITHM Private Sub Horne(x, deltaP, PDP, N) Dim I As Integer Dim Jk As Integer Dim Jj As Integer Dim j As Integer Dim dPk As Double Dim dPj As Double Smooth =  $0.5$ For  $I = 0$  To N  $Jk = 0$  $Jj = 0$  TK = Exp(Log(x(I)) - Smooth) For  $j = 1$  To I If  $x(j)$  < TK Then Jk = j Next i  $TJ = Exp(Log(x(I)) + Smooth)$ For  $i = 1$  To N If  $x(j)$  < TJ Then J<sub>j</sub> = j Next j If  $Jk = 0$  Then If  $x(2) - x(1) > 0$  Then dPk = deltaP(1) + (deltaP(2) - deltaP(1)) \* (TK - x(1)) / (x(2) - x(1)) Elself  $Jk = N$  Then If  $x(N) - x(N - 1) > 0$  Then dPk = deltaP(N) + (deltaP(N) - deltaP(N - 1)) \* (TK - x(N)) / (x(N) - x(N - 1)) Else If x(Jk + 1) - x(Jk) > 0 Then dPk = deltaP(Jk) + (deltaP(Jk + 1) - deltaP(Jk)) \* (TK - x(Jk)) / (x(Jk + 1) - x(Jk)) End If If  $Jj = 0$  Then If  $x(2) - x(1) > 0$  Then dPj = deltaP(1) + (deltaP(2) - deltaP(1)) \* (TJ - x(1)) / (x(2) - x(1)) ElseIf  $J_i = N$  Then If  $x(N) - x(N - 1) > 0$  Then dPj = deltaP(N) + (deltaP(N) - deltaP(N - 1)) \* (TJ - x(N)) / (x(N) - x(N - 1)) Else If  $x(Jj + 1) - x(Jj) > 0$  Then  $dPj = deltaP(Jj) + (deltaP(Jj + 1) - deltaP(Jj)) * (TJ - x(Jj)) / (x(Jj + 1) - x(Jj))$  End If If  $x(1) * TJ * TK > 0$  Then PDP(I) = Log( $x(1) / TK$ )  $dPj / (Log(TJ / x(1)) * Log(TJ / TK)) + Log(TJ * TK / (x(1) * 2)) * deltaP(1) / (Log(TJ / x(1)) * TJ)$ Log(x(I) / TK)) - Log(TJ / x(I)) \* dPk / (Log(x(I) / TK) \* Log(TJ / TK)) Next I End Sub Private Sub Command1\_Click() Call Command\_Click

End Sub

Private Sub CopiaLaCarta\_Click() Clipboard.Clear Salida = Chart2D1.CopyToClipboard(oc2dFormatBitmap) ' Copy the chart image to a file MsgBox "Your chart was copied to the clipboard" End Sub ' Private Sub Diff\_Click(Index As Integer) Select Case Index Case 0  $TipoDeriv = 0$  Diff(0).Checked = True  $Diff(1)$ .Checked = False  $Diff(2)$ .Checked = False Case 1 TipoDeriv = 1 Diff(0).Checked = False Diff(1).Checked = True Diff(2).Checked = False Case 2 TipoDeriv = 2 Diff(0).Checked = False Diff(1).Checked = False Diff(2).Checked = True End Select End Sub Private Sub Exit\_Click() Close #2 Unload Me End End Sub Private Sub Form\_Load() 'BATCH THE UPDATES TO THE CHART SO ALL THE CHANGES WILL OCCUR AT ONCE Chart2D1.Visible = False ' 'PREVENT THE USER FROM BRINGING UP THE PROPERTY PAGES AT RUN-TIME Chart2D1.AllowUserChanges = True ' 'SPECIFY ACTIONS FOR ZOOMING WITHIN THE CHART ' With Chart2D1.ActionMaps<br>RemoveAll ' REM ' REMOVE ALL OF THE CURRENTLY DEFINED ACTION MAPS FROM THE ACTIONMAP STRUCTURE .Add WM\_LBUTTONDOWN, 0, 0, oc2dActionZoomStart .Add WM\_MOUSEMOVE, MK\_LBUTTON, 0, oc2dActionZoomUpdate .Add WM\_LBUTTONUP, 0, 0, oc2dActionZoomEnd .Add WM\_KEYDOWN, MK\_LBUTTON, VK\_ESCAPE, oc2dActionZoomCancel End With CurrentAction = oc2dActionZoomStart Chart2D1.ActionMaps.Remove WM\_LBUTTONUP, 0, 0 'oc2dActionZoomEnd Chart2D1.ActionMaps.Add WM\_LBUTTONUP, 0, 0, oc2dActionZoomAxisEnd '

'DEFINE THE TYPE OF CHART Chart2D1.ChartGroups(1).ChartType = oc2dTypePlot Chart2D1.ChartGroups(1).Data.Layout = oc2dDataGeneral

'

RESUME NORMAL UPDATING OF THE CHART Chart2D1.IsBatched = False 'Store the location values of the chart C2DTop = Chart2D1.Top / Screen.TwipsPerPixelY C2DLeft = Chart2D1.Left / Screen.TwipsPerPixelX C2DWidth = Chart2D1.Width / Screen.TwipsPerPixelX C2DHeight = Chart2D1.Height / Screen.TwipsPerPixelY 'Chart2D1.IsBatched = True

' Store the original Chart Width and Height for use when resizing the Chart C2Width = Chart2D1.Width C2Height = Chart2D1.Height TipoDeriv = 2 End Sub Private Sub Form\_Click() Chart2D1.CallAction oc2dActionReset, 0, 0 End Sub Private Sub Form\_Resize()  $Char2D1.Width = Me.Width - 2000$  Chart2D1.Height = Me.Height - 850 Chart2D1.Top = 0 Chart2D1.Left = 2500 End Sub

 $Char2D1.IsBatched = False$  Chart2D1.CallAction oc2dActionReset, 0, 0 Chart2D1.IsBatched = True End Sub Public Sub ChProp\_Click() ' 'HIDE UNWANTED TABS THAT MODIFIED CHART OPTIONS Chart2D1.ShowChartEditorElement oc2dceeControl, True 'Control tab Chart2D1.ShowChartEditorElement oc2dceeControlAbout, True ' Control tab, About subtab Chart2D1.ShowChartEditorElement oc2dceeAxesGeneral, True 'Axes tab, General subtab Chart2D1.ShowChartEditorElement oc2dceeAxesAnnotation, True 'Axes tab, Annotation subtab Chart2D1.ShowChartEditorElement oc2dceeAxesPolarRadar, True 'Axes tab, Polar/Radar subtab Chart2D1.ShowChartEditorElement oc2dceeAxesAxisStyle, True 'Axes tab, AxisStyle subtab Chart2D1.ShowChartEditorElement oc2dceeAxesTitle, True 'Axes tab, Title subtab Chart2D1.ShowChartEditorElement oc2dceeTitlesGeneral, True ' Titles tab, General subtab Chart2D1.ShowChartEditorElement oc2dceeTitlesLabel, True 'Titles tab, Label subtab Chart2D1.ShowChartEditorElement oc2dceeChartGroups, True 'ChartGroups tab Chart2D1.ShowChartEditorElement oc2dceeChartStylesFillStyle, True 'ChartStyles tab, FillStyle subtab Chart2D1.ShowChartEditorElement oc2dceeChartStylesSliceStyle, True 'ChartStyles tab, FillStyle subtab Chart2D1.ShowChartEditorElement oc2dceeChartArea, True 'ChartArea tab Chart2D1.ShowChartEditorElement oc2dceePlotArea, True 'Legend tab Chart2D1.ShowChartEditorElement oc2dceeLegend, True 'PlotArea tab Chart2D1.ShowChartEditorElement oc2dceeMarkers, True Chart2D1.ShowChartEditorElement oc2dceeChartLabels, True 'Chart Labels tab Chart2D1.ShowChartEditorElement oc2dceeView3D, True Chart2D1.CallAction oc2dActionProperties, 0, 0 End Sub ' Private Sub VerData\_Click() Frame1.Visible = True End Sub ' ' 'THIS SOUBROUTINE ESTIMATES THE COEFFICIENTS Y = A X ^2 + B X + C Sub coeficientes() ReDim alfa(1 To N - 1) As Double ReDim gama(1 To N - 1) As Double ReDim C(1 To N) As Double ReDim b(1 To N - 1) As Double  $alfa(1) = d(1)$  $gamma(1) = \frac{f_1(1)}{f_2(1)}$  alfa(1) For  $I = 2$  To  $N - 2$  $alfa(I) = d(I) - e(I) * game(I - 1)$  $gamma(1) = f(1) / \text{a}f(a(1))$  Next I alfa(N - 1) =  $d(N - 1) - e(N - 1)$  \* alfa(N - 2) For  $I = 1$  To N - 1  $b(I) = (3 / HH(I)) * (A(I + 1) - A(I)) - (3 / HH(I - 1)) * (A(I) - A(I - 1))$ Next I  $C(1) = b(1) / d(1)$ For  $I = 2$  To N - 1  $C(I) = (b(I) - e(I) * C(I - 1)) / alta(I)$  Next I  $Coefc(N) = 0$ For  $I = N - 1$  To 1 Step -1  $CoefC(I) = C(I) - gamma(I) * CoefC(I + 1)$  Next I End Sub ' ' SBROUTINE TO ESTIMA THE NATURAL CUBIC SPLINE Sub naturalspline(x, P, PDP, N) ReDim A(0 To N) As Double For  $I = 0$  To N  $A(I) = P(I)$ Next<sup>i</sup> ReDim CoefC(0 To N) ReDim CoefD(0 To N - 1) ReDim CoefB( $0$  To N - 1)<br>CoefC( $0$ ) = 0 Yatura  $CoefC(0) = 0$  ' Natural Spline<br>CoefC(N) = 0 ' Natural Spline ' Natural Spline ReDim HH(0 To N - 1) As Double For  $I = 0$  To  $N - 1$  $HH(I) = x(I + 1) - x(I)$  Next I ReDim d(1 To N - 1) As Double ReDim fi(1 To N - 1) As Double ReDim e(2 To N - 1) As Double

'

Public Sub resetzoom\_Click()

```
For I = 1 To N - 1
     d(I) = 2 * (HH(I - 1) + HH(I))fi(I) = HH(I) Next I 
  For I = 2 To N - 1
    e(I) = HH(I - 1) Next I 
   Call coeficientes 'Calcula el coeficiente C(i) 
  For I = 0 To N - 1
 CoefB(I) = (1 / HH(I)) * (A(I + 1) - A(I)) - (HH(I) / 3) * (CoefC(I + 1) + 2 * CoefC(I))
  CoefD(I) = (1 / 3 / HH(I)) * (CoefC(I + 1) - CoefC(I)) 
   Next I 
  ' 
  'ESTIMATING FIRST DERIVATIVE 
  ReDim PDSpline(1 To N) As Double 
 For I = 1 To N - 1
 PDP(I) = Abs((CoefB(I) + 2 * CoefC(I) * (x(I) - x(I)) + 3 * CoefD(I) * (x(I) - x(I))) * 2) * x(I)) Next I 
End Sub 
 Function Log10(valor) 
 If valor \leq 0 Then valor = 1
```
Log10 = Log(valor) / Log(10#)

End Function